# **UNIVERSITA' DEGLI STUDI DI PADOVA Facoltà di Ingegneria Dipartimento di Ingegneria Industriale Corso di Laurea in Ingegneria Meccanica**

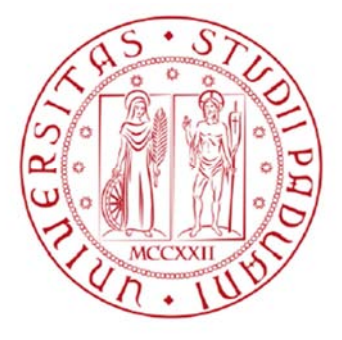

# **Tesi di Laurea Magistrale**

# **ANALISI ENERGETICA DI UN ACCUMULO TERMICO A TERRENO A RICARICA SOLARE**

**Prof. De Carli Michele Visintin Andrea** 

**Relatore: Laureando:** 

**Correlatori:** 

**Dott.Ing. Emmi Giuseppe** 

**Prof. Galgaro Antonio** 

**ANNO ACCADEMICO 2013-2014** 

## **INDICE**

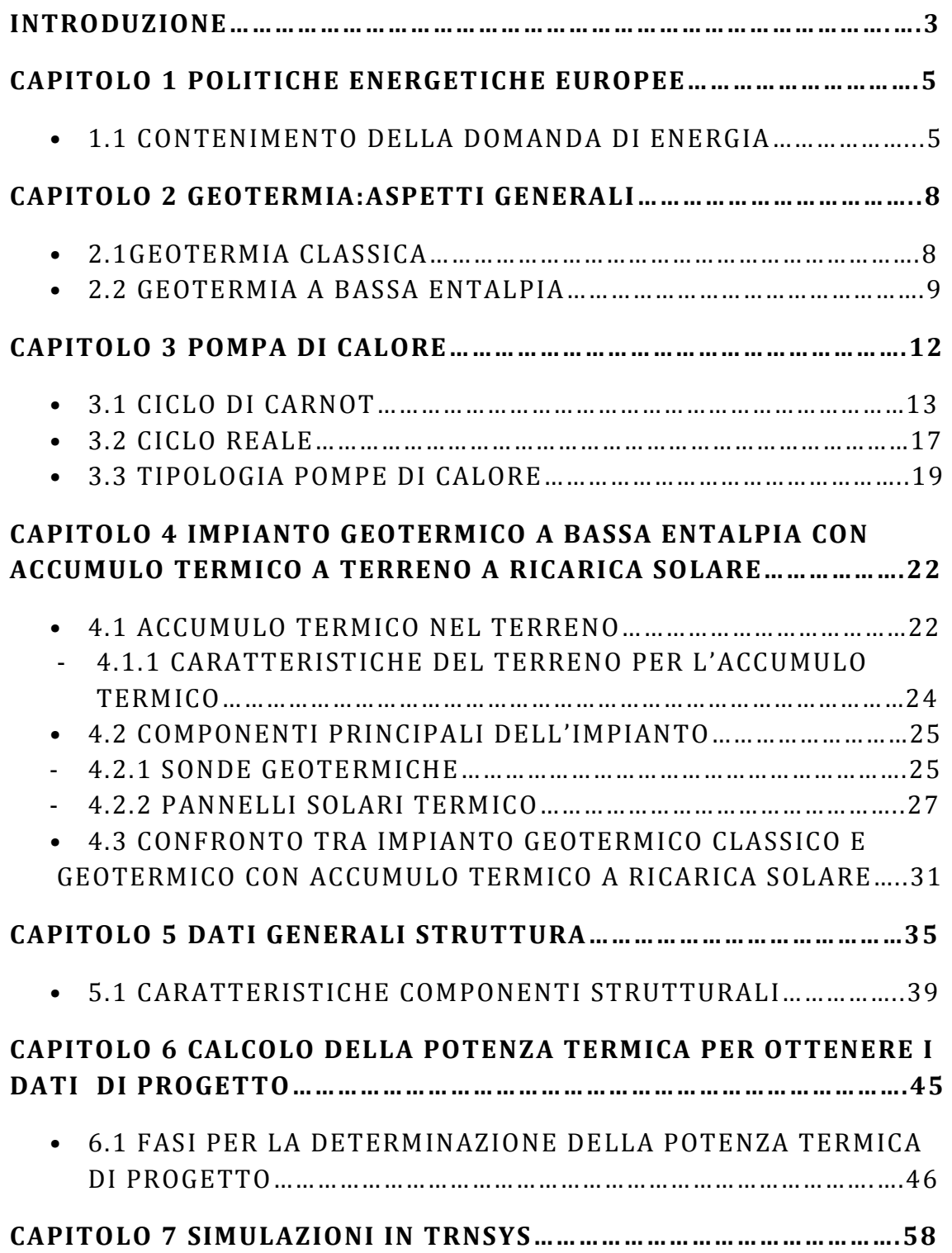

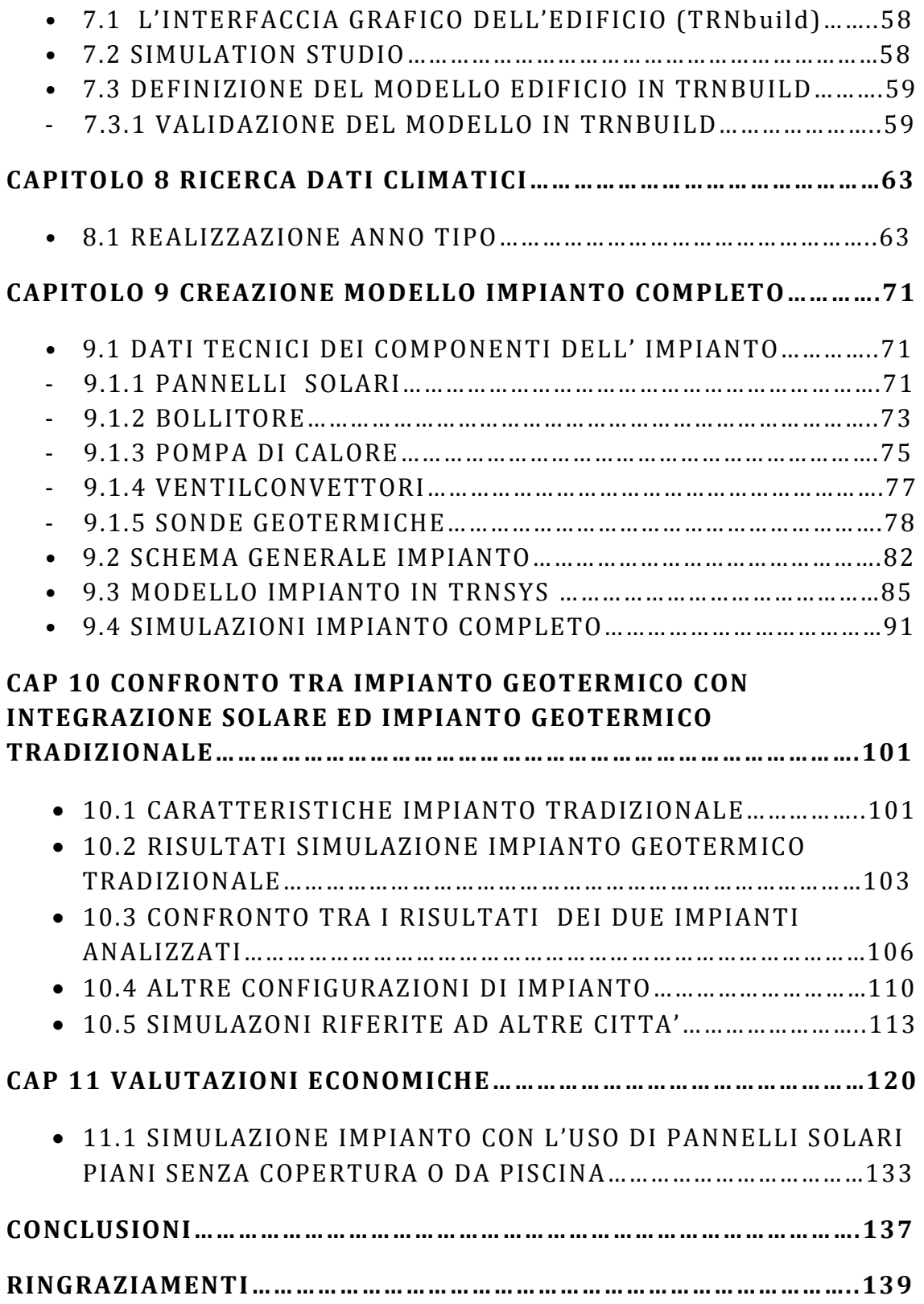

## INTRODUZIONE

Negli ultimi anni, l'aumento costante del prezzo delle materie prime non rinnovabili e l'elevato inquinamento da queste provocato, sta inducendo sempre più a utilizzare risorse più economiche e sostenibili che la natura stessa ci mette a disposizione, quali il vento, il sole, il calore fornito dal terreno ecc.

In questo lavoro si farà riferimento a queste ultime due risorse andando ad analizzare un impianto geotermico abbinato ad un campo di pannelli solari termici per poter ricaricare termicamente il terreno durante il periodo estivo.

La possibilità di accumulare calore permette di immagazzinare il surplus di energia termica gratuita che i pannelli solari mettono a disposizione. Cosi facendo, nel periodo invernale, possiamo sfruttare l'accumulo termico nel terreno per riuscire ad ottenere dalla pompa di calore indici di rendimento maggiori. Ciò deriva dal fatto che essa lavora all'evaporatore, con livelli termici maggiori rispetto ad un impianto geotermico tradizionale ovvero privo di pannelli solari.

Un impianto ad accumulo termico come quello sopra descritto è particolarmente adatto ad essere impiegato nelle regioni fredde dove la quantità di energia necessaria per il riscaldamento è molto elevata. In queste situazioni, con un classico impianto geotermico, il calore estratto è maggiore di quello introdotto nel periodo estivo dato dal raffrescamento degli edifici. Questo squilibrio energetico comporta una progressiva riduzione della temperatura annuale media del terreno portando cosi ad ottenere una graduale riduzione dei livelli di efficienza della pompa di calore

Per evitare questo che sbilanciamento in flussi energetici, che comportano una riduzione delle prestazioni del sistema con il passare degli anni, la strategia adottata è quella di utilizzare l'energia fornita dai collettori solari termici che, specialmente nel periodo estivo, permette di aumentare la temperatura media del suolo a livelli talvolta sensibilmente superiori rispetto a quelli di partenza. Il risultato di tale processo è il progressivo aumento della temperatura media del terreno con conseguente miglioramento della prestazione della pompa di calore accoppiata.

Per riuscire a quantificare il beneficio reale derivante da un impianto geotermico con integrazione solare, sono stati confrontati i risultati in termini di riduzione del fabbisogno energetico ed economico ad esso relativi con quelli ottenuti da un impianto geotermico tradizionale.

# CAPITOLO 1

# POLITICHE ENERGETICHE EUROPEE

Già a partire dal 2006 la questione energetica costituisce uno dei principali temi da affrontare a livello comunitario.

Gli obiettivi principali possono essere cosi riassunti:

- garantire la sicurezza degli approvvigionamenti energetici;
- limitare la dipendenza dalle importazioni di idrocarburi;
- coniugare le politiche energetiche con il contrasto al cambiamento climatico.

Le proposte della Commissione contenute nel cosiddetto "pacchetto energia" definito il 10 gennaio 2007, sono state appoggiate dai capi di stato e di governo dell'Unione in occasione del Consiglio Europeo. Questo ha permesso di lanciare la cosiddetta strategia del "20-20-20 entro il 2020". Più esattamente, si vogliono raggiungere, entro il 2020, i seguenti risultati:

- riduzione delle emissioni di CO2 del 20% rispetto ai livelli del 1990;
- aumento dell'efficienza energetica pari al 20% del consumo totale di energia primaria;
- incremento della percentuale complessiva delle energie rinnovabili, portandola a circa il 20% del consumo totale dell'UE.

## 1.1 CONTENIMENTO DELLA DOMANDA DI ENERGIA

L'attenzione si è focalizzata principalmente sui temi dell'efficienza e del risparmio energetico.

 La Commissione ha proposto oltre 85 misure che, a breve e medio termine, l'UE e gli stati membri dovrebbero mettere in atto per conseguire l'obiettivo. Tra queste ricordiamo il miglioramento

5

dell'efficienza energetica degli elettrodomestici e delle altre apparecchiature energetiche, ulteriori progressi nella trasformazione dell'energia, efficienza nei trasporti, incentivi agli investimenti, sviluppo di programmi di formazione e di istruzione per sensibilizzare i cittadini sul tema del risparmio energetico.

Un altro aspetto di rilievo è l'adozione di misure per aumentare l'efficienza energetica degli edifici.

A livello comunitario la direttiva 2002/91/CE promuove il miglioramento energetico degli edifici fissando le linee guida a cui i Paesi membri devono adeguarsi.

Nel settore residenziale le maggiori possibilità di risparmio di energia derivano dall'isolamento dell'involucro permettendo di avvicinarsi sempre di più a un modello di abitazione a ridotto consumo energetico o addirittura a "consumo zero".

Al fine di raggiungere un simile risultato, oltre a concentrarsi sulla riduzione della dispersione termica delle pareti, va prestata particolare attenzione al miglioramento energetico dell'impianto. Ciò può essere ottenuto perseguendo due linee di intervento ovvero:

- miglioramento del rendimento complessivo dell'impianto, adottando sistemi più efficienti;
- impiego di risorse rinnovabili, limitando cosi il consumo di combustibili fossili.

L'impianto esaminato in questo lavoro rispetta questi punti: infatti, derivando dall'unione di un impianto solare ed uno geotermico, esso sfrutta due fonti rinnovabili ed inoltre è dotato di una pompa di calore che permette di aumentarne l'efficienza ottenendo cosi un duplice vantaggio.

## BIBLIOGRAFIA:

- "*La politica energetica dell'Unione Europea"*, di Arianna Checchi, Istituto Affari Internazionali, gennaio 2009,
- www.vivieuropa.it
- "*Le politiche energetiche comunitarie",* di Barbara Pozzo, Giuffrè Editore, 2009

# CAPITOLO 2 GEOTERMIA: ASPETTI GENERALI

Con il termine geotermia si intende l'energia contenuta sotto forma di calore all'interno della Terra. Tale calore, pur essendo disponibile in enormi quantità praticamente inesauribili, è difficilmente sfruttabile sia perché raramente concentrato in punti ben precisi , sia perché per trovare temperature elevate del terreno bisogna raggiungere profondità non indifferenti (la temperatura delle rocce aumenta progressivamente in media di 3 °C ogni 100 metri di profondità), aumentando enormemente i costi di prelievo.

Tuttavia esistono delle eccezioni per cui alcune zone della Terra presentano già a ridotta profondità ( 1-5 km), temperature elevate. Ciò è dovuto al fatto che in queste zone la massa magmatica si trova ad una ridotta distanza dalla crosta terrestre.

In questi punti è possibile utilizzare la cosiddetta geotermia classica, la quale si basa sull'estrazione dal terreno del vapore ad alta temperatura, che viene poi impiegato per il riscaldamento o per la produzione di energia elettrica.

Diversamente nelle zone in cui non si riscontrano queste anomalie viene impiegato un altro tipo di geotermia, definita a bassa temperatura o a bassa entalpia che permette di sfruttare il sottosuolo come accumulo termico al quale attingere calore durante i mesi freddi e cederne durante quelli caldi.

#### 2.1 GEOTERMIA CLASSICA

Nelle regioni geografiche interessate da fenomeni naturali (vulcanici e tettonici), si possono trovare serbatoi geotermici ad alta entalpia caratterizzati da temperature molto elevate che possono superare i 100°C. In queste zone l'acqua e i gas scaldati nel sottosuolo salgono fino in superficie ad alta pressione sotto forma di geyser o soffioni. Questo vapore viene portato con delle condotte all'interno di centrali geotermoelettriche dove viene introdotto in turbine, le quali tramite un alternatore producono energia elettrica.

## 2.2 LA GEOTERMIA A BASSA ENTALPIA

La geotermia a bassa entalpia ci permette di sfruttare la temperatura costante del terreno durante tutto l'arco dell'anno. Ciò è possibile grazie al fatto che il terreno possiede una enorme inerzia termica la quale permette di mantenerlo ad una temperatura costante. Il valore di quest'ultima è dato dalla temperatura media annuale dell'aria.

Per poter usufruire della naturale energia contenuta nel sottosuolo è necessario avvalersi di pompe di calore , accoppiate a scambiatori termici detti "sonde geotermiche". Tali strumenti permettono il trasferimento dell'energia termica presente nel terreno agli ambienti da riscaldare (funzionamento invernale) e viceversa (funzionamento estivo).

Un impianto geotermico è composto da tre componenti fondamentali, ovvero:

- SONDA GEOTERMICA: ha la funzione di scambiare calore con il terreno;

- POMPA DI CALORE: ha la funzione di centrale termica producendo sia caldo che freddo;

- IMPIANTO DI DISTRIBUZIONE: permette di riscaldare o raffreddare l'edificio. In impianti di questo tipo è preferibile utilizzare terminali di impianto che lavorano a bassa temperatura come per esempio: riscaldamento a pavimento, riscaldamento ad aria ecc. Questi sistemi di distribuzione del calore permettono di ottenere elevati livelli di efficienza della pompa di calore.

 I fori delle sonde geotermiche vengono realizzate in una zona più vicina possibile alla centrale termica per evitare una dispersione elevata di tutto l'impianto utilizzando trivelle aventi un diametro di

9

7-8 centimetri per una profondità che può andare dai 30 ai 150 metri. In questi fori, per favorire lo scambio di calore con il terreno, si inseriscono una o due coppie di tubi in polietilene che vengono uniti per formare un circuito chiuso ( uno ha la funzione di andata e uno di ritorno) nei quali circola del fluido che può essere semplice acqua o fluido glicolato nel caso in cui esso, raggiunga temperature inferiori a 0 gradi centigradi. I tubi sono collegati in superficie con un apposito collettore connesso alla pompa di calore.

La figura n°2.1, che riporta un classico esempio di impianto geotermico a bassa entalpia, ne evidenzia i collegamenti tra le varie componenti principali.

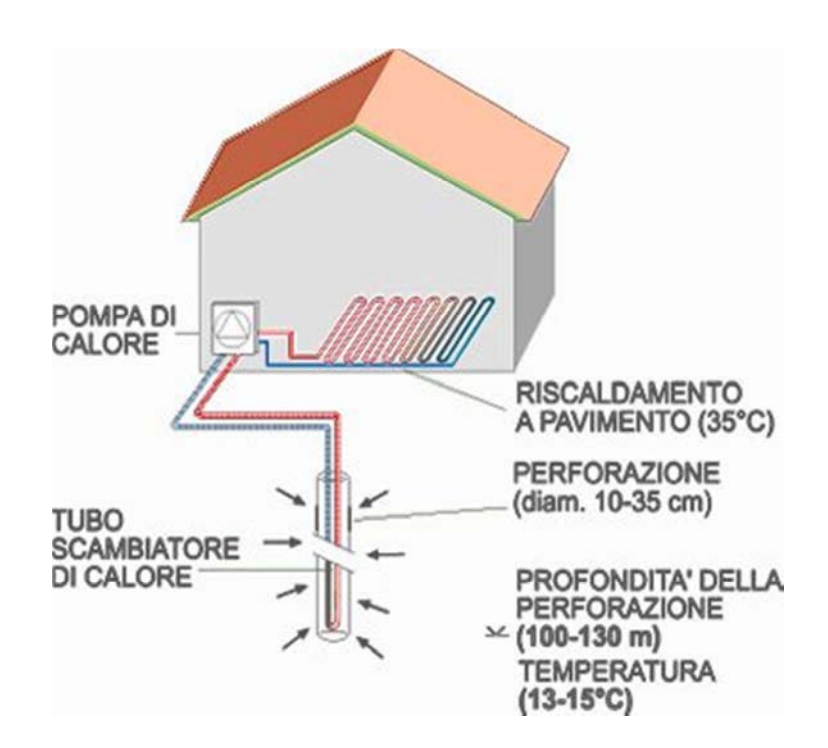

Fig.2.1: *Schema impianto geotermico a bassa entalpia con i componenti principali*

## BIBLIOGRAFIA:

- www.ideaenergetica.it;
- www.geoclima.it;

## CAPITOLO 3

## POMPA DI CALORE

La pompa di calore utilizzando energia elettrica, contrariamente a quanto avverrebbe naturalmente, trasferisce il calore da una sorgente a temperatura più bassa (denominata sorgente fredda) a una sorgente a temperatura più alta (denominata pozzo caldo). Nel caso delle pompe di calore geotermiche la sorgente calda è rappresentata dall'aria o dall'acqua che circola all'interno dei terminali di riscaldamento, mentre la sorgente fredda è costituita dal calore del terreno. Benché per il loro funzionamento, gli impianti geotermici necessitino di energia elettrica vengono considerati una forma di energia rinnovabile in quanto la quantità di energia termica prodotta è ben superiore all'energia primaria (gas, petrolio, ecc.) impiegata per generare l'elettricità che alimenta la pompa di calore stessa. Per tale ragione i consumi sono notevolmente ridotti rispetto ai sistemi di riscaldamento tradizionali a gas/elettrici.

La pompa di calore, , utilizzando fonti di energia largamente disponibili in natura quali aria esterna, acqua di falde, fiumi, calore diffuso dal terreno, oppure fonti di calore da smaltire derivanti da processi produttivi industriali, è utilizzata su vastissima scala sia per la produzione di acqua calda che per la climatizzazione degli ambienti. Il lavoro meccanico prodotto dalla macchina permette di elevare le temperature dei fluidi citati a livelli più alti (50-55° centigradi), abbondantemente sufficienti per le applicazioni sopra descritte. Il processo utilizzato è molto vantaggioso poiché la quantità di energia che si riesce a recuperare dai fluidi gratuiti (aria, acqua, terra…) è assai superiore (3-4 e anche 5 volte) al lavoro meccanico svolto dal compressore (l'energia elettrica spesa per farlo funzionare). Tale principio, già razionale sotto l'aspetto fisico, diventa attuale anche sul piano industriale ed economico, considerando l'andamento delle quotazioni dei prodotti petroliferi sul mercato internazionale.

La maggior parte delle pompe di calore sono di tipo "reversibile": il loro funzionamento può essere invertito, potendo operare alternativamente come unità riscaldanti o raffreddanti.

Queste macchine sfruttano il principio di Carnot enunciato da Lord Kelvin in una sua relazione alla Philosofical Society di Glasgow nel 1852, nella quale si prevedeva di utilizzare una macchina per raffreddare e riscaldare un ambiente. Oggi il 95% delle famiglie italiane possiede un esempio pratico del ciclo di Carnot (frigorifero, condizionatore o congelatore) .

## 3.1 CICLO DI CARNOT

Il ciclo di Carnot riesce ad evolvere tra due sorgenti con il rendimento termodinamico maggiore possibile infatti, nessun altro processo può avere rendimenti migliori e per questo viene utilizzato come ciclo di riferimento con il quale poter confrontare applicazioni reali come la pompa di calore. La cosiddetta macchina di Carnot lavora tra due fonti di calore a temperature differenti, si schematizza generalmente come un cilindro chiuso con un pistone con le pareti isolate adiabaticamente contenente del gas che può scambiare calore solo attraverso il fondo del cilindro.

Questo ciclo termodinamico utilizza un gas perfetto e come possiamo vedere nella figura n°3.1 è composta da 4 processi reversibili:

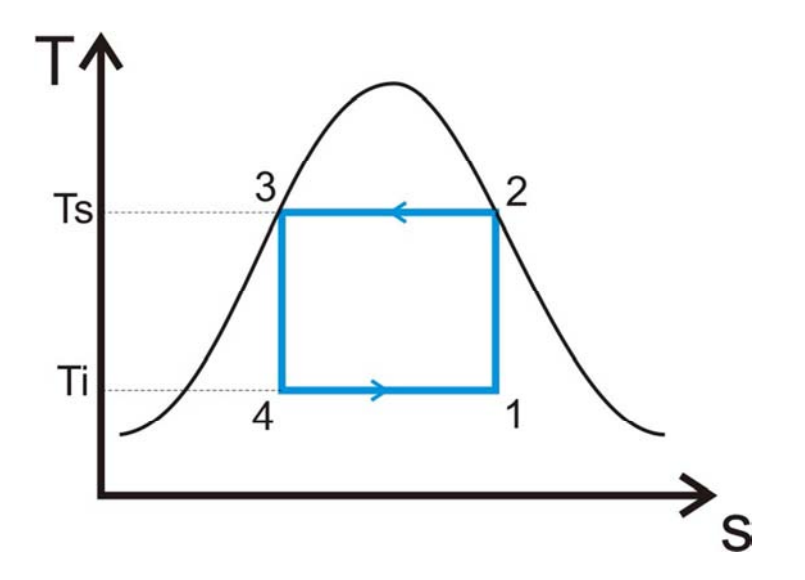

Fig.3.1: *Diagramma TS ideale per ciclo di Carnot* 

- 1) 1-2 **compressione isoentropica** : il gas viene riscaldato da Ti a Ts senza trasferimento di calore;
- 2) 2-3 **compressione isoterma** : il gas viene compresso mantenendo la temperatura costante. Durante questa fase il gas cede alla sorgente fredda, una quantità di calore pari a Q2;
- 3) 3-4 **espansione isoentropica**: il gas si espande senza trasferimento di calore, riducendo la temperatura dello stessa da Ts a Ti;
- 4) 4-1 **espansione isoterma**: il gas preleva una quantità di calore pari a Q1 dalla sorgente calda, provocando un aumento del volume del gas e la diminuzione della pressione. Durante questa fase la temperatura rimane costante.

Il ciclo di Carnot è puramente teorico e per realizzarlo si richiede l'utilizzo di gas e macchina termica ideali, rendendo quindi impossibile la realizzazione concreta di qualcosa che riproduca fedelmente tali caratteristiche richieste.

Nella figura n°3.2 vediamo una classica schematizzazione del ciclo in questione:

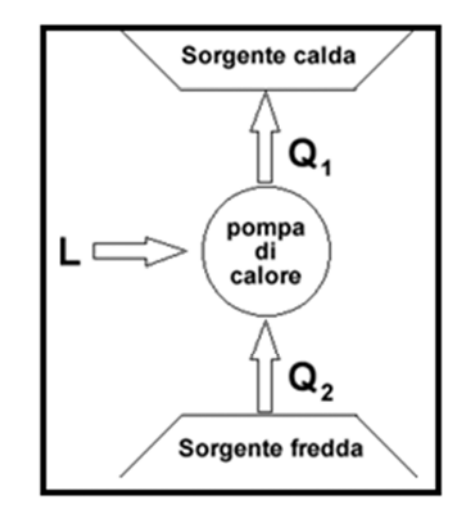

Fig.3.2 *Schema della macchina di Carnot* 

La caratteristica fondamentale di questo ciclo è costituita dell' elevatissimo rendimento che può essere calcolato con la formula n°1 indicando con L il lavoro utile che la macchina riesce a compiere, con Q1 e Q2 rispettivamente il calore assorbito e quello ceduto dalla macchina.

$$
\eta = \frac{|L|}{|Q_1|} = \frac{|Q_1| - |Q_2|}{|Q_1|} = \frac{T_1 - T_2}{T_1} \tag{1}
$$

Il coefficiente di prestazione o COP di una macchina ideale dal quale riusciamo a stabilire la quantità di lavoro prodotto rispetto all'energia utilizzata, è calcolato usando la formula n°2:

$$
COP = \frac{|Q_1|}{|L|} = \frac{T_c}{T_c + T_e} \tag{2}
$$

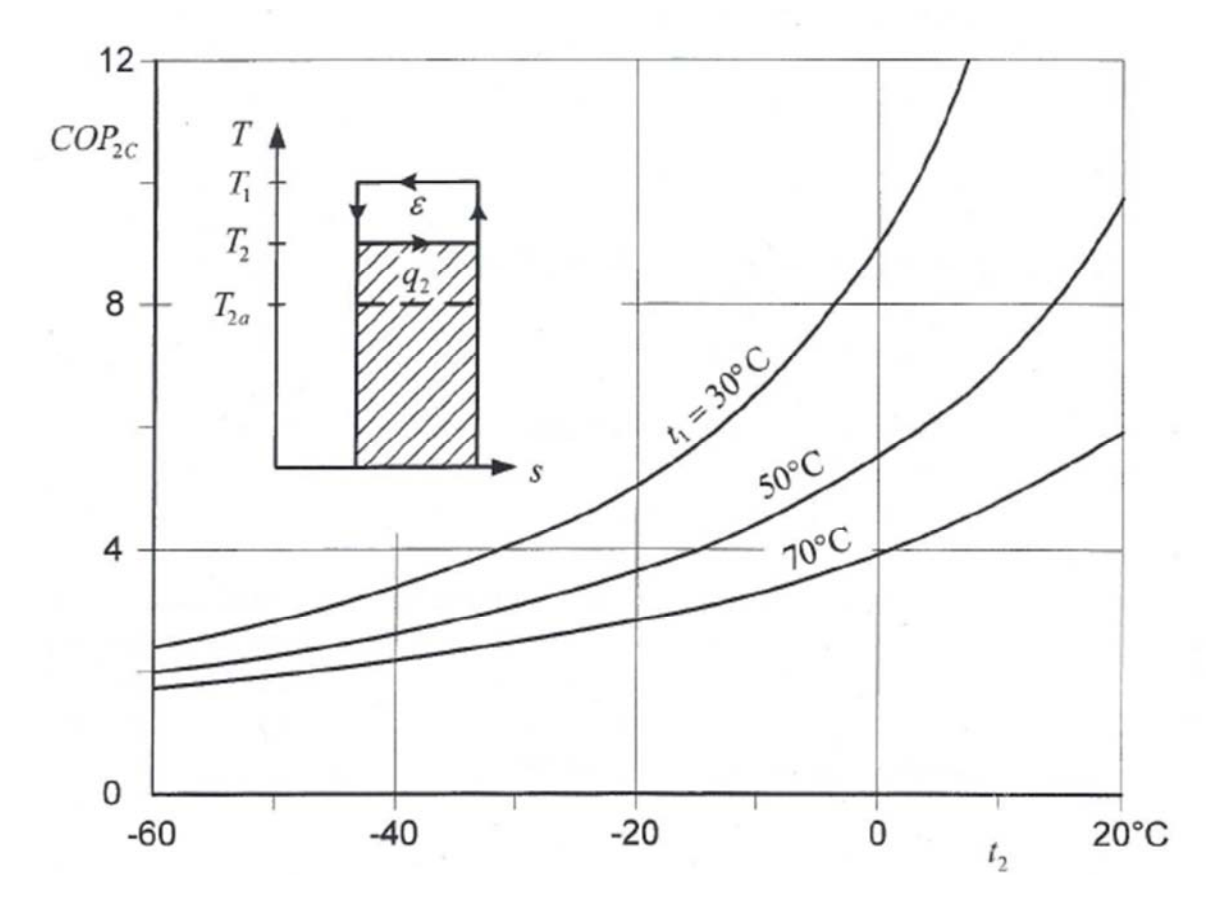

Fig.3.3 Andamento COP in funzione di  $t_1$  e  $t_2$ 

Dalla figura n°3.3 possiamo notare come il COP aumenti mantenendo una temperatura di condensazione più passa possibile ed avendo una temperatura di evaporazione più alta possibile. Queste sono le condizioni da considerare nella progettazione di un impianto per ottimizzarne le prestazioni.

#### 3.2 CICLO REALE

Come già detto il ciclo di Carnot è un ciclo ideale che nella realtà non può essere utilizzato. Quello che realmente viene sfruttato nelle pompe di calore è il ciclo a compressione di vapore il quale fa riferimento al ciclo di Carnot ma, rispetto a questo, presenta delle variazioni.

Il ciclo a compressione di vapore è composto da 4 componenti principali: il compressore, l'evaporatore, la valvola di laminazione e il condensatore. All'interno del ciclo si distinguono due rami: uno ad alta pressione (scarico del componente, condensatore fino alla valvola di laminazione) ed uno a bassa pressione (a valle della valvola di laminazione, evaporatore fino all'aspirazione del compressore).

Un classico schema dell'impianto è rappresentato nella figura n°3.4 seguente:

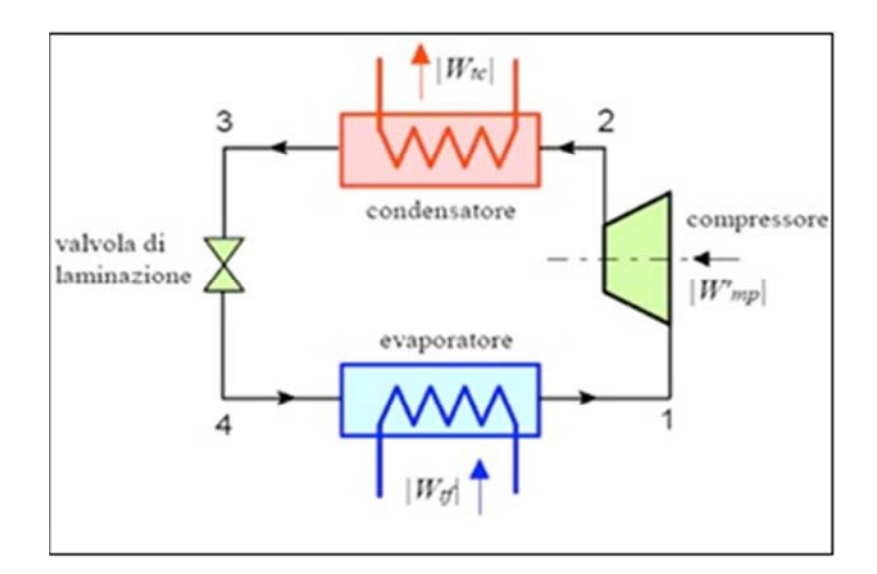

Fig.3.4 *Schema di un impianto a compressione di vapore* 

Dalla figura possiamo capire il funzionamento del ciclo a compressione di vapore infatti si vede come nell'evaporatore il fluido frigorifero riceve calore dalla sorgente calda e, assorbendo calore, passi dallo stato liquido a quello di vapore saturo per poi risultare lievemente surriscaldato. In questo stato di vapore surriscaldato, il fluido esce dall'evaporatore per entrare nel compressore il quale ne aumenta la pressione e lo riscalda ulteriormente. Entrando poi nel condensatore viene desurriscaldato, fino ad arrivare alle condizioni di condensazione. Per effettuare questo raffreddamento, il fluido frigorifero cede calore ad una sorgente fredda. All'uscita dal condensatore viene condotto nell'evaporatore, il quale presenta però una pressione inferiore. Per questo motivo viene utilizzata una valvola di laminazione composta da un ugello di dimensioni molto ridotte. Per superare questo ostacolo il fluido necessita di un'elevata quantità di energia la quale viene presa dallo stesso fluido riducendone il calore interno e comportando un inevitabile calo della temperatura.

Possiamo vedere nella figura n°3.5 i diagrammi TS e PH di tale ciclo:

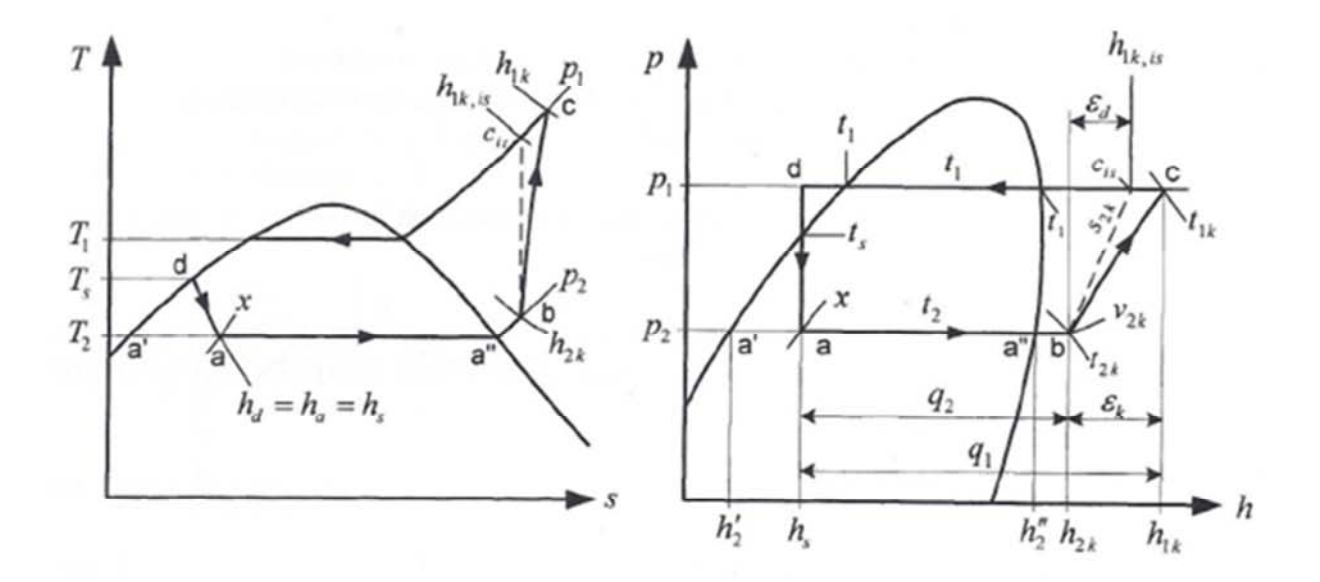

Fig.3.5 *Diagrammi TS e PH del ciclo a compressione di vapore*

Il ciclo a compressione di vapore ovviamente avrà un coefficiente di prestazione o COP inferiore al ciclo ideale ovvero quello di Carnot. Per calcolarlo possiamo usare la formula classica di Carnot e moltiplicare poi il risultato per un rendimento che varia in funzione del tipo di fluido utilizzato e delle temperature dell'evaporatore, come possiamo notare nella figura n°3.6:

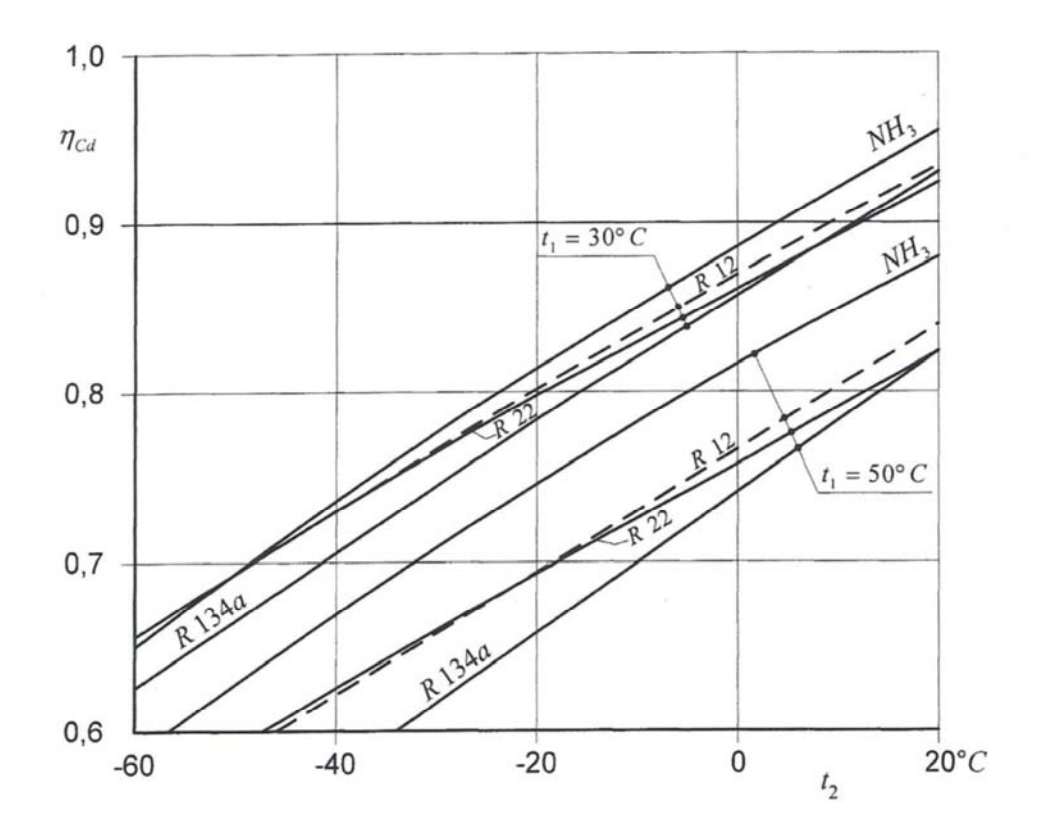

Fig.3.6 *Andamento del valore del rendimento di Carnot* 

#### 3.3 TIPOLOGIA POMPE DI CALORE

Le pompe di calore possono essere classificate in base alla natura della sorgente (calda e fredda) utilizzata, possiamo quindi dividerle in quattro tipologie differenti:

ARIA-ACQUA preleva calore dalla sorgente fredda costituita dall'aria esterna e la cede al pozzo caldo costituito da un circuito d'acqua di riscaldamento degli ambienti. Questi sono i cosiddetti sistemi

idronici, refrigeratori d'acqua in pompa di calore che adottano fan coil o pannelli radianti come terminali.

ARIA-ARIA preleva calore dalla sorgente fredda costituita dall'aria esterna e la cede al pozzo caldo costituito dall'aria dell'ambiente da riscaldare. A questa tipologia appartengono gli Split formati da un'unità esterna e una o più unità interne (a parete, a soffitto, a pavimento, canalizzata).

ACQUA-ACQUA preleva calore dalla sorgente fredda costituita dall'acqua (di falda, lago, fiume o mare) e la cede al pozzo caldo costituito da un circuito d'acqua di riscaldamento degli ambienti. I terminali adeguati sono i ventilconvettori o i pannelli radianti. Fondamentale è conoscere e rispettare i regolamenti locali che stabiliscono la possibilità e le modalità di usufruire dell'acqua di falda.

TERRENO-ACQUA preleva calore dalla sorgente fredda costituita dal terreno e la cede al pozzo caldo costituito da un circuito d'acqua di riscaldamento e da qui ai terminali (ventilconvettori o pannelli radianti) localizzati nei diversi locali. Queste pompe di calore geotermiche possono avere sonde orizzontali o verticali.

In questo lavoro prenderemo in considerazione un impianto di tipo geotermico nel quale viene usata una pompa di calore di tipo terrenoacqua.

## BIBLIOGRAFIA:

- "*Refrigerating Engineering",* Royal Institute of Technology, KTH, Stoccolma, 2011;

- www.fisicatecnica.pbworks.com;

- www.sprae.net;

- www.wikideep.it

# CAPITOLO 4

# IMPIANTO GEOTERMICO A BASSA ENTALPIA CON ACCUMULO TERMICO A TERRENO A RICARICA SOLARE

Questo tipo di impianto rappresenta una variante di quello classico a bassa entalpia del quale mantiene le componenti principali come:

- sonde geotermiche;
- pompa di calore;
- terminali di impianto;

A questi elementi vengono aggiunti una serie di pannelli solari termici che permettono di accumulare nel terreno il surplus di calore da essi fornito nei periodi caldi, per poi sfruttarlo nei periodi freddi aumentando cosi l'efficienza globale dell'impianto.

## 4.1 ACCUMULO TERMICO NEL TERRENO

Lo stoccaggio dell'energia termica generata dai pannelli solari termici permette di utilizzare tale energia, che può essere considerata sostenibile e pressoché gratuita, in momenti successivi alla sua produzione evitando cosi di perdere quella parte di calore non immediatamente utilizzato.

La tecnologia che sfrutta il terreno come accumulo termico viene definita UTES (Underground Thermal Energy Storage ) la quale si suddivide in tre sottocategorie ovvero:

- ATES ( Aquifer Thermal Energy Storage) : sfrutta gli accumuli di acqua presenti nel terreno utilizzandoli per stoccare il calore in eccesso.

- CTES ( Cavern Thermal Energy Storage) : sfrutta le cavità del terreno riempiendole di acqua allo scopo di utilizzarle come accumulo termico;

- BTES ( Borehole Thermal Energy Storage) : sfrutta le capacità di accumulo termico del terreno e utilizzando un particolare tipo di scambiatore di calore composto da sonde geotermiche inserite nel terreno, permette di usufruirne al momento opportuno.

Queste sonde vengono disposte in modo tale da creare una sorta si serbatoio termico nella roccia. Per poter ottenere tale effetto le sonde devono essere disposte in maniera da creare delle circonferenze concentriche aumentando di volta in volta il raggio di circa 2-3 metri. Tale configurazione è rappresentata nella figura  $n^{\circ}4.1$ 

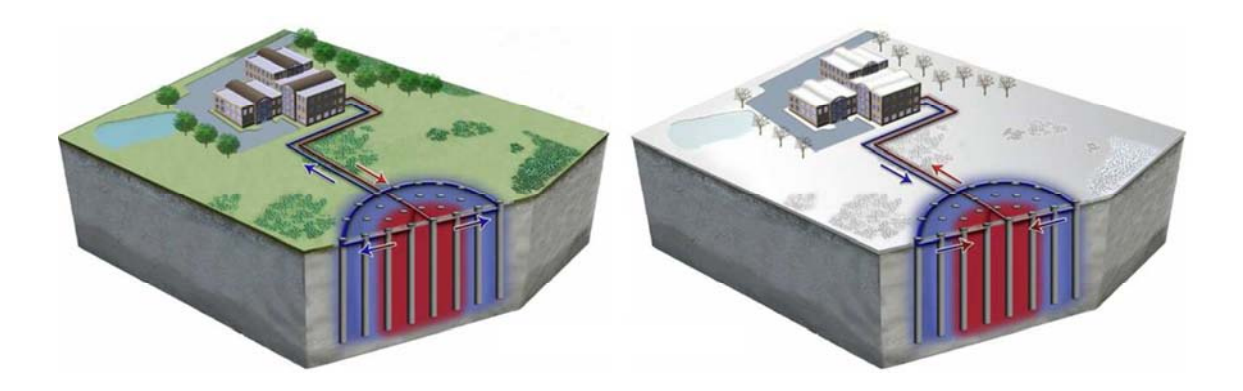

Fig.4.1 *Esempio di tecnologia BTES in funzionamento estivo ed invernale* 

La lunghezza delle singole sonde è inferiore rispetto a quelle normalmente usate nella geotermia classica dove si preferisce utilizzare un numero minimo di sonde aventi una lunghezza che può arrivare a 100 - 150 metri.

Un' installazione di questo tipo è stata realizzata in Canada dove sono state posizionate 144 sonde geotermiche ognuna delle quali ha

una lunghezza pari a 35 metri. Tale geometria è rappresentata in figura n°4.2.

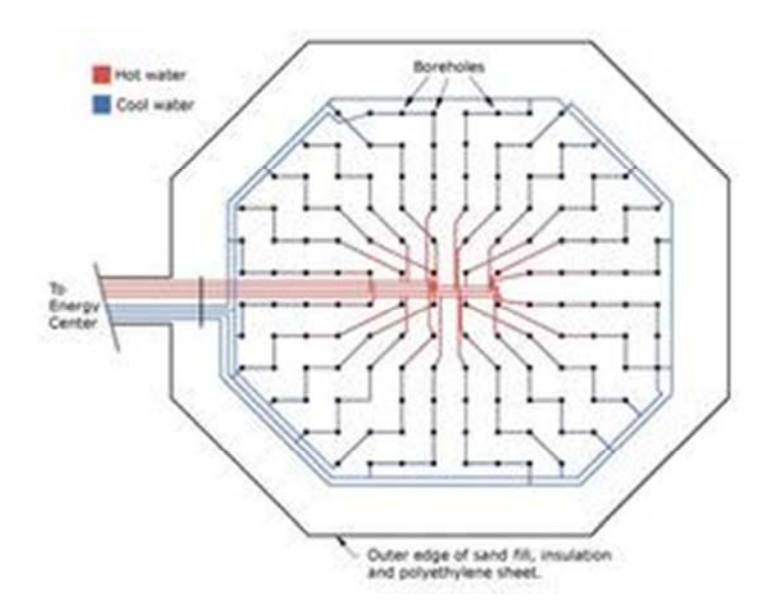

Fig.4.2 *Disposizione sonde utilizzate nel progetto " Dake landing Solar Comunity" in Canada.*

## 4.1.1 CARATTERISTICHE DEL TERRENO PER L'ACCUMULO **TERMICO**

Per determinare le caratteristiche termofisiche del terreno che ci permetto di classificare il terreno adatto o meno allo scopo, va effettuata un'indagine geologica dell'area destinata all'accumulo termico, effettuando delle relazioni geologiche sulla composizione del terreno. In fase di realizzazione dell'impianto sarà possibile verificare la validità di tale analisi.

In questo contesto, le caratteristiche di maggior interesse sono la conduttività termica e la capacità termica.

La prima rappresenta l'attitudine di un materiale a trasmettere calore. In geotermia tale valore determina la lunghezza ottimale delle sonde e varia in funzione del tipo di roccia presente nel sottosuolo.

La seconda caratteristica è ottenuta dal prodotto tra calore specifico e densità e rappresenta il rapporto tra il calore che viene fornito ad un corpo ed il suo conseguente aumento di temperatura.

I valori di questi due parametri per vari tipi di terreno possono essere trovati a pagina 34 dell'articolo intitolato " LINEE GUIDA PER LA PROGETTAZIONE DEI CAMPI GEOTERMICI PER POMPE DI CALORE" di Antonio Capozza, Michele De Carli, Antonio Galgaro e Angelo Zarella del marzo 2012.

Il rapporto tra la conducibilità termica e la capacità termica rappresenta l'indice di diffusività termica  $\alpha$  (m<sup>2</sup>/s) il quale descrive la propagazione di un campo termico in condizioni non stazionarie. Se α avesse un valore elevato saremmo nel caso in cui il terreno possiede alta conducibilità ma anche alta densità e calore specifico. Con queste caratteristiche, a fronte di un gradiente termico, il flusso sarebbe elevato nei primi strati del materiale, ma non riuscirebbe ad attraversare i successivi, garantendo un buon accumulo termico evitando che il calore immesso nel terreno si disperda su un volume troppo elevato, arrivando così a livelli termici troppo bassi perché sia conveniente da utilizzare.

## 4.2 COMPONENTI PRINCIPALI DELL'IMPIANTO

#### 4.2.1 SONDE GEOTERMICHE

Per riuscire ad effettuare uno scambio termico con il terreno sfruttiamo le cosiddette sonde geotermiche costituite da uno o due tubi inseriti in fori perforati nel terreno più o meno in profondità.

Le geometrie con cui possono essere posizionate la tubazioni all'interno del foro possono essere di vario tipo:

- a tubo a singola U: nel foro vengono inseriti un tubo di mandata e uno di ritorno collegati insieme nel punto più profondo come possiamo vedere in figura n°4.3. Tra il foro della perforazione e i due tubi viene gettato del materiale conducente.

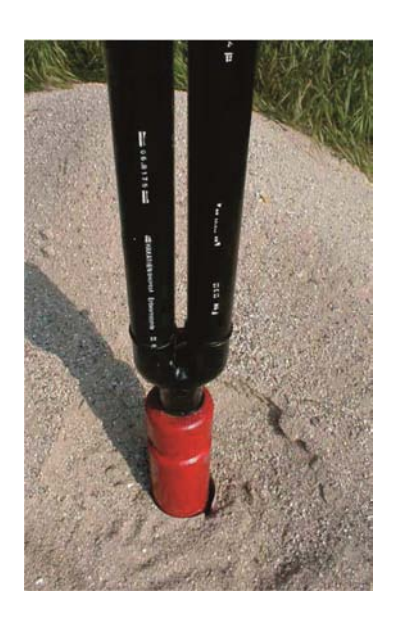

Fig.4.3 *Sonda geotermica a tubo a singola U*

- a tubo a doppia U: vengono inseriti nel foro 2 tubi a singola U collegati in serie;
- a tubo coassiale: il tubo che viene inserito è composto da due tubi concentrici nei quali all'interno passa il ritorno ed esternamente la mandata;

I tubi sono realizzati in materiale metallico o come nella maggior parte dei casi in polietilene.

## 4.2.2 PANNELLI SOLARI TERMICI

I pannelli solari termici sono ormai ampiamente utilizzati a livello residenziale per il riscaldamento dell'acqua calda sanitaria e degli ambienti abitati.

Esistono tre diverse tipologie di pannelli classificabili come:

- collettori solari piani vetrati;
- collettori solari scoperti:
- collettori solari sottovuoto;

#### COLLETTORI SOLARI PIANI VETRATI

I collettori solari piani sono la tipologia attualmente più diffusa. Sono costituiti da una copertura in vetro protettivo in grado di sopportare pioggia, vento, grandine, temperature rigide, di filtrare i raggi solari e creare l'effetto serra per intrappolare il calore. Questi collettori si distinguono per un ottimo rapporto qualità prezzo/prestazione. I pannelli solari di questo tipo hanno una durata di almeno 20 anni e sono in grado di fornire acqua calda dai 30°C ai  $60^{\circ}$ C.

Un classico esempio è quello che vediamo nella figura 4.4 nella quale possiamo notare i vari strati costituenti il pannello.

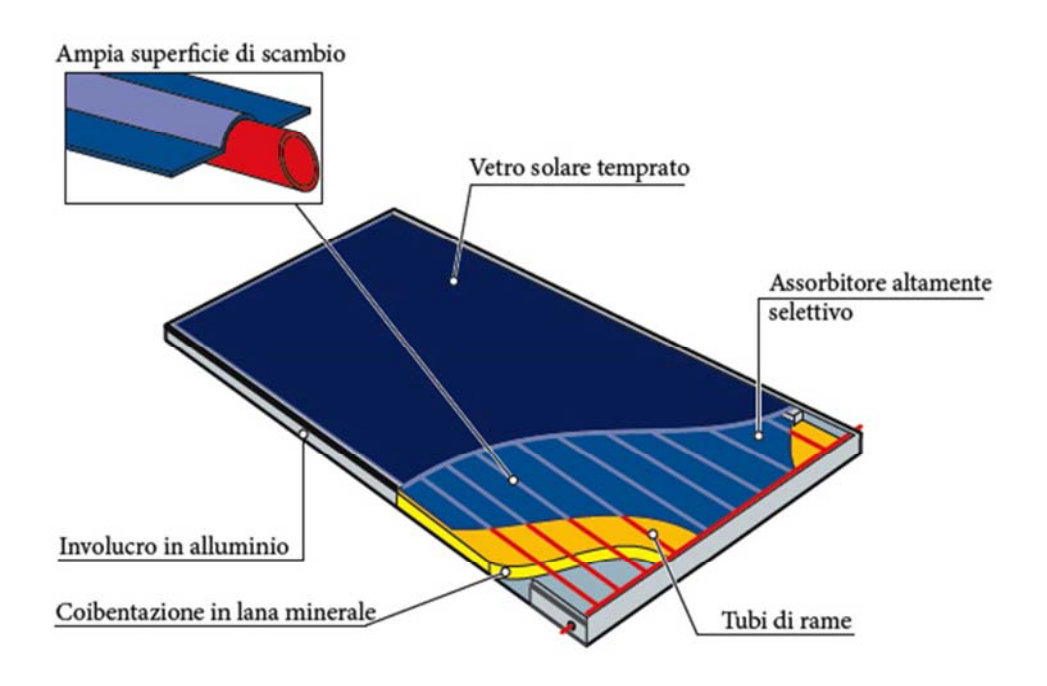

Fig.4.4 *Pannello solare piano vetrato*

#### COLLETTORI SOLARI PIANI SCOPERTI

I collettori piani scoperti sono normalmente in materiale plastico direttamente esposto alla radiazione solare in quanto sono privi sia di una copertura vetrata nella parte superiore che di materiale isolante in quella inferiore.

Il loro costo è notevolmente più basso rispetto ai pannelli vetrati ma hanno anche un rendimento molto basso e per poter funzionare richiedono temperature esterne relativamente alte. Sono adatti per gli utilizzi nella stagione estiva (stabilimenti balneari, alberghi stagionali, campeggi, seconde case, ecc.). Dal momento che sono assenti sia la copertura in vetro che l'isolamento termico, le perdite di calore per applicazioni ad alte temperature risultano elevate e il rendimento ridotto che può essere aumentato installando una protezione contro il vento. La loro durata di vita è di ca. 30 anni.

In figura 4.5 possiamo vedere un classico esempio di questo tipo di pannelli

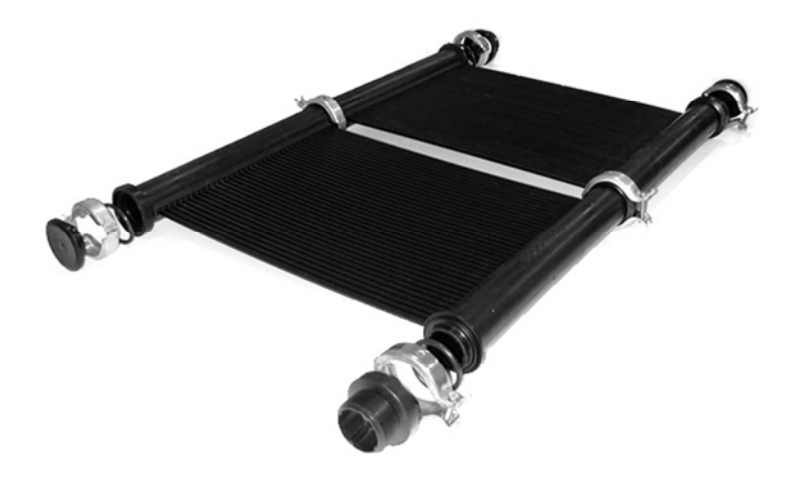

Fig.4.5 *Collettori solari scoperti* 

#### COLLETTORI SOLARI SOTTOVUOTO

I collettori a tubi sottovuoto sono progettati con lo scopo di ridurre le dispersioni di calore verso l'esterno: infatti, il calore raccolto da ciascun elemento (tubo sottovuoto) viene trasferito ad una piastra generalmente in rame, presente all'interno del tubo. In tal modo il fluido termovettore si riscalda e, proprio grazie al vuoto, si minimizza la dispersione di calore verso l'esterno dovute a convezione e a conduzione.

I collettori a tubi sottovuoto garantiscono prestazioni elevate e costanti durante tutto l'anno. Possono essere utilizzati anche nei paesi nordici e in zone con un'insolazione medio-bassa, avendo anche in queste condizioni buoni rendimenti.

In figura 4.6 viene riportato un classico esempio di questo tipo di collettori.

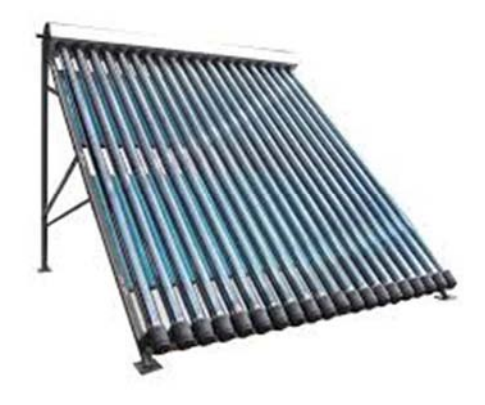

Fig.4.6 *Collettore solare sottovuoto* 

Nella figura 4.7 vengono riportati i dati dell'efficienza dei pannelli (asse y) rispetto alla temperatura interna del collettore (asse x), la quale rispecchia la quantità di radiazione incidente sul pannello.

Possiamo notare come la curva rossa indicante l'efficienza dei collettori sottovuoto abbia un andamento più costante rispetto a quella blu riferita ai collettori piani. Questi ultimi hanno maggiore rendimento nei casi in cui sia presente una radiazione elevata. In conclusione possiamo dire che sostanzialmente nell'arco di un anno i due tipi di pannello per quantità di calore assorbito si eguagliano, quindi se desideriamo maggiore calore nel periodo estivo opteremo per quelli piani, se invece si preferisce avere temperature più basse ma più costanti durante tutto l'anno si sceglieranno quelli sottovuoto.

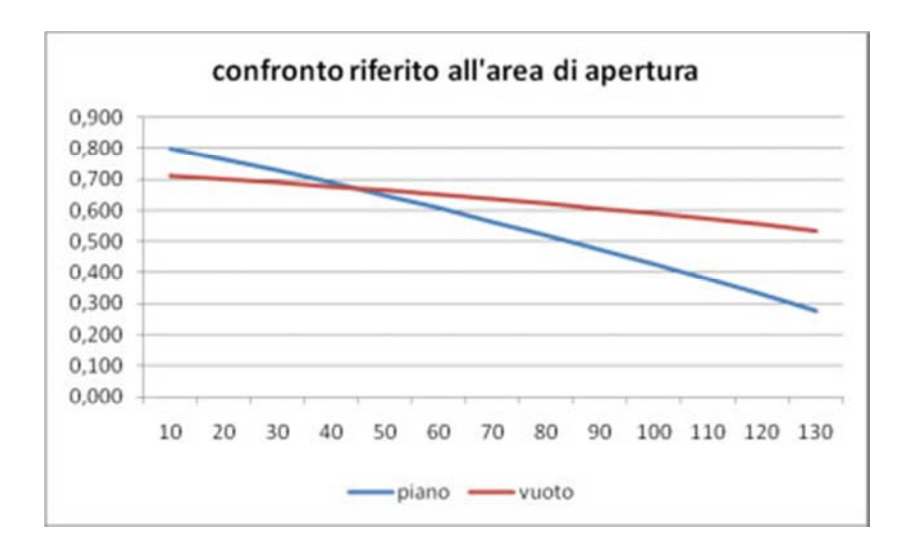

Fig.4.7 *Andamento efficienza collettori solari piano e sottovuoto* 

## 4.3 CONFRONTO TRA IMPIANTO GEOTERMICO CLASSICO E GEOTERMICO CON ACCUMULO TERMICO A RICARICA SOLARE

L'impianto ad accumulo termico è stato pensato al fine di evitare un tipico problema che viene riscontrato negli impianti geotermici tradizionali ovvero quello del lento ma costante calo della temperatura media del terreno nei dintorni delle sonde. Questo è dovuto al fatto che nel periodo invernale, la pompa di calore utilizza l'energia fornita dal terreno raffreddandolo. Nei periodi estivi il sottosuolo non riesce a rigenerarsi completamente in quanto l'influenza della temperatura dell'aria esterna è concentrata solo nei primi 5-7 metri di profondità. Questa diminuzione di temperatura provoca un calo dei valori di COP della pompa di calore in quanto la macchina deve lavorare con differenze di temperature maggiori.

Negli impianti in cui nel periodo estivo viene utilizzata la pompa di calore come macchina frigo, tale problema è parzialmente ridotto in quanto nel seguente periodo si va ad immettere calore nel sottosuolo, permettendo così un graduale ripristino della temperatura.

Un maggior recupero della temperatura del terreno è possibile nei casi in cui la macchina frigo venga utilizzata per un lungo periodo (zone calde), mentre per impieghi di durata limitata ( zone montane) tale ripristino non avviene completamente comportando così uno squilibrio tra calore immesso e prelevato portando cosi ad una riduzione della temperatura media del terreno.

Utilizzando dei pannelli solari, come previsto nell'impianto geotermico con integrazione solare, è possibile rigenerare completamente il terreno ( talvolta anche aumentarne la temperatura media), immettendo tutto il surplus di calore dato dal sole che altrimenti andrebbe sprecato. Come conseguenza si ottiene un graduale aumento del COP, grazie a temperature di ingresso lato evaporatore relativamente elevate.

L'andamento delle temperature medie del terreno nelle due tipologie di impianto può essere visualizzato in figura 4.8 che fa riferimento all'articolo intitolato: " Performance prediction of a hybrid solar ground-source heat pump system" dicEnyu Wang, Alan S. Fung, Chengying Qi, Wey H. Leong.

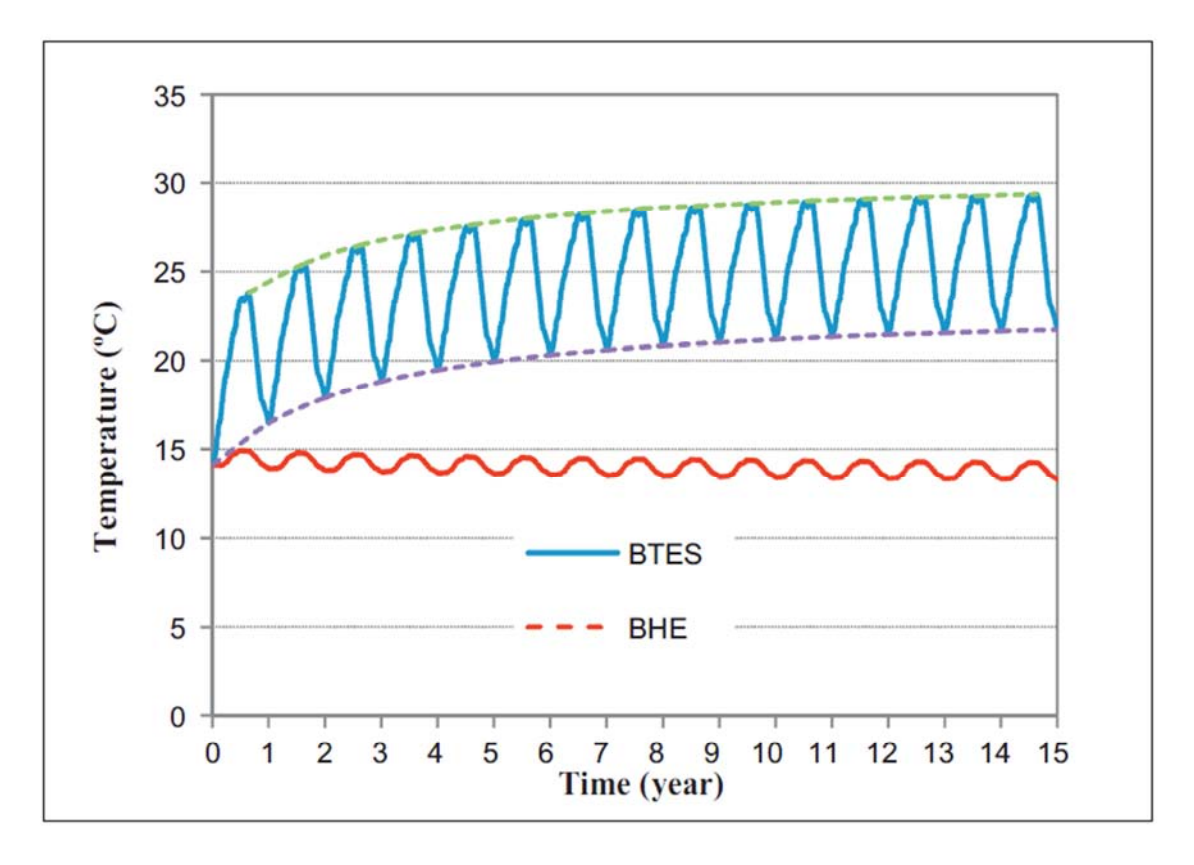

Fig.4.8 *Andamento della temperatura media del terreno*

In figura con BHE si fa riferimento ad un impianto geotermico classico mentre con BTES si fa riferimento ad uno con integrazione solare.

Si può notare come la temperatura nel caso dell'impianto con l'uso di BTES cresca velocemente per i primi anni per poi stabilizzarsi.

# BIBLIOGRAFIA

- *"Energy storage systems: an approach involving the concept of exergy",* KTH-Università degli studi di Padova, Alberto Bellù, 2008-2009;
- *"Linee guida per la progettazione dei campi geotermici per pompe di calore",* Università degli studi di Padova, Antonio Capozza, Michele De Carli, Antonio Galgaro e Angelo Zarella, marzo 2012.
- www.dlsc.ca;
- www.underground-energy.com;
- www.ecoedility.it;
- www.rivaalessandro.it;
- www.atuttaidrica.it
# CAPITOLO 5

# DATI GENERALI DELLA STRUTTURA

Questo lavoro è incentrato sullo studio di un impianto ad accumulo termico nel terreno ricaricato tramite pannelli solari.

Esso è utilizzato per il riscaldamento di una abitazione esistente situata in via Sommarive a Povo, frazione di Trento, presso la FONDAZIONE BRUNO KESSLER con la quale verrà effettuata una collaborazione.

Come possiamo vedere nelle figure 5.1 e 5.2 si tratta di una casetta di dimensioni ridotte costituita da un unico locale.

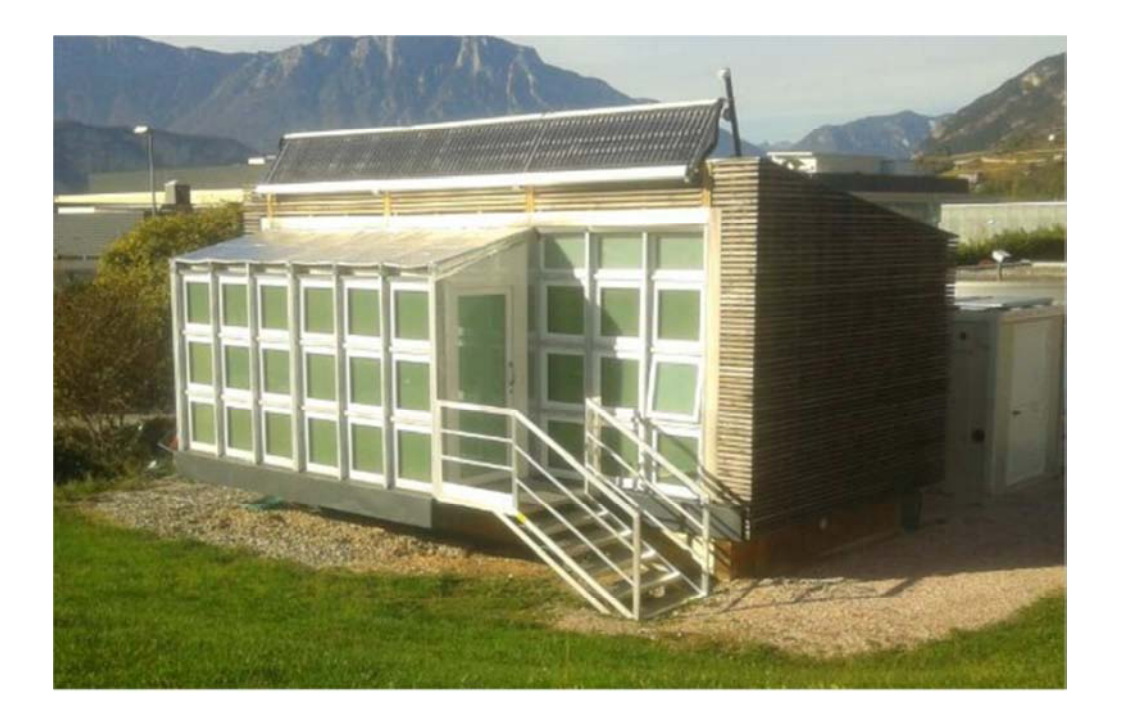

Fig.5.1 *Foto parete sud e parete est dell'edificio*

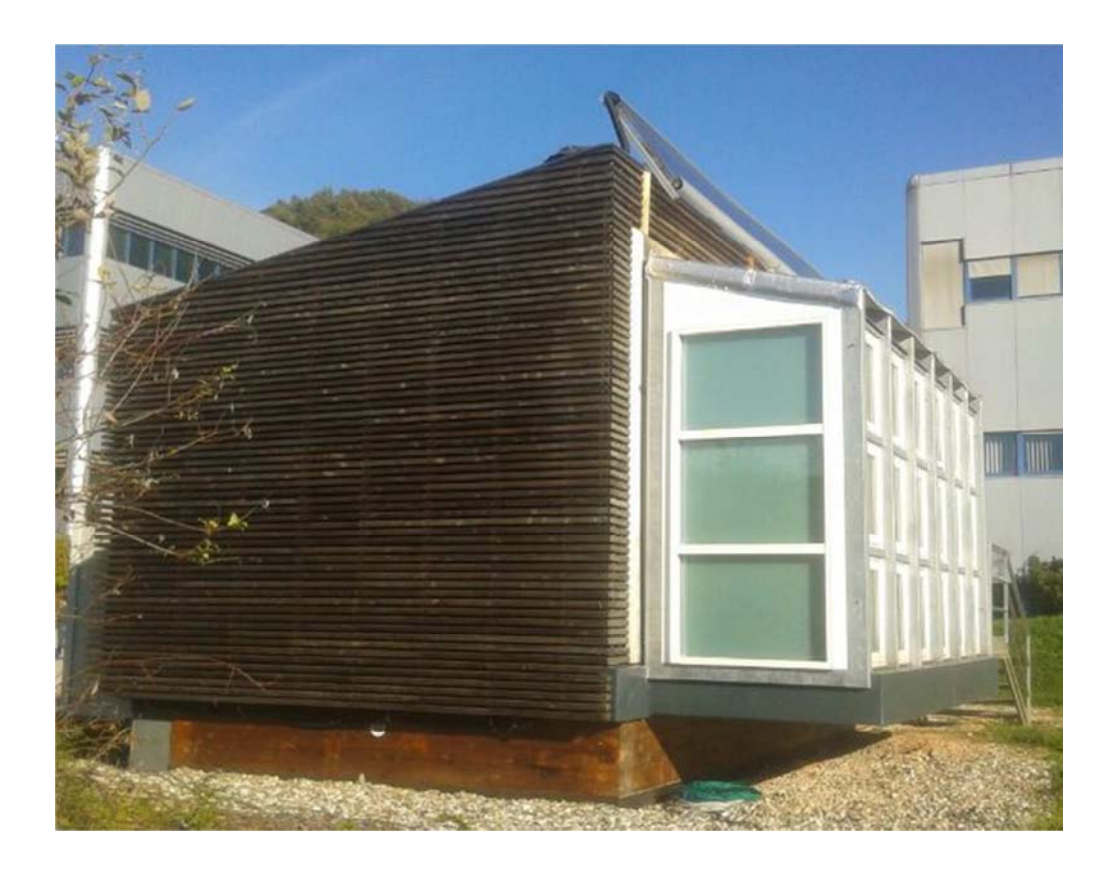

Fig.5.2 *Foto parete ovest dell'edificio*

Di seguito vengono riportate rispettivamente pianta e prospetto della casetta indicando in millimetri le principali misure.

## PIANTA EDIFICIO

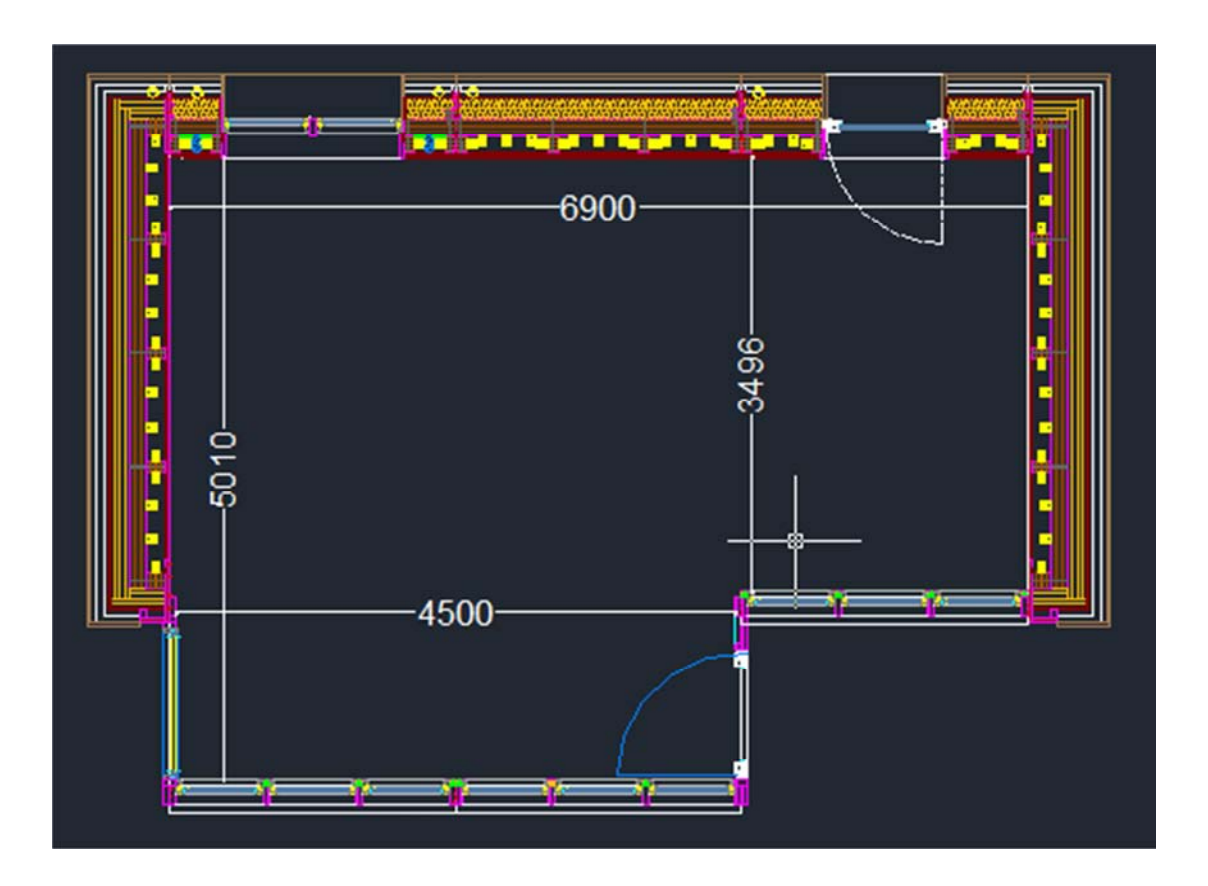

Fig.5.3 *Disegno pianta edificio con le misure principali in mm*

 $\{$ 

### PROSPETTO EDIFICIO

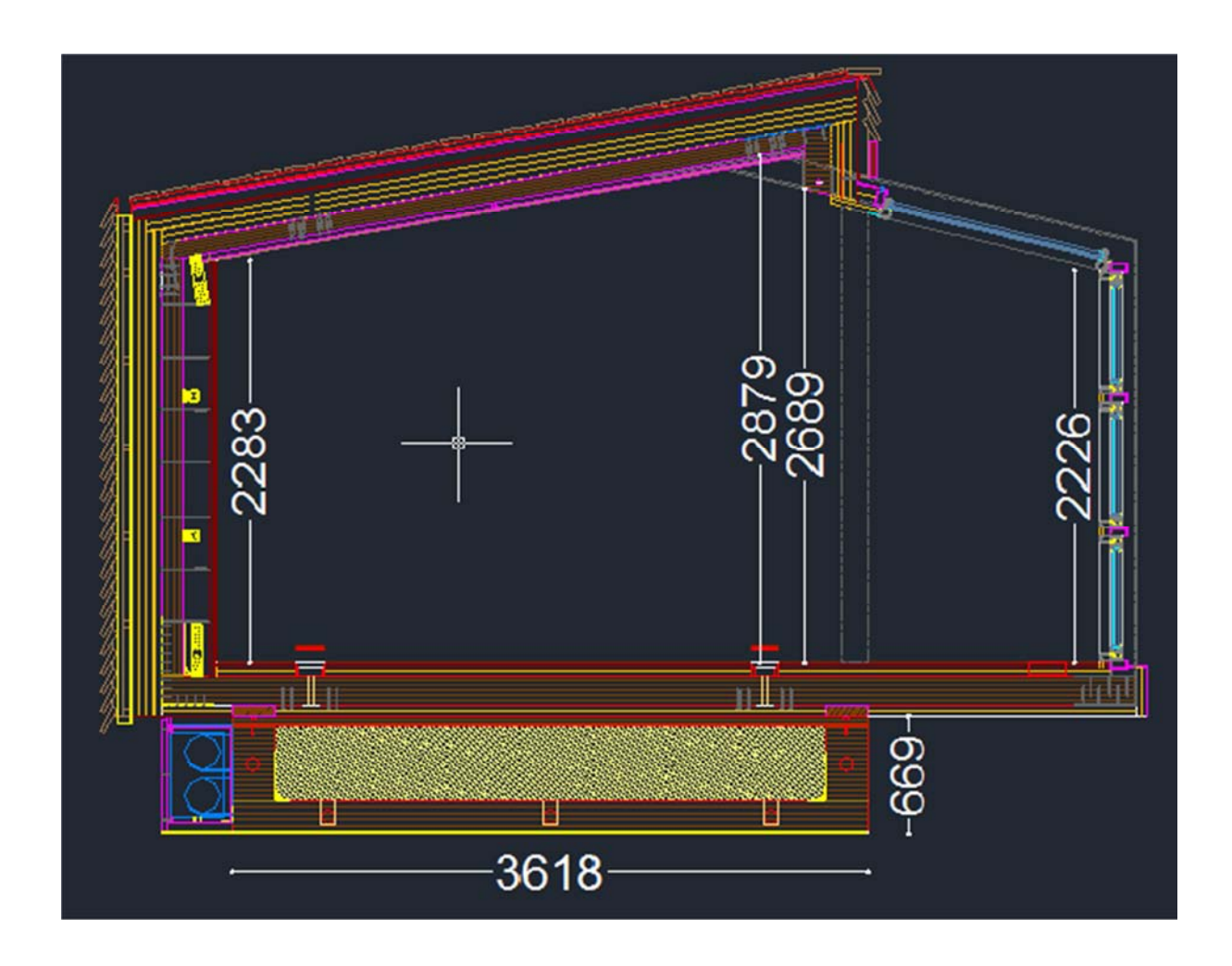

Fig.5.2 *Disegno prospetto edificio con le misure principali in mm* 

### 5.1 CARATTERISTICHE COMPONENTI STRUTTURALI.

In questo paragrafo vengono elencate le caratteristiche sia geometriche che termiche delle varie componenti che costituiscono pareti, solaio e tetto della casetta. Per ognuna di esse vengono forniti i seguenti dati:

- S = spessore (si riferisce ad ogni singolo strato della struttura in metri (m))
- $\lambda$  = conduttività termica del componente in  $(W/mK)$ ;
- $\rho$  = densità in  $(kg/m^3)$ ;
- $\alpha$  = coefficiente di convezione naturale in  $(W/m^2K)$ ;

-  $R$ = resistenza termica in  $(m^2K/W)$  calcolata con la seguente formula:

$$
R=\frac{S}{\lambda}
$$

- U tot = trasmittanza termica dell'intera struttura calcolata con la seguente formula:

$$
U\text{tot} = \frac{1}{\Sigma R}
$$

### ELENCO SRUTTURE:

1) PARETE ESTERNA IN LEGNO

**U tot =0,189 W/m²K** 

![](_page_41_Picture_161.jpeg)

2) TETTO IN LEGNO:

# **U tot =0,186 W/m²K**

![](_page_41_Picture_162.jpeg)

3) SOLAIO:

Nella struttura sono presenti tre diversi tipi di solaio come illustrato in figura n°5.3:

![](_page_42_Figure_2.jpeg)

Fig.5.3 *Suddivisione zone del solaio*

La zona 1 e la zona 2 sono appoggiate direttamente sul terreno, mentre la zona 3 è sollevata e quindi è direttamente a contatto con l'aria esterna.

ZONA 1:

U tot =
$$
0.048
$$
 W/m<sup>2</sup>K

![](_page_43_Picture_203.jpeg)

ZONA 2:

# **U tot =0,028 W/m²K**

![](_page_43_Picture_204.jpeg)

-ZONA 3:

### **U** tot =0,23  $\text{W/m}^2\text{K}$

![](_page_44_Picture_114.jpeg)

#### 4) FINESTRE E PORTE

Sono costituite da un vetro triplo dello spessore complessivo di 43 mm contenente argon. Il telaio è in PVC ed ha uno spessore di 70 mm.

La trasmittanza termica del vetro indicata con Ufin vale 0,7 W/m<sup>2</sup>K, mentre quella del telaio ( $U_T$ ) vale 1,6 W/m<sup>2</sup>K.

# BIBLIOGRAFIA

- www.fermacell.it;
- www.3therm.it;
- www.hasslacher.it;

### CAPITOLO 6

# CALCOLO DELLA POTENZA TERMICA PER OTTENERE I DATI DI PROGETTO

Per il calcolo della potenza termica da assegnare al generatore di calore, viene seguita la norma UNI EN 12831 la quale si basa sulle seguenti ipotesi, ovvero:

- distribuzione uniforme della temperatura dell'aria esterna e di quella interna di progetto;

- dispersioni termiche calcolate in condizioni di regime permanente tenendo costanti alcuni parametri come temperatura e caratteristiche degli elementi dell'edificio;

- vengono considerati locali riscaldati ad una temperatura specifica in condizione di regime permanente;

Seguendo le direttive della norma si andranno a determinare le dispersioni termiche della struttura verso l'esterno, le quali possono essere ricondotte alla trasmissione termica per trasmissione (divisa in conduzione termica e convezione superficiale) ed alla dispersione termica per ventilazione.

Per trasmissione termica per conduzione si intende il passaggio di calore da un ambiente riscaldato verso l'ambiente esterno o verso un altro spazio avente una temperatura inferiore a quello riscaldato. Con il termine convezione superficiale si indica lo scambio di calore che avviene tra una superficie e un fluido che si trovano a diversa temperatura e in movimento l'uno rispetto all'altra.

Con dispersione termica per ventilazione si intende il calore disperso dall'involucro dell'edificio verso l'esterno in seguito alla ventilazione o infiltrazione.

### 6.1 FASI PER LA DETERMINAZIONE DELLA POTENZA TERMICA DI PROGETTO.

#### FASE 1: DETERMINAZIONE TEMPERATURA ESTERNA DI PROGETTO:

In questa fase si stabilisce la temperatura esterna di progetto riferita alla zona in cui si trova la struttura. Dapprima, utilizzando i valori forniti dalla norma UNI 10349, si va a determinare la temperatura di progetto del capoluogo di provincia più vicino alla struttura. Nel nostro caso si fa riferimento alla città di Trento, la quale ha una temperatura di progetto θ<sub>e</sub>=-12°C.

Successivamente si apporta una correzione al valore di tale temperatura per tener conto della differenza di altitudine tra la località dell'edificio, che nel nostro caso è a quota 398 m.s.l.m e il capoluogo di provincia(194 m.s.l.m.). Per fare ciò si utilizza una formula indicata nella norma:

$$
\theta_e{=}\theta_R\cdot(\text{Z-}Z_R)^*\delta
$$

dove:

 $\theta$ <sub>e</sub>= temperatura esterna di progetto;

 $\theta_R$  = temperatura esterna di progetto del capoluogo di provincia;

Z= altitudine s.l.m della località di considerata (Povo);

 $Z_R$ = altitudine s.l.m della località di riferimento (Trento);

δ= gradiente verticale di temperatura, i cui valori sono elencati nella tabella 1:

![](_page_48_Picture_116.jpeg)

![](_page_48_Picture_117.jpeg)

Nel caso esaminato i valori per trovare θp sono:

 $-\theta_e = -13$  °C (dato riferito a Trento);

 $-Z = 398$  m (dato di Povo);

- $-Z_R = 194$  m ( dato di Trento);
- $-\delta$  = 1/200 (dato Italia settentrionale cispadana);

ottenendo un valore pari a :

$$
\theta p = -13 - (398 - 194) * \left(\frac{1}{200}\right) \cong -13 \,^{\circ}\mathcal{C}
$$

#### FASE 2: DETERMINAZIONE DELLA TEMPERATURA INTERNA DI PROGETTO:

La temperatura interna di progetto è determinata in funzione della finalità di utilizzo del locale in questione, che nel nostro caso può essere adibito ad ufficio. Nella norma UNI per un tale utilizzo è stabilita una temperatura interna pari a 20 °C. Poiché svolgendo i passaggi che verranno elencati successivamente, si è verificato che la potenza di progetto della struttura è bassa rispetto a quella minima erogata dalla pompa di calore, si è preferito utilizzare come temperatura interna di progetto θint = 25 °C, al fine di aumentare la potenza termica dell'edificio.

FASE 3: CALCOLO DISPERSIONE TERMICA PER TRASMISSIONE  $\Phi$ T.i:

Viene calcolata con la seguente formula generale:

$$
\Phi_{T,i} = \left( \sum_{k} A_{k} \cdot U_{k} \cdot e_{k} + \sum_{i} \Psi_{i} \cdot l_{i} \cdot e_{i} \right) \cdot \left( \theta_{int,i} - \theta_{e} \right)
$$

dove:

 $A_k$  = area dell'elemento k dell'edificio, espressa in m<sup>2</sup>;

 $U_k$  = trasmittanza termica dell'elemento k dell'edificio espressa in  $W/(m^2K)$ ;

ek,ei =fattori di correzione per l'esposizione, che tengono conto di influssi climatici quali la diversa insolazione, l'assorbimento di umidità degli elementi dell'edificio, la velocità del vento e la temperatura, a condizione che tali influssi non siano già stati considerati nella determinazione dei valori di U;

 $l_i$  = lunghezza del ponte termico lineare i tra l'interno e l'esterno espressa in metri;

 $\Psi_i$  = trasmittanza termica lineare del ponte termico espressa in  $W/(mK);$ 

Nel caso in questione possiamo riassumere quali sono le aree totali, per ogni tipo di struttura e per ogni orientamento azimutale, prendendo in considerazione le dimensioni interne dell'edificio. Le pareti sono costituite dalla struttura portante precedentemente indicata come "parete esterna in legno" che nella tabella sottostante è definita "AREA LEGNO". Nella parete portante sono inserite porte e finestre che nella tabella 2 sono riportate sotto la voce "AREA FINESTRA"; putrelle in acciaio che nella tabella sono indicate con "AREA ACCIAIO".

![](_page_50_Picture_138.jpeg)

#### Tab.2 *Valori aree delle strutture*

L'area totale delle finestre per ogni orientamento può essere suddivisa tra quella occupata dal vetro e quella occupata dal telaio come possiamo vedere nella tabella 3.

#### Tab.3 *Valori aree finestre*

![](_page_50_Picture_139.jpeg)

Il solaio della casetta può essere diviso in 3 zone come già precisato precedentemente. Nella tabella 4 vengono riportate le diverse aree del solaio in funzione della zona di appartenenza

#### Tab.4 *Valori aree solaio*

![](_page_51_Picture_143.jpeg)

#### PONTI TERMICI:

E' possibile definire il ponte termico come quella configurazione strutturale o geometrica che produce una deviazione del flusso termico rispetto alla condizione di flusso monodimensionale tra le superfici interna ed esterna di una parete.

Nel caso studiato abbiamo due tipologie di ponte termico:

a) ponte termico di forma: è l'incontro tra due pareti esterne di eguale struttura;

b) ponte termico di struttura: presenza in una parete piana di una nervatura di struttura diversa.

Gli effetti principali dei ponti termici nei confronti della prestazione energetica dell'edificio possono essere descritti fondamentalmente nei due punti seguenti:

- disomogeneità di temperatura sulle superfici interne (in generale diminuzione della temperatura superficiale interna che può portare alla condensa sulla superficie interna che va assolutamente evitata );

- aumento delle dispersioni termiche (ciò è più accentuato con il maggiore isolamento delle pareti dell'edificio).

Il calcolo dei ponti termici viene effettuato utilizzando la formula:

$$
P.T. = \sum_{i} \Psi_{i} \cdot l_{i} \cdot e_{i} \qquad (W/K)
$$

dove:

li = lunghezza del ponte termico lineare i tra l'interno e l'esterno;

 $e_i$  = fattore di correzione per l'esposizione;

 $\Psi_i$  = trasmittanza termica lineare interna del ponte termico;

Quest'ultimo valore viene fornito dal prospetto 2 della UNI EN ISO 14683 nel quale vengono riportati i valori di progetto della trasmittanza termica lineare basati su tre sistemi di valutazioni delle dimensioni dell'edificio:

- dimensioni interne, misurate tra le superfici interne finite di ogni ambiente (escluso lo spessore delle partizioni interne);

- dimensioni interne totali, misurate tra le superfici interne finite degli elementi dell'edificio (incluso lo spessore delle partizioni interne);

- dimensioni esterne, misurate tra le superfici esterne finite degli elementi esterni dell'edificio.

Nella struttura esaminata possiamo individuare la presenza di due tipologie di ponte termico:

1) ponte termico parete-parete, parete-tetto e parete solaio a cui corrisponde un valore di  $\Psi_i$  pari 0,15 come possiamo vedere in figura 6.1

![](_page_53_Figure_0.jpeg)

Fig.6.1 *Ponte termico tra pareti* 

2) ponte termico parete-serramento a cui corrisponde un valore di Ѱi pari 0,0 come possiamo vedere in figura 6.2:

![](_page_53_Figure_3.jpeg)

Fig.6.2 *Ponte termico serramento-parete*

Il valore del ponte termico totale dell'intera struttura è indicato in tabella 5 con L.T.

|                       | LUNG. TOT $(m)$ | $\Psi_i$ | L.T (W/K) |
|-----------------------|-----------------|----------|-----------|
| SOLAIO, TETTO, PARETI | 38,68           | 0.15     | 5,802     |

Tab.5 *Valore ponte termico C1*

Passiamo ora al calcolo della dispersione termica per trasmissione  $\varphi_{T,i}$  dei vari componenti della struttura (tabella 6)

|                                      | <b>SUPERF.</b><br>(m <sup>2</sup> ) | $\Delta T$<br>$(^\circ C)$ | $\mathbf{U}$<br>(W/m <sup>2</sup> K) | e<br>(fat. espos) | $\Phi$ T,i<br>(W) |
|--------------------------------------|-------------------------------------|----------------------------|--------------------------------------|-------------------|-------------------|
| <b>SUP. LEGNO NORD</b>               | 12,816                              | 38                         | 0,189                                | 1,2               | 110,259           |
| <b>SUP. LEGNO SUD</b>                |                                     | 38                         |                                      | $\mathbf{1}$      | 13,356            |
|                                      | 1,863                               |                            | 0,189                                |                   |                   |
| SUP. LEGNO OVEST                     | 9,535                               | 38                         | 0,189                                | 1,1               | 75,192            |
| <b>SUP. LEGNO EST</b>                | 9,145                               | 38                         | 0,189                                | 1,25              | 81,952            |
| <b>SUP. VETRO NORD</b>               | 1,818                               | 38                         | 0,7                                  | 1,2               | 58,017            |
| <b>SUP. VETRO SUD</b>                | 7,597                               | 38                         | 0,7                                  | $\mathbf{1}$      | 202,093           |
| <b>SUP. VETRO OVEST</b>              | 1,260                               | 38                         | 0,7                                  | 1,1               | 36,868            |
| <b>SUP. VETRO EST</b>                | 1,260                               | 38                         | 0,7                                  | 1,25              | 41,895            |
| <b>TETTO LEGNO</b>                   |                                     |                            |                                      |                   |                   |
| <b>NORD</b>                          | 24,771                              | 38                         | 0,186                                | 1,2               | 210,230           |
| TETTO LEGNO SUD                      | 0,945                               | 38                         | 0,186                                | $\mathbf{1}$      | 6,683             |
| TETTO VETRO SUD                      | 4,055                               | 38                         | 1,1                                  | $\mathbf{1}$      | 169,501           |
| <b>SOLAIO ZONA 3</b>                 | 6,677                               | 38                         | 0,230                                | $\mathbf{1}$      | 58,453            |
| <b>SOLAIO ZONA 2</b>                 | 18,682                              | 38                         | 0,029                                | $\mathbf{1}$      | 20,301            |
| <b>SOLAIO ZONA1</b>                  | 5,584                               | 38                         | 0,048                                | $\mathbf{1}$      | 10,249            |
| PONTI TERMICI                        |                                     | 38                         |                                      |                   | 220,476           |
| <b>FERRO</b>                         | 3,960                               | 38                         | 0,661                                | $\mathbf{1}$      | 99,416            |
| <b>TELAIO FINESTRE</b>               |                                     |                            |                                      |                   |                   |
| <b>NORD</b>                          | 1,098                               | 38                         | 1,6                                  | 1,2               | 80,142            |
| <b>TELAIO FINESTRE</b><br><b>SUD</b> |                                     | 38                         |                                      | $\mathbf{1}$      | 393,529           |
| <b>TELAIO FINESTRE</b>               | 6,473                               |                            | 1,6                                  |                   |                   |
| <b>OVEST</b>                         | 1,737                               | 38                         | 1,6                                  | 1,1               | 116,161           |
| <b>TELAIO FINESTRE</b>               |                                     |                            |                                      |                   |                   |
| <b>EST</b>                           | 1,080                               | 38                         | 1,6                                  | 1,25              | 82,080            |
| TELAIO TETTO SUD                     | 1,405                               | 38                         | 1,6                                  | $\mathbf{1}$      | 85,422            |

Tab.6 *Calcolo della dispersione termica dell'edificio* 

Per trovare la  $\phi_{T,i}$  totale dobbiamo sommare tutti i termini dell'ultima colonna della tabella 6 ottenendo così un valore:

### **фT,i to ta le= 2087 W**

FASE 3: CALCOLO DISPERSIONE TERMICA PER VENTILAZIONE  $\phi_{V,i}$ :

La dispersione termica per ventilazione  $\phi_{V,i}$  per uno spazio riscaldato i, è calcolata con la seguente formula:

$$
\Phi_{i,V} = V_i \cdot \rho \cdot c_p \cdot (\theta_{int,i} - \theta_e)
$$

dove:

 $V_i$  = portata d'aria nello spazio riscaldato in  $(m^3/s)$ ;

 $\rho =$  densità dell'aria a  $\theta_{int,i}$  in (kg/m<sup>3</sup>);

 $c_p$ = capacità termica specifica dell'aria a  $\theta_{int,i}$  in kJ/(kg K).

Per trovare Vi viene calcolato il volume interno della zona riscaldata il quale viene poi moltiplicato per n, che indica il numero di volumi ora per ottenere un ottimale ricambio dell'aria. Il valore di n varia in funzione della tipologia di locale. Nel nostro caso facciamo riferimento ad un ufficio singolo per cui il valore di n è uguale a 0,5 vol/h.

Il valore del volume totale interno della struttura è di 79,84 m3, dal quale deriva cosi un valore di Vi pari a 39,92 vol/h.

Il valore della dispersione termica per ventilazione è riportato in tabella 7:

![](_page_56_Picture_139.jpeg)

Si ottiene cosi un valore di dispersione termica per ventilazione pari a:

#### $\Phi$ <sub>V</sub><sub>.i</sub> = 506 W

#### FASE 4: CALCOLO DELLA DISPERSIONE TERMICA TOTALE DELL'EDIFICIO:

La dispersione termica totale ф, associata alla potenza termica di progetto, viene calcolata facendo la somma della dispersione per trasmissione, ottenuta nella fase 3, e la dispersione per ventilazione calcolata nella fase 4 ottenendo cosi:

$$
\varphi = \varphi_{T,i} + \varphi_{V,i} = 2087 + 506 = 2593 W
$$

Il valore della potenza termica di progetto riportato qui sopra, è troppo basso rispetto a quella fornita dalla pompa di calore utilizzata in questo progetto, la quale ha una potenza modulante che va dai 3 ai 12 KW. Come facilmente intuibile, in simili condizioni, la pompa di calore sarebbe costretta a continue accensioni e spegnimenti dannosi sia per i componenti interni, sia per i rendimenti.

Per evitare ciò si è deciso di aumentare le dispersioni inserendo una ventilazione forzata, la quale immette nell'ambiente aria fredda a temperatura esterna che dovrà essere riscaldata. Cosi facendo la

potenza di progetto può essere aumentata fino a 6 KW, valore adatto per la pompa di calore da noi usata. Per ottenere questo dato è necessaria una ventilazione meccanica che introduca nell'ambiente 3,6 vol/h corrispondenti nel nostro caso a 269 m3/h .

Ricapitolando abbiamo:

 $\phi_{Ti}$  = 2087 W uguale alla configurazione precedente;

 $\phi_{V,i}$  = 3913 W valore ottenuto con 3,6 vol/h;

arriviamo cosi ad un valore di dispersione totale pari a :

 $\Phi = \Phi_{T,i} + \Phi_{V,i} = 2087 + 3913 = 6000 W$ 

Il fatto di immettere direttamente aria a temperatura ambiente nel locale non può essere considerato adeguato rispetto agli standard di comfort termico. Si andranno infatti a formare all'interno del locale correnti d'aria fredda che talvolta possono essere fastidiose. Per evitare questo si dovrebbe utilizzare una centrale di trattamento aria la quale preriscalda l'aria in entrata evitando cosi flussi troppo freddi. Nel nostro impianto non è possibile installare una centrale di questo tipo in quanto si è preferito indirizzare il budget, verso altri componenti dell'impianto. Un fattore da tener presente è che il locale sarà utilizzato per visite guidate e quindi non sarà abitato per tutto l'arco della giornata. Per questo motivo possiamo accettare queste condizioni anche se non rispettano i canoni del comfort termico.

Da qui in avanti si prenderà in considerazione la configurazione sopra descritta, ovvero quella per cui la potenza termica di progetto è pari a 6 KW.

### BIBLIOGRAFIA:

-"*Manuale del termotecnico*", Nicola Rossi, Hoeply, terza edizione;

- norma UNI EN 12831;
- norma UNI EN 10349;
- norma UNI EN ISO 14683;

# CAPITOLO 7

### SIMULAZIONI IN TRNSYS

Il software utilizzato, in questo lavoro di tesi, per effettuare le simulazione è TRNSYS 17 il quale può essere definito come un ambiente di simulazioni dinamiche. Questo programma ci permette di realizzare virtualmente impianti di vario tipo e di poterne valutare le caratteristiche dell'impianto dopo aver analizzato tutti i dati che il programma ci fornisce.

Il software in questione è diviso principalmente in due parti fondamentali che si dividono in :

- TRNbuild:
- Simulation Studio;

### 7.1 L'INTERFACCIA GRAFICO DELL'EDIFICIO (TRNbuild)

TRNbuild ci permette di creare all'interno del software il modello virtuale dell'edificio per quanto riguarda sia l'aspetto geometrico che le caratteristiche termiche di tutte le strutture utilizzate.

### 7.2 SIMULATION STUDIO

Simulation studio è la principale interfaccia grafico nel quale è possibile ricreare virtualmente un impianto utilizzando vari componenti da un elenco di cosiddette types che simulano il comportamento di un determinato componente dell'impianto. Queste types vengono trascinate nello spazio di lavoro e collegate le une alle altre per ottenere una simulazione corretta. Per inserire nel programma il modello dell'edificio si utilizza quello realizzato nella TRNbuild.

A fine simulazione il programma ci permette di visualizzare ed analizzare gli output voluti.

### 7.3 DEFINIZIONE DEL MODELLO EDIFICIO IN TRNBUILD

Per la realizzazione di un modello ci sono vari passaggi nei quali si va a definire l'intera struttura e le sue diverse caratteristiche.

Per prima cosa si va a definire l'orientamento azimutale delle varie pareti, compreso il tetto, specificando anche l'angolo di inclinazione (slope) di ognuno di essi.

Successivamente, sono state create le varie strutture all'interno del programma, in ognuna delle quali si sono inserite le caratteristiche di ogni singolo strato specificando i diversi spessori e le caratteristiche termiche dei componenti di ogni singola struttura, creando cosi una serie di cosiddetti layers. Per componenti della struttura si considerano gli elementi opachi come le pareti, il tetto e il solaio e gli elementi trasparenti come finestre e porte vetrate. Inoltre, sono stati inseriti i relativi ponti termici presenti nella struttura.

Le caratteristiche delle strutture utilizzate sono state descritte precedentemente nel capitolo 5.

### 7.3.1 VALIDAZIONE DEL MODELLO IN TRNBUILD

Una volta creato in TRNbuild il modello dell'edificio, si è dovuto convalidarlo per verificare che corrisponda effettivamente all'edificio reale. Tale verifica è stata effettuata confrontando il dato del fabbisogno energetico annuale nella stagione invernale, determinato con il calcolo semplificato e quello del fabbisogno energetico annuale, derivante dalla simulazione in TRNSYS.

Nei due casi si è fatto riferimento ad alcuni parametri comuni come:

- $T_{int}$  nel periodo invernale = 25 $^{\circ}$ C;
- $T_{est}$  =-13 °C;
- ventilazione = 3,6 vol/h;
- periodo di riscaldamento che va dal 15 ottobre al 15 aprile dato che Trento, città molto vicina alla struttura analizzata, si trova in zona E, per la quale è previsto tale periodo di riscaldamento;
- umidità relativa al 50%;

#### CALCOLO SEMPLIFICATO

Con questo tipo di calcolo si riesce a stabilire il fabbisogno energetico della struttura nel periodo di riscaldamento.

Il calcolo si basa sull'utilizzo della formula:

$$
Q_h = 0.024 \cdot GG \cdot (H_t + H_v) - f_x(Q_s - Q_i) \qquad (kWh)
$$

dove:

- GG sono i gradi giorno della città nella quale è ubicato l'edificio;
- Ht è il coefficiente globale di scambio termico per trasmissione  $(W/K);$
- Hv è il coefficiente globale di scambio termico per ventilazione  $(W/K);$
- $-f_x$  è il coefficiente di utilizzazione degli apporti gratuiti assunto pari a 0,95;
- Qs sono gli apporti solari attraverso i componenti di un involucro trasparente;
- Qh sono gli apporti gratuiti interni;

Il valore di H<sub>t</sub> + H<sub>v</sub> è uguale a 157,89 W/K calcolato dividendo il valore delle dispersioni totali pari a 6000 W per la differenza di temperatura tra l'interno e l'esterno dell'edificio, pari a 38°C.

Il valore di Qs viene preso dalla norma UNI 10349 la quale ci dà la radiazione solare mensile della città di Trento riferita ai 4 punti cardinali.

Il valore di  $Q_h$  ricavato utilizzando la formula è:

Qh=11905 kWh

### CALCOLO CON TRNSYS

Per il calcolo del fabbisogno energetico con TRNSYS si è utilizzato Simulation Studio, nel quale vengono inseriti i dati climatici e il modello della casetta utilizzando la type 56, ottenendo come output l'energia oraria richiesta dall'edificio per il riscaldamento. Sommando le energie orarie nel periodo di riscaldamento otteniamo un valore di  $Q_h$ =fabbisogno energetico annuale=12043 kWh. Nel paragrafo successivo verrà spiegato in che modo sono stati acquisiti i dati climatici per tale simulazione.

Dal confronto del valore di  $Q<sub>h</sub>$  calcolato con il metodo semplificato e di quello calcolato con TRNSYS, possiamo definire il nostro modello coerente con quello reale, infatti i due valori differiscono dell'1,16%.

# BIBLIOGRAFIA

- norma UNI 10349;

# CAPITOLO 8 RICERCA DATI CLIMATICI

I dati utilizzati per la simulazione all'interno dello spazio Simulation Studio fanno riferimento ad un anno tipo, composto dai dodici mesi più rappresentativi degli ultimi dieci anni. I dati utilizzati sono stati reperiti dal sito Hydstraweb di meteotrentino, dove vengono messi a disposizione per le stazioni meteo disposte su tutto il territorio della Provincia di Trento, i valori di:

-temperatura;

-umidità;

-radiazione solare totale globale in kJ/m2;

- direzione media del vento;

- velocità media del vento;

In questo lavoro di tesi sono stati presi in considerazione i dati della stazione di meteotrentino situata a Trento zona Laste. Questa si trova nelle vicinanze dell'edificio e presenta un'altitudine simile. Pertanto possiamo considerare questi valori adatti allo studio che effettueremo.

#### 8.1 REALIZZAZIONE ANNO TIPO

Per poter ottenere delle simulazioni attendibili che rispecchino il più possibile la realtà, non si possono prendere in considerazione i dati climatici di un anno qualsiasi, dato che questo non rappresenterebbe necessariamente l'andamento medio dei valori in un determinato luogo. Ci possono infatti essere anni più o meno caldi e più o meno nuvolosi.

Per evitare tutto questo è stato creato un anno tipo nel quale sono riportati i valori dei mesi più rappresentativi degli ultimi dieci anni. La scelta di questi dati è stata effettuata nel modo seguente:

- calcolo della temperatura media per ogni mese dell'anno considerando i valori riferiti a tutti i dieci anni;
- scelta, per ogni mese, del valore che più si avvicina a quello medio decennale;
- per ogni mese scelto si considerano i dati orari ottenuti da meteotrentino.

Questi valori sono stati riordinati nelle tabelle 8-9-10-11, permettendo cosi di ottenere un quadro chiaro dei dati che verranno successivamente elaborati.

E' stata in seguito calcolata la temperatura media di ogni mese per tutti i dieci anni arrivando così ai seguenti dati:

![](_page_65_Picture_115.jpeg)

#### Tab.8 *Temperature medie mensili primo semestre*

![](_page_66_Picture_93.jpeg)

#### Tab.9 *Temperature medie mensili secondo semestre*

Nelle precedenti tabelle oltre a riportare le medie mensili dei dieci anni presi in considerazione, viene riportato il valore MEDIA di ogni mese.

Per i mesi di luglio e agosto 2005 non è stato possibile calcolare i valori medi in quanto non si disponeva dei relativi dati, probabilmente a causa di problemi al sensore di temperatura.

Dopo aver calcolato il valore medio mensile rispetto ai dieci anni, è stata calcolata per ogni anno la differenza tra la media mensile e quella riferita ai dieci anni. Nella tabella vengono riportati i valori assoluti di queste differenze di temperatura:

|            | gennaio | febbraio | marzo | aprile | maggio | giugno |
|------------|---------|----------|-------|--------|--------|--------|
| 2013       | 0,89    | 1,19     | 1,96  | 0,22   | 2,27   | 0,78   |
| 2012       | 0,18    | 1,02     | 4,06  | 1,25   | 0,03   | 1,04   |
| 2011       | 0,16    | 1,47     | 0,44  | 2,21   | 1,41   | 0,88   |
| 2010       | 1,04    | 0,43     | 0,66  | 0,13   | 0,73   | 0,29   |
| 2009       | 0,70    | 0,22     | 0,09  | 0,17   | 2,38   | 0,04   |
| 2008       | 1,41    | 1,33     | 0,12  | 1,60   | 0,09   | 0,57   |
| 2007       | 2,12    | 2,78     | 0,94  | 2,97   | 0,78   | 0,22   |
| 2006       | 1,44    | 1,60     | 1,73  | 0,32   | 0,25   | 0,78   |
| 2005       | 0,39    | 1,11     | 0,32  | 1,25   | 0,74   | 0,85   |
| 2004       | 0,88    | 0,00     | 0,99  | 0,59   | 2,00   | 0,45   |
| <b>MIN</b> | 0,16    | 0,00     | 0,09  | 0,13   | 0,03   | 0,04   |

Tab.10 *Differenza tra temperatura MEDIA e media di ogni mese per il primo semestre*

Tab.11 *Differenza tra le temperatura MEDIA e media di ogni mese per il secondo semestre* 

|            | luglio         | agosto         | settembre | ottobre | novembre | dicembre |
|------------|----------------|----------------|-----------|---------|----------|----------|
| 2013       | 1,01           | 0,80           | 0,31      | 0,51    | 0,87     | 1,87     |
| 2012       | 0,08           | 2,10           | 0,33      | 0,03    | 0,75     | 0,81     |
| 2011       | 1,39           | 1,32           | 2,16      | 0,31    | 0,10     | 1,01     |
| 2010       | 1,45           | 0,97           | 1,68      | 2,15    | 0,03     | 1,69     |
| 2009       | 0,47           | 1,57           | 0,63      | 0,09    | 0,39     | 0,64     |
| 2008       | 0,94           | 0,10           | 1,60      | 0,40    | 0,83     | 0,10     |
| 2007       | 0,67           | 1,82           | 1,64      | 0,47    | 1,17     | 0,49     |
| 2006       | 2,08           | 3,32           | 1,11      | 1,45    | 0,77     | 1,33     |
| 2005       | <b>NO DATI</b> | <b>NO DATI</b> | 0,90      | 0,64    | 1,14     | 2,28     |
| 2004       | 1,13           | 0,22           | 0,15      | 1,26    | 0,22     | 0,82     |
| <b>MIN</b> | 0,08           | 0,10           | 0,15      | 0,03    | 0,03     | 0,10     |

Nelle tabelle 10 e 11 sono stati evidenziati in rosso gli anni più rappresentativi di ogni singolo mese. Considerando ciascuno di questi riusciamo a formare il cosiddetto anno tipo, composto dai seguenti mesi:

| <b>GENNAIO</b>   | 2011 |
|------------------|------|
| FEBBRAIO         | 2004 |
| MARZO            | 2009 |
| APRILE           | 2010 |
| MAGGIO           | 2012 |
| GIUGNO           | 2009 |
| LUGLIO           | 2012 |
| <b>AGOSTO</b>    | 2008 |
| <b>SETTEMBRE</b> | 2004 |
| <b>OTTOBRE</b>   | 2012 |
| NOVEMBRE         | 2010 |
| <b>DICEMBRE</b>  | 2008 |

Tab.12 *elenco mesi costituenti l'anno tipo*

L'andamento della temperatura dei mesi costituenti l'anno tipo è rappresentato nel grafico di figura 8.1 :

![](_page_68_Figure_4.jpeg)

Fig.8.1 *Andamento temperature dell'anno tipo* 

67

Di questi mesi vengono considerate, oltre alla temperatura, l'umidità, la direzione e la velocità media del vento.

Per quanto riguarda la radiazione solare globale purtroppo dobbiamo fare un discorso a parte, poiché è stato riscontrato che i dati forniti da meteotrentino, per gli anni dal 2004 al 2011, non possono essere considerati veritieri in quanto si discostano troppo dai valori medi di radiazione. Questi ultimi possono essere ricavati facendo riferimento alla norma UNI 10349 nella quale vengono riportati i valori di radiazione diretta e diffusa sull'orizzontale nelle principali città italiane. Possiamo fare riferimento ai dati di Trento, città situata a pochi chilometri da Povo.

Prendendo in considerazione i dati della radiazione solare degli anni 2012 e 2013 e confrontandoli con i dati forniti dalla UNI 10349 possiamo notare come questi possano essere considerati attendibili, grazie al fatto che non differiscono di molto rispetto al valore contenuto nella normativa.

Nella tabella 13 vengono riportati i valori riassuntivi della radiazione sul piano orizzontale di:

- dati radiazione annuale meteotrentino anno 2012 (kJ/m<sup>2</sup>);
- dati radiazione annuale meteotrentino anno 2013 (kJ/m<sup>2</sup>);
- dati radiazione annuale diretta + diffusa UNI 10349 (kJ/m<sup>2</sup>);

![](_page_70_Picture_169.jpeg)

#### Tab.13 *Valori radiazione globale nei tre casi*

Come possiamo osservare, la radiazione del 2012 è molto simile a quella ricavata dalla UNI 10349. Prendendo in esame la radiazione del 2013, possiamo notare invece come questa sia inferiore a quella della UNI. Probabilmente questo è dovuto al fatto che il 2013 è stato un anno particolarmente nuvoloso.

Appurato che i valori di radiazione del 2012 sono coerenti con quelli della norma, mentre i valori del 2013 non corrispondono a quelli medi che si possono avere nella zona esaminata, prenderemo in considerazione solo la radiazione del 2012.

# BIBLIOGRAFIA

- www.meteotrentino.it
- www.hydstraweb.provincia.tn.it;
- norma UNI 10349;
# CAPITOLO 9

# CREAZIONE DEL MODELLO DELL'IMPIANTO COMPLETO

In questo capitolo si andranno a considerare gli aspetti tecnici dell'impianto geotermico con integrazione solare.

Questo tipo di impianto è costituito da una serie di componenti principali:

- pannelli solari termici piani vetrati ;
- bollitore da 200 litri;
- pompa di calore;
- ventilconvettore;
- sonde geotermiche;

Per creare il modello in TRNSYS sono stati ricercati i dati tecnici dei componenti principali che poi verranno inseriti nelle varie types utilizzate nel software per riprodurne il comportamento reale.

## 9.1 DATI TECNICI DEI COMPONENTI DELL' IMPIANTO

## 9.1.1 PANNELLI SOLARI

I pannelli solari utilizzati sono tipo Kloben serie CSP25 sono dei collettori solari a vetro piano aventi le seguenti caratteristiche:

- rendimento ottico:

$$
\eta_0 = 0.725\%
$$
;

- coefficienti di perdita termica:

$$
a_1=3,461 W/(m^2 K) a_2=0,011 W/(m^2 K^2)
$$

dati tecnici:

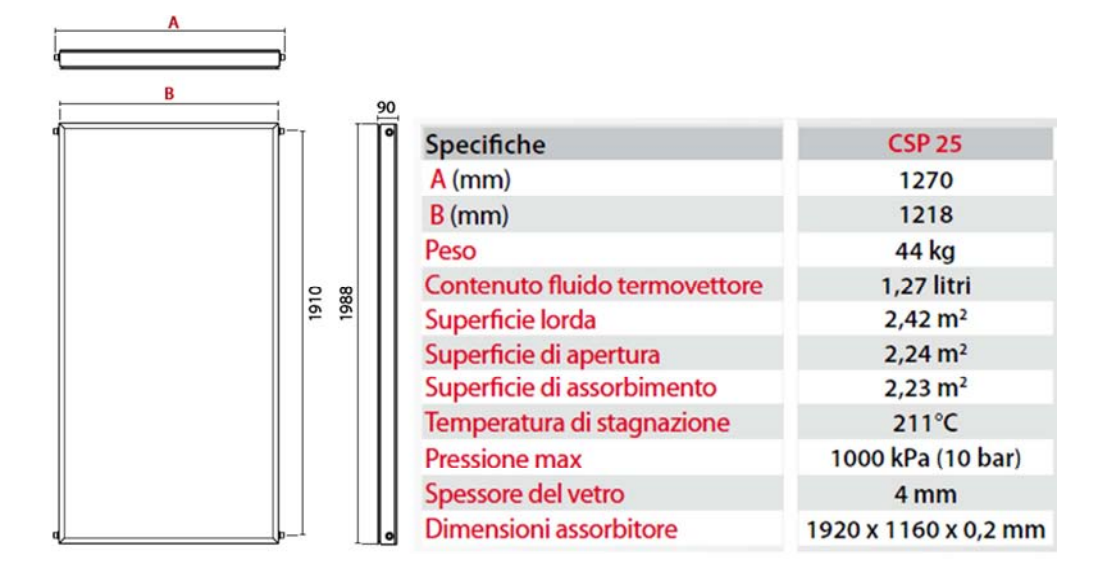

Nel prato adiacente all'edificio verranno posizionati una serie di 4 pannelli solari CSP25 orientati a sud e inclinati di 35° rispetto al terreno, per poter assorbire la maggiore quantità di energia solare possibile.

Si è preferito utilizzare pannelli a vetro piano rispetto a quelli a tubi sottovuoto perché così facendo è possibile ottenere rendimenti maggiori nei periodi estivi al fine di ricaricare il più possibile il terreno a scapito di un minore assorbimento nelle mezze stagioni dove l'irraggiamento è minore.

## 9.1.2 BOLLITORE

Il bollitore usato ha una capacità di 200 litri e al suo interno contiene una serpentina che verrà usata per il circuito dei pannelli solari nel quale è contenuta acqua glicolata diversa dalla semplice acqua del bollitore.

I dati tecnici relativi all' accumulo sono rappresentati in figura 9.1

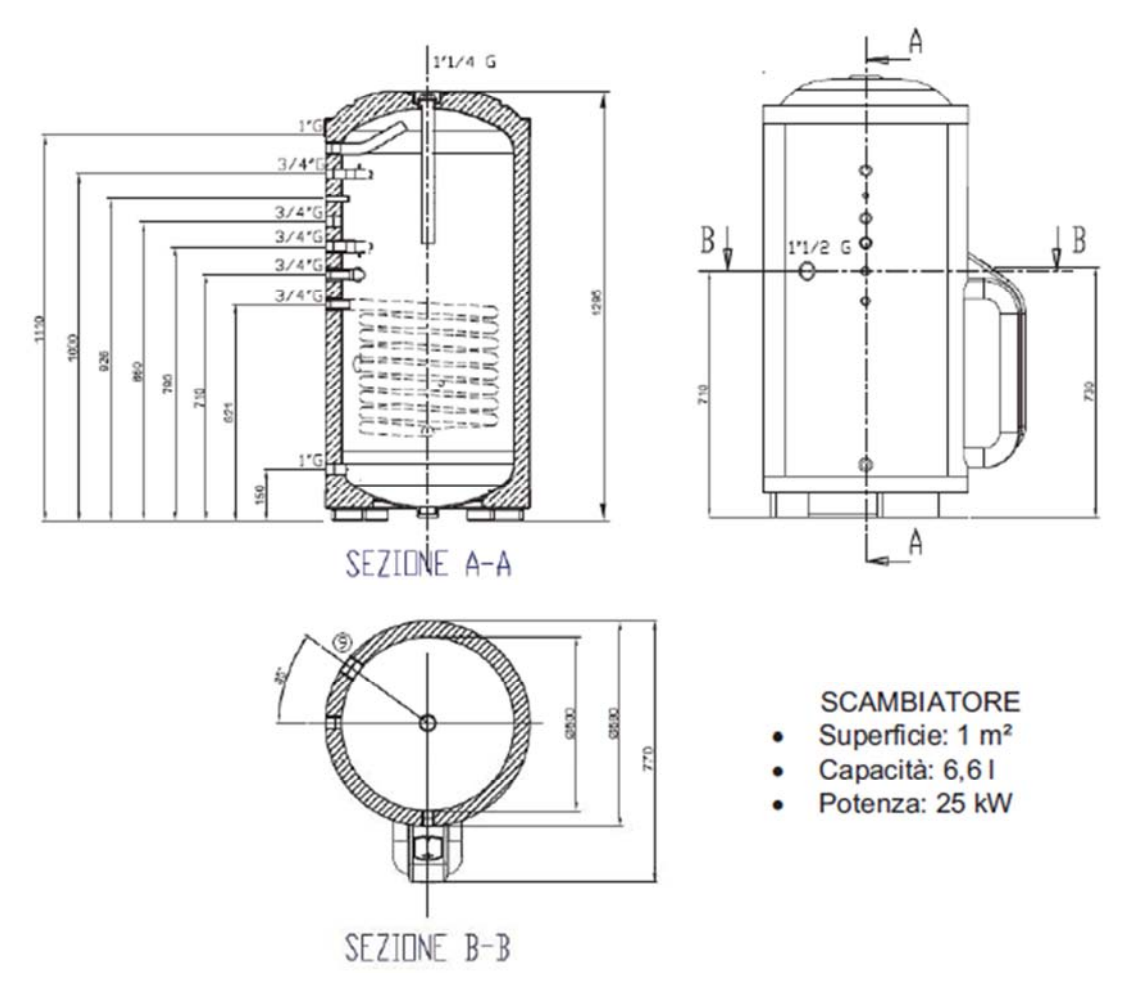

Fig.9.1 *Caratteristiche tecniche bollitore* 

All'interno di questo avviene lo scambio termico tra i tre circuiti principali ovvero quello dei pannelli solari, del geotermico e quello della pompa di calore. Dato che negli ultimi due verrà utilizzata acqua, non sarà necessario l'uso di serpentine in quanto i fluidi dei due circuiti si potranno mischiare.

I collegamenti effettuati sul bollitore possono essere visualizzati in modo chiaro aiutandoci con la figura 9.2

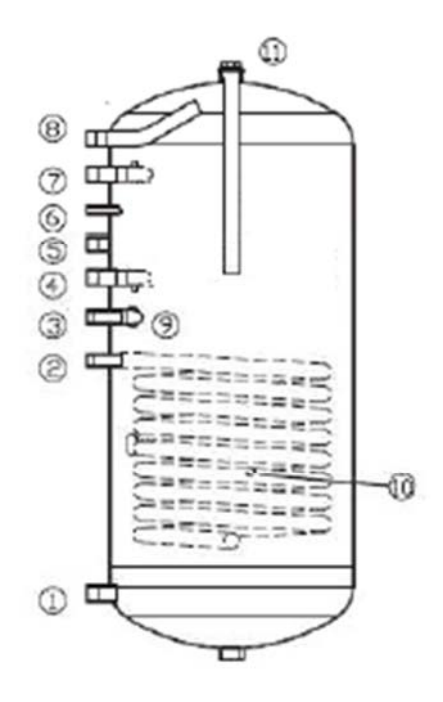

Fig.9.2 *Schema collegamento porte* 

Il circuito della pompa di calore viene collegato alla porta 1 (ingresso) e alla porta 8 ( uscita ), il circuito del geotermico viene collegato alla porta 4 ( ingresso) e alla porta 7 ( uscita) ed infine il circuito del solare utilizza il serpentino all'interno del bollitore ed è collegato ad esso alla porta 2 (entrata) e alla porta 3 (uscita).

### 9.1.3 POMPA DI CALORE

La pompa di calore utilizzata è la ENEREN tipo GSP la quale è una unità geotermica modulante per il riscaldamento dell'acqua sanitaria e per il comfort abitativo. Sul mercato ne esistono di varie taglie che si dividono in 12 – 22 – 33 – 44 kW. Per il progetto è stata scelta quella da 12 kW la quale, tramite l'utilizzo di un inverter, permette di modulare la potenza da 3 a 12 kW, per avere così sempre a disposizione la potenza richiesta, evitando di effettuare troppe accensioni e spegnimenti che a lungo andare sarebbero dannosi all'impianto e ridurrebbero i rendimenti globali.

In figura 9.3 possiamo vedere la pompa di calore, le cui dimensioni vengono riportate in figura 9.4.

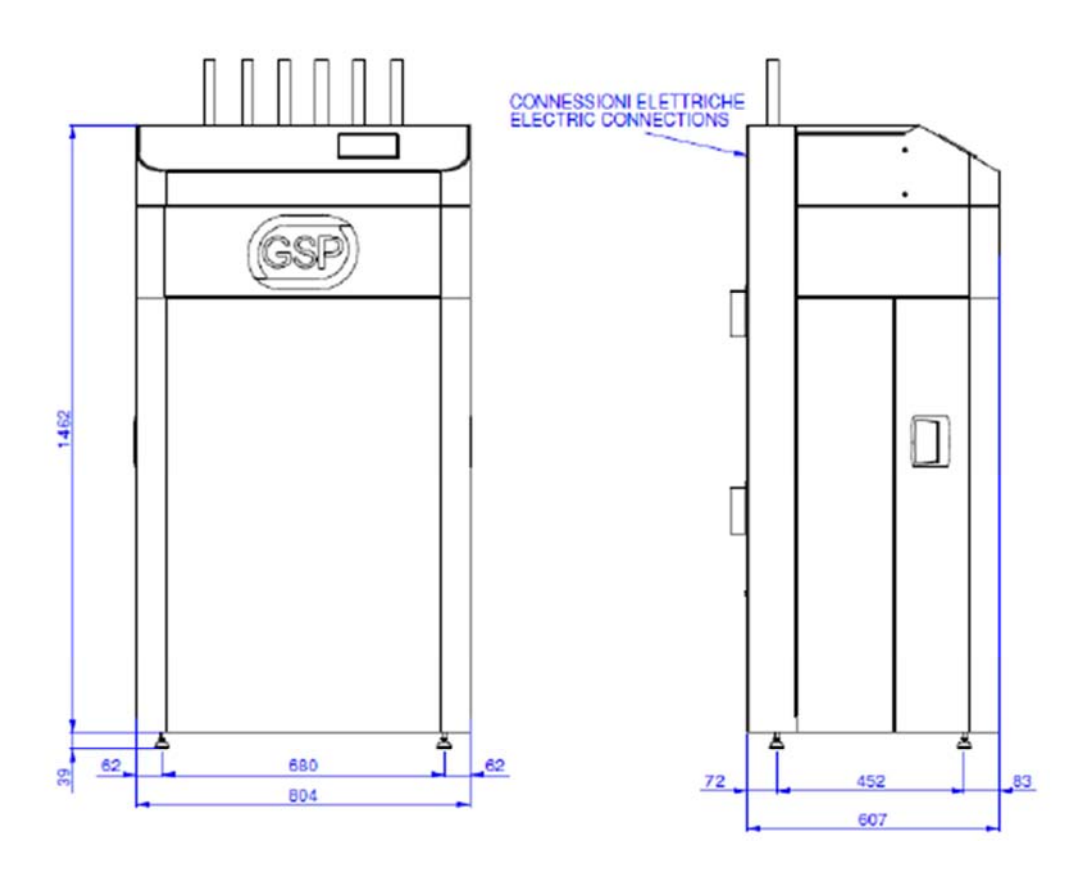

Fig.9.4 *Dimensioni (mm) pompa di calore* 

La caratteristica fondamentale di questa macchina, rispetto a quelle classiche, è l'utilizzo dell'evaporatore allagato il quale ha numerosi vantaggi.

Uno scambiatore si dice allagato quando la superficie di scambio è ricoperta completamente dal fluido frigorigeno in cambiamento di fase. Questa tecnologia permette di eliminare la parte di surriscaldamento, altrimenti presente nell'evaporatore, portandola al di fuori dello stesso. I coefficienti di scambio termico lato fluido frigorigeno rimangono elevati in quanto l'allagamento garantisce che non si abbiano zone povere di liquido e zone con vapore surriscaldato caratterizzate da coefficienti convettivi e capacità termiche inferiori rispetto alle zone che lavorano con miscela bifase.

La distribuzione uniforme del refrigerante nei canali all'ingresso dell'evaporatore è favorita dal fatto che si abbia liquido e non miscela bifase a basso coefficiente di scambio termico. La caratteristica più importante dell'evaporatore allagato è quella di permettere piccole differenze di temperature tra fluido frigorigeno e fluido da raffreddare quindi, a parità di temperatura d'uscita di quest'ultimo, l'evaporatore permette temperature di evaporazione superiori e quindi aumento del COP.

Riassumendo le caratteristiche dell'evaporatore allagato, i vantaggi che si hanno, rispetto a uno scambiatore ad espansione secca, sono:

- miglior scambio termico lato fluido frigorigeno;
- alimentazione uniforme dei canali dell'evaporatore;
- riduzione della differenza di temperatura tra frigorigeno e fluido da raffreddare

Quest'ultimo aspetto è molto importante in quanto la temperatura del fluido da raffreddare rimarrà più elevata rispetto al caso in cui venisse usato un evaporatore tradizionale. Questo permette, in caso di un impianto geotermico ben dimensionato, di non arrivare a temperature sotto zero eliminando quindi l'uso del glicole, il quale oltre ad avere un ingente costo, corrode i componenti di impianto.

La pompa di calore GSP monta un compressore scroll ed utilizza come fluido refrigerante l' R410A il quale ha un'ottima conducibilità termica. Gli scambiatori di calore sono a piastre saldobrasate INOX AISI 316 che permettono alti coefficienti di scambio termico grazie alla loro configurazione. Come possiamo vedere in figura 9.5 sono molto compatti e quindi di dimensioni ridotte.

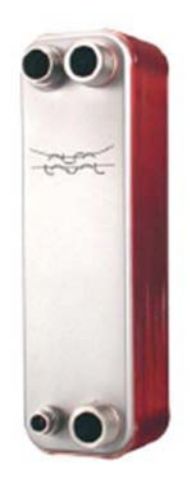

Fig.9.5 *Scambiatore a piastre saldobrasate INOX AISI 316*

# 9.1.4 VENTILCONVETTORI

Nell'impianto che si andrà a realizzare verranno installati 3 ventilconvettori RIELLO RCM-RCI modello 38 i quali lavorano con una ridotta velocità del ventilatore. Questi terminali di impianto saranno capaci di fornire una potenza pari a quella di progetto dell'edificio.

Tali componenti dovranno lavorare in specifiche condizioni che ci permetteranno di aumentare il COP della macchina ed avere un ottimo comfort acustico.

Queste condizioni sono:

- il ventilconvettore deve lavorare con acqua ad una temperatura massima di 45°C che darà una differenza di temperatura tra quest'ultima e quella dell'ambiente interno (25°C) di 20°C.
- la velocità del ventilatore contenuto nell'apparecchio deve essere minima al fine di ridurre il rumore di funzionamento del

ventilatore. Per questo motivo sceglieremo una velocità 5 pari a 350 m3/h per ogni apparecchio che è la minore possibile.

Riello mette a disposizione per la serie RCM-RCI i valori della potenza termica in varie condizioni. Nel nostro caso possiamo fare riferimento a quelle che sono selezionate il giallo nella figura 9.6 prendendo il dato di potenza pari a 2,01 kW riferito ad una portata di acqua pari a 480 l/h e velocità 5 del ventilatore.

| Modello<br>Velocità del ventilatore<br>Portata d'acqua |      |      | 1          | 2    | 3    | 4    | 38<br>5 |      |
|--------------------------------------------------------|------|------|------------|------|------|------|---------|------|
|                                                        | I/h  | I/s  | <b>ATK</b> |      |      |      |         |      |
|                                                        | 200  | 0.06 | 20         | 2.33 | 2.23 | 2.08 | 1.90    | 1.65 |
|                                                        | 480  | 0,13 | 20         | 3.29 | 3,06 | 2,75 | 2,41    | 2,01 |
|                                                        | 760  | 0,21 | 20         | 3,63 | 3,34 | 2,97 | 2,56    | 2,10 |
|                                                        | 1040 | 0,29 | 20         | 3,81 | 3,48 | 3,08 | 2,63    | 2,15 |
|                                                        | 1320 | 0.37 | 20         | 3,92 | 3,57 | 3,14 | 2,68    | 2,18 |
|                                                        | 1600 | 0,44 | 20         | 4,00 | 3,63 | 3,19 | 2,71    | 2,20 |
|                                                        | 1880 | 0,52 | 20         | 4,05 | 3,68 | 3,22 | 2,73    | 2,21 |
|                                                        | 2160 | 0,60 | 20         | 4,10 | 3,71 | 3,24 | 2,74    | 2,22 |
|                                                        | 2440 | 0.68 | 20         | 4,13 | 3,74 | 3,26 | 2,76    | 2,23 |
|                                                        | 2720 | 0,76 | 20         | 4,16 | 3,76 | 3,28 | 2.77    | 2,23 |
|                                                        | 3000 | 0,83 | 20         | 4,18 | 3.77 | 3,29 | 2,77    | 2,24 |
|                                                        |      |      |            |      |      |      |         |      |

Fig.9.6 *Caratteristiche del ventilconvettore*

## 9.1.5 SONDE GEOTERMICHE

Verranno installate 8 sonde geotermiche a doppia U ognuna di queste aventi una profondità di 30 metri ottenendo così un totale di 240 metri di sonde.

Il parco sonde verrà realizzato nei pressi dell'edificio per evitare inutili dispersioni termiche nelle tubazioni. La disposizione non sarà casuale ma avrà la geometria che possiamo vedere in figura 9.7.

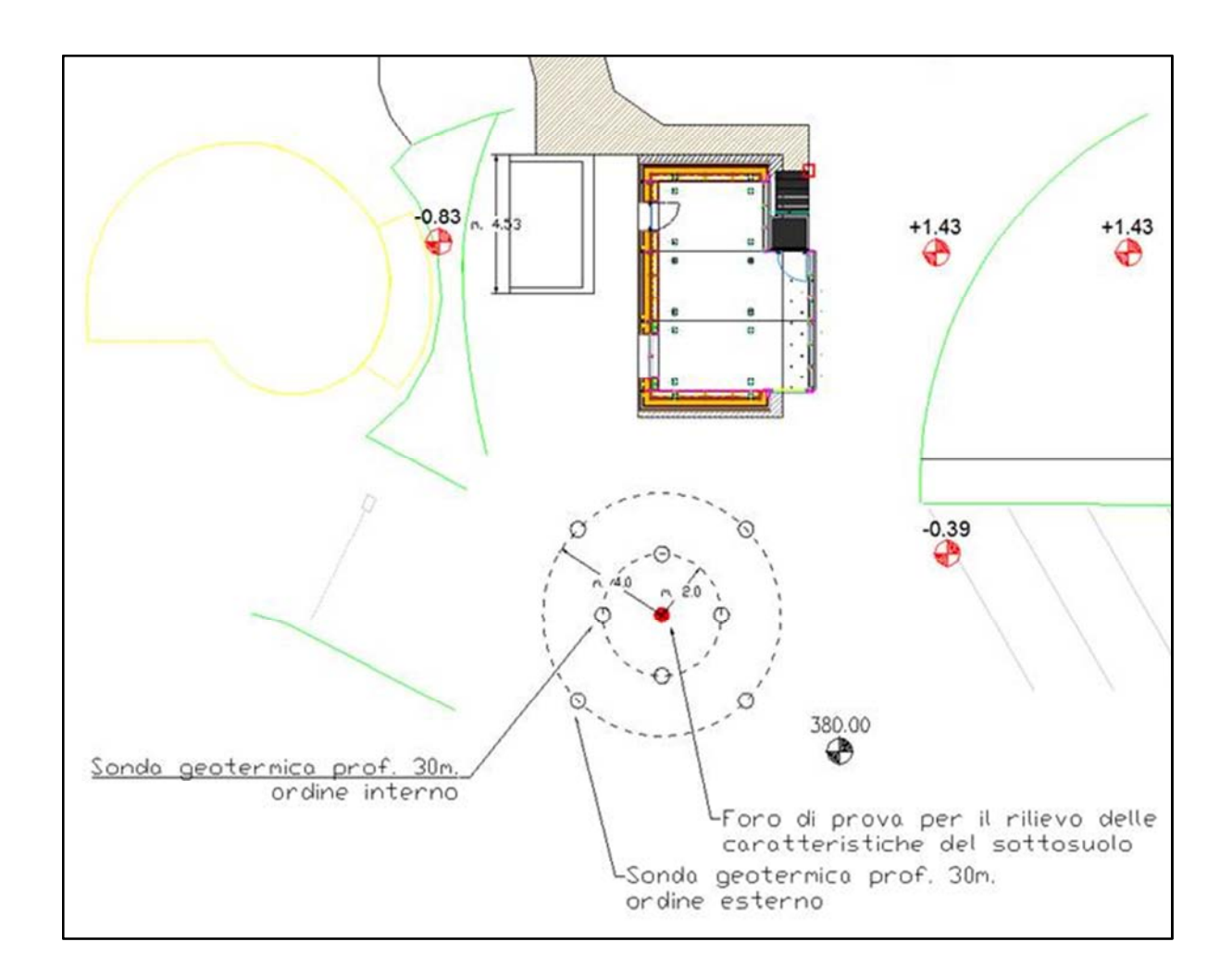

Fig.9.7 *Schema geometria sonde* 

Come vediamo in figura le otto sonde sono disposte su due circonferenze, una di raggio 2 metri e una di raggio 4 metri. L'andata del circuito geotermico viene divisa in 4 rami e ognuno di questi viene collegato alla sonda interna che verrà successivamente collegata in serie con la rispettiva sonda esterna.

La disposizione che vediamo in figura ci permette di ottenere un volume di terreno cilindrico che potrà essere usato come accumulo termico, dandoci la possibilità di utilizzare durante l'inverno il surplus di energia accumulato dai pannelli solari nel periodo estivo.

Ogni foro nel terreno ha un diametro pari a 0,32 metri nel quale vengono inseriti quattro tubi in PVC che costituiscono le sonde geotermiche a doppia U. Ognuna di queste ha un diametro esterno pari a 0,034 metri mentre quello interno pari a 0,028metri.

Le caratteristiche del terreno dove si andranno a realizzare le sonde possono essere riassunte in una forma schematica come vediamo in figura 9.8.

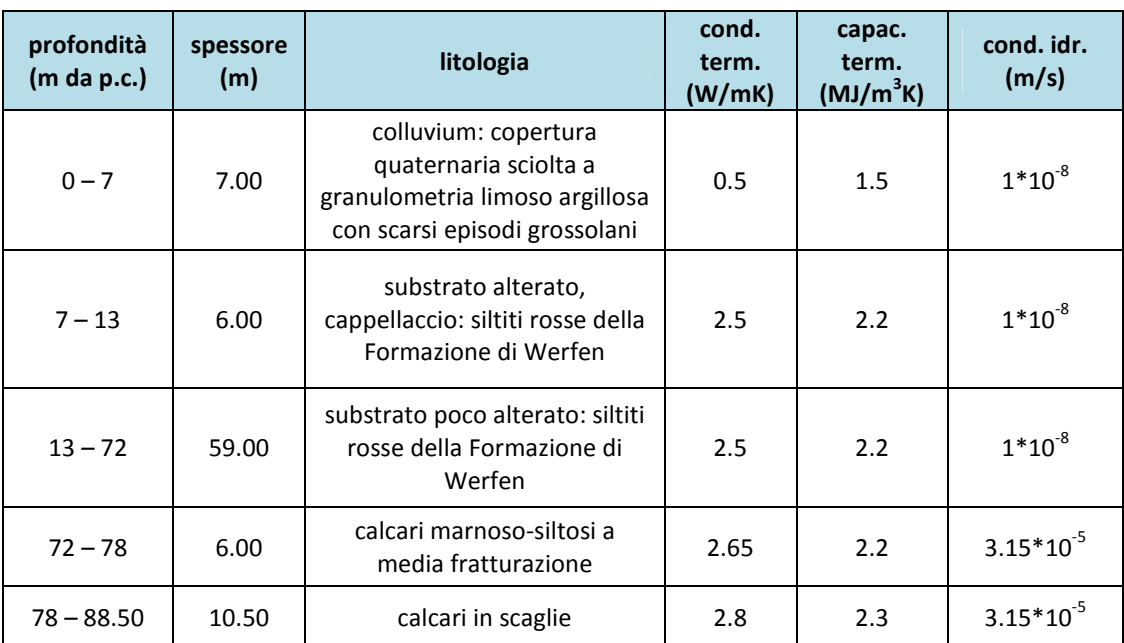

#### Tab.14 *Caratteristiche termofisiche del terreno*

Nella figura 9.8 vengono riportati per ogni strato omogeneo di terreno, le caratteristiche di litologia, di temperatura media, di conducibilità termica, di capacità termica ed infine di conducibilità idraulica. Quest'ultima indica la facilità del terreno di lasciarsi attraversare dall'acqua. E' espressa in m/s e dipende dalla dimensione e dalla disposizione dei fori nel terreno. Il terreno analizzato presenta valori molto bassi nell'ordine di 10-8 e questo è molto importante in quanto ci fa capire che il sottosuolo è adatto ad essere utilizzato come accumulo termico; infatti non ci sono movimenti significativi di masse d'acqua che disperderebbero il calore immesso nel terreno. Se avvenisse ciò, l'energia immessa nel terreno in estate non potrebbe essere riutilizzata nel periodo invernale, in quanto andrebbe dispersa.

Per questi motivi la conducibilità idraulica del terreno è uno dei primi aspetti da considerare nel momento in cui si desidera realizzare un impianto di questo tipo. Questo aspetto rappresenta uno dei maggiori ostacoli per l'eventuale idoneità del terreno in quanto, specialmente a fondovalle, è facile trovare acqua corrente a diverse profondità.

Dal grafico in figura 9.9, che fa riferimento ad uno studio sulla variazione di temperatura a vari livelli di profondità, possiamo notare come, per quanto riguarda i primi 5-6 metri di sottosuolo, la temperatura del terreno risenta di quella esterna, subendo oscillazioni rilevanti durante l'arco dell'anno. L'influenza della temperatura esterna si attenua man mano che la profondità aumenta, infatti possiamo notare come essa tenda sempre più a stabilizzarsi attorno ai 11,67°C, temperatura che può essere considerata come media del terreno.

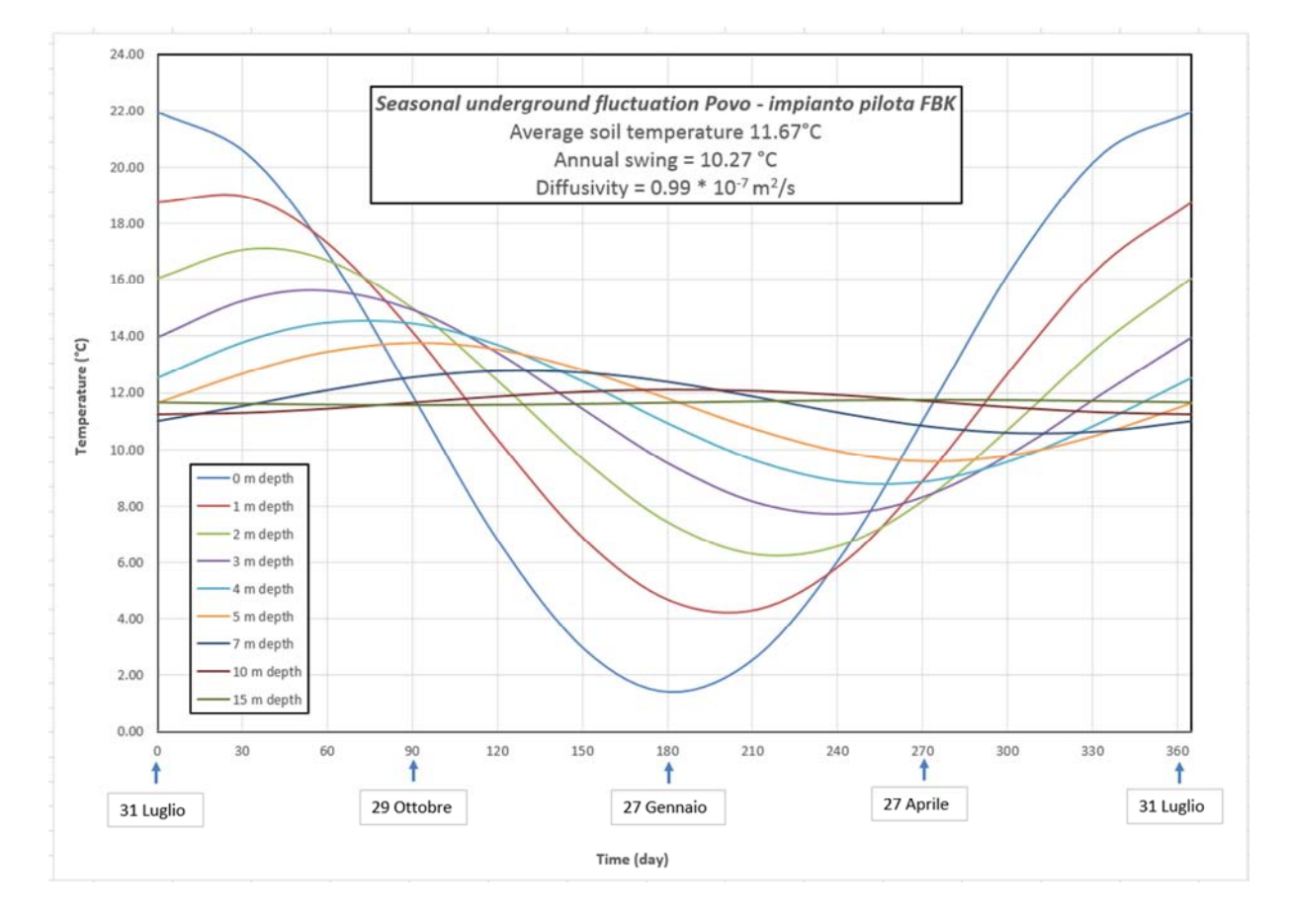

#### Fig.9.9 *Andamento temperature nel sottosuolo a varie profondità*

Questo valore medio è pari a quello medio della temperatura dell'aria esterna del luogo considerato.

# 9.2 SCHEMA GENERALE IMPIANTO

Verrà ora riportato lo schema generale dell'impianto da realizzare, il quale avrà 2 configurazioni in base al periodo di utilizzo, infatti :

- in inverno, tramite l'utilizzo della pompa di calore, si preleva il calore dal terreno per riscaldare l'edificio;
- in estate il calore derivante dai pannelli solari viene utilizzato per riscaldare il terreno;

SCHEMA INVERNALE:

Nella figura 9.10 sono indicati schematicamente i collegamenti tra i vari componenti. Il periodo invernale rappresenta il lasso di tempo che va dal 15 ottobre al 15 aprile nel quale, la pompa di calore si attiva nel momento in cui la temperatura interna all'abitazione scende sotto i 25 gradi.

In questa configurazione la pompa di calore prende l'acqua calda dall'accumulo, il quale, quando è possibile, viene riscaldato dall'impianto solare o altrimenti dall'impianto geotermico, il quale preleva il calore accumulato nel terreno.

Possiamo distinguere tre circuiti principali :

- 1) circuito impianto solare;
- 2) circuito impianto geotermico;
- 3) circuito impianto pompa di calore;

Ad ogni circuito è collegata una pompa di circolazione a portata costante.

Per il circuito n° 1 essa è pari a 750 kg/h, per il n°2 è pari a 2200 kg/h e per il circuito n°3 è pari a 1000 kg/h.

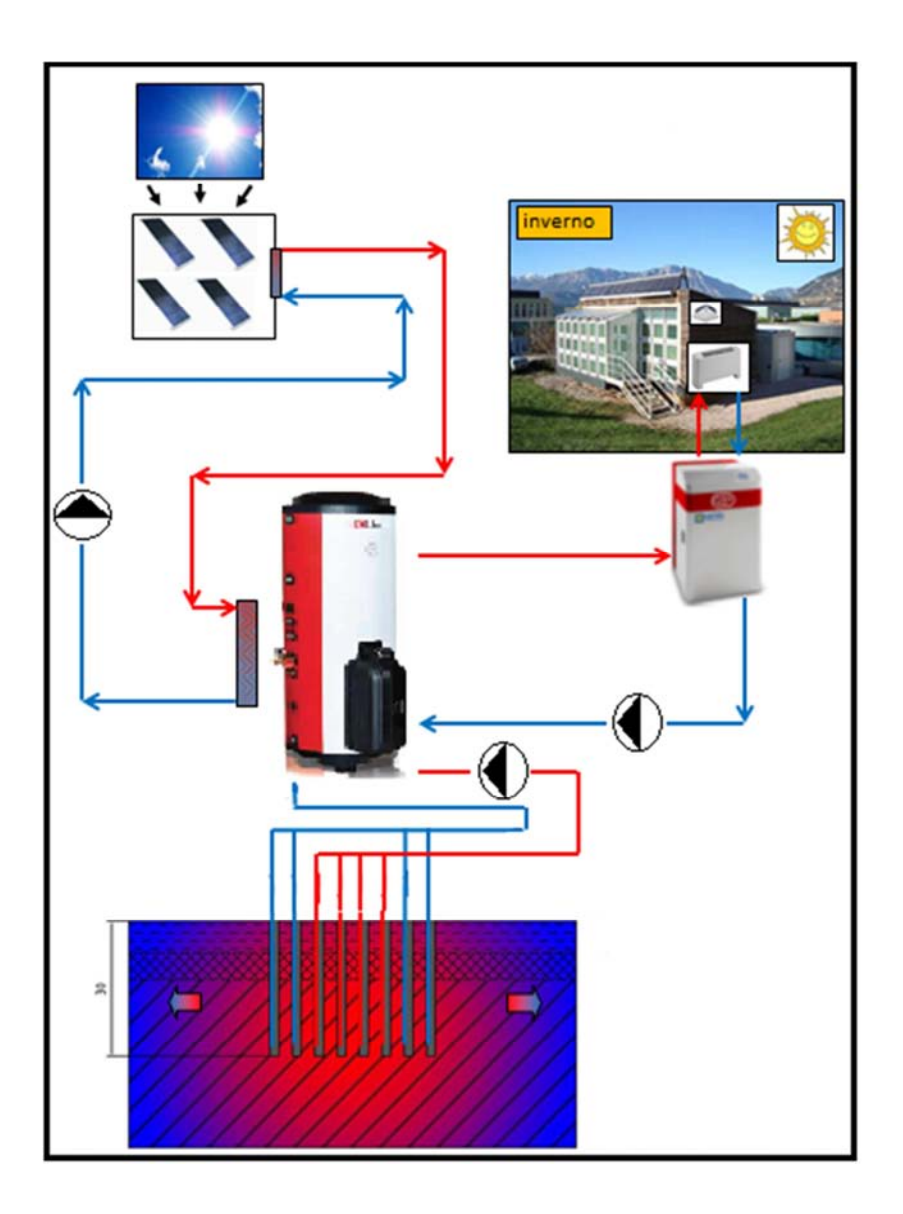

Fig.9.10. *Schema impianto configurazione invernale* 

#### SCHEMA ESTIVO:

Nella figura n°9.11 vengono riportati schematicamente i collegamenti principali dell'impianto nella configurazione estiva che va dal 16 aprile al 14 ottobre . In questa parte dell'anno non è previsto ne riscaldamento ne raffrescamento all'interno dell'edificio quindi il circuito 3, dedicato alla pompa di calore, viene escluso mantenendo attivi solamente i circuiti 1 e 2. Con questa configurazione tutto il calore fornito dai pannelli solari viene immesso completamente nel terreno per effettuare la fase rigenerativa del sottosuolo. La portata delle due pompe rimane invariata rispetto alla configurazione invernale.

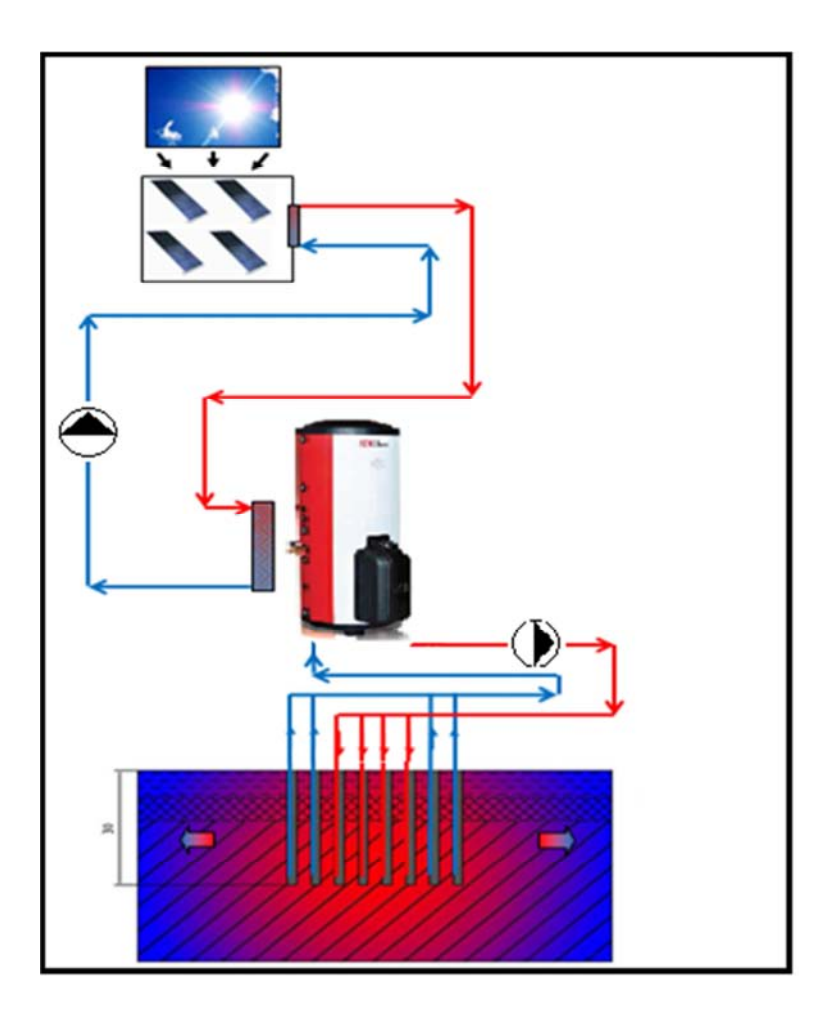

Fig.9.11. *Schema impianto configurazione estivo*

## 9.3 MODELLO IMPIANTO IN TRNSYS

Il software di simulazione TRNSYS ci permette, utilizzando l'apposita applicazione chiamata Simulation Studio, di ricreare virtualmente l'impianto pensato, mettendoci a disposizione a fine simulazione una serie di valori voluti. Questi risultati ci permettono di capire come si comporta e con quali parametri lavora l'impianto.

In figura 9.12 viene riportato l'impianto implementato:

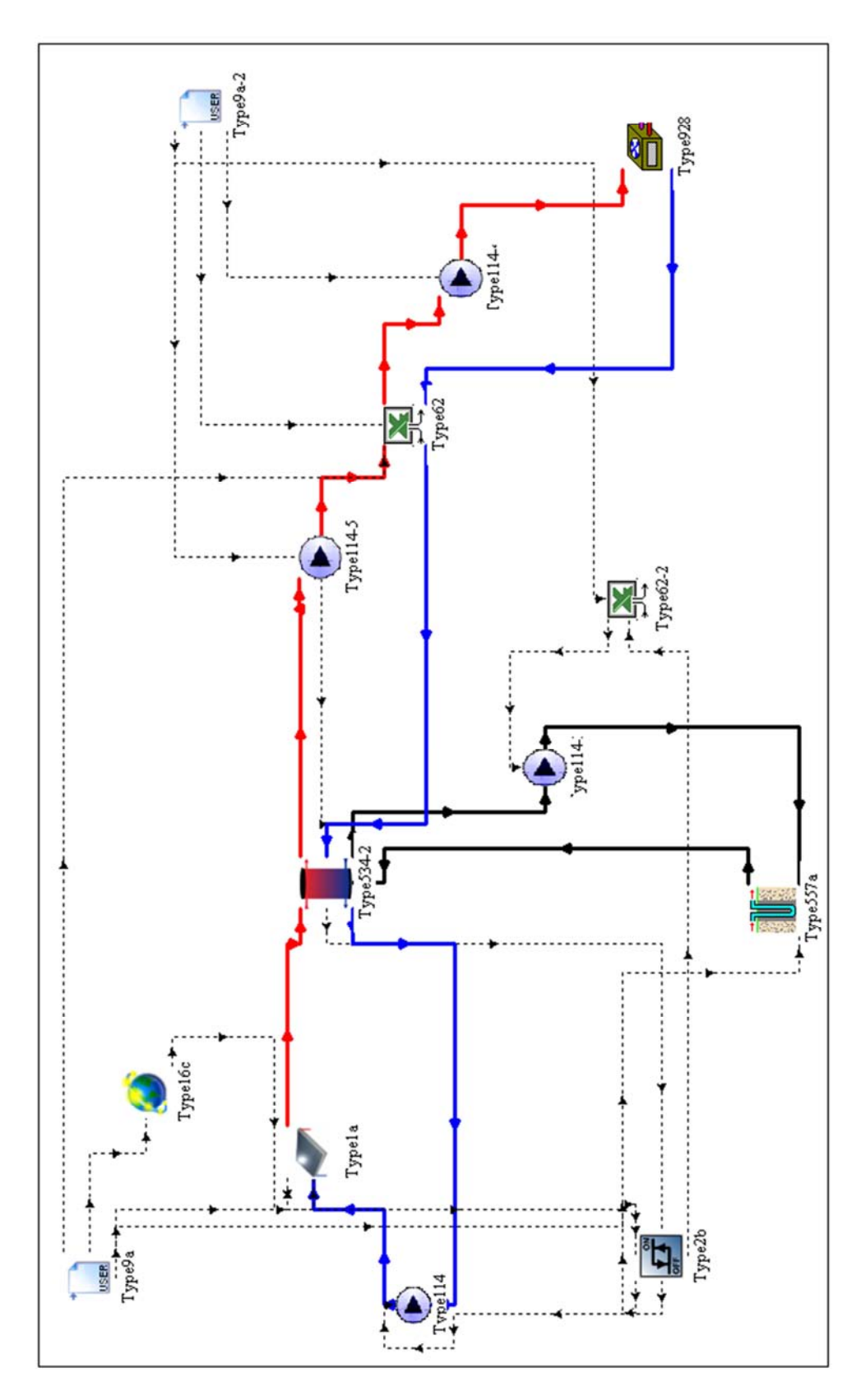

Fig.9.12 *Impianto completo implementato in TRNSYS* 

Come possiamo notare ci sono varie types che ricreano virtualmente il comportamento di ogni singolo componente utilizzato poi nella realtà.

#### TYPE 9a , TIPE 16c:

permettono di ricreare ed elaborare i dati climatici ovvero: la temperatura dell'aria esterna, l'umidità e la radiazione totale sulla superficie dei pannelli solari.

#### TYPE 1a :

ricrea i pannelli solari che nel nostro caso sono composti da 4 unità aventi un'area totale di 9,68 m2. Sono stati riportati i dati caratteristici dei collettori solari che sono già stati elencati nel paragrafo 9.1.1. Il fluido che scorre in essi è costituito da una miscela di acqua ed un 20% di glicole per evitare gelate invernali. Questa miscela ha un calore specifico= 3,95 kJ/kgK.

#### TYPE 2b:

Permette di controllare il funzionamento della pompa di circolazione del circuito solare. Questa type dà l'input di accensione alla pompa nel momento in cui la temperatura del fluido in uscita dai collettori solari risulta superiore di 5°C rispetto alla temperatura dello stesso fluido all'uscita dall'accumulo. L'input rimane tale fino a che la differenza tra queste due temperature è maggiore di 2°C; dopo di che, la pompa si spegne.

#### TYPE 534-2:

Ricrea l'accumulo descritto 9.1.2. Permette di inserire all'interno del serbatoio uno scambiatore a serpentina utilizzato per il circuito dei collettori solari.

#### TYPE 557a:

Ricrea il campo sonde geotermiche. Vengono riportate le caratteristiche geometriche delle stesse e le caratteristiche termiche del terreno .

#### TYPE 928

Simula il funzionamento dei ventilconvettori utilizzati inserendo i dati richiesti e facendo riferimento alle caratteristiche della macchina RIELLO RMC-RCI.

#### TYPE 62

Poiché nel pacchetto di TRNSYS non è presente una type che simuli la pompa di calore geotermica, si è deciso di crearne una mediante un modello in Excel che riproduca esattamente il comportamento della macchina utilizzata. Il file Excel viene poi elaborato in Simulation Studio dalla type 62.

Il file utilizza come input la portata di fluido lato evaporatore e quella lato condensatore, la potenza lato condensatore, la temperatura dell'aria esterna e la temperatura di ingresso del fluido lato evaporatore.

Il foglio di calcolo, dopo aver eseguito 4 iterazioni, restituisce automaticamente 8 output ovvero:

- il COP della macchina;
- la temperatura del fluido in uscita dall'evaporatore;
- la temperatura utilizzatore ovvero quella di mandata verso i ventilconvettori;
- la portata del fluido lato evaporatore;
- la portata del fluido lato condensatore;
- la potenza lato evaporatore in (W);
- la potenza elettrica consumata in (W);

- ΔP che indica la differenza tra la potenza richiesta e la potenza massima data dalla pompa di calore, nel caso in cui quest'ultima non riesca a soddisfare la richiesta dell'abitazione.

L'Excel fissa automaticamente la temperatura utilizzatore (usata dai ventilconvettori) la quale varia tra i 30 e i 45 °C, in funzione della temperatura dell'aria esterna come vediamo in tabella 15.

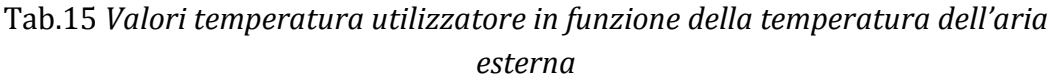

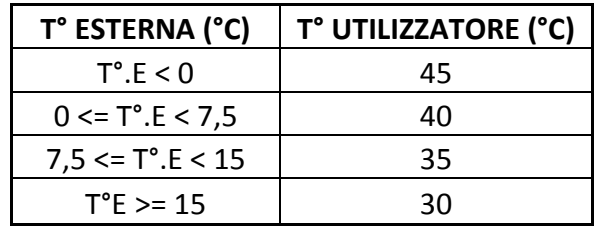

#### TYPE 62-2

Implementa un file Excel che comanda la pompa di circolazione del geotermico; questa funziona nel momento in cui è attiva almeno una tra la pompe del circuito del solare e quella della pompa di calore.

#### TYPE 114

Simula il comportamento di una pompa di circolazione. Nell'impianto ne sono state utilizzate 4, una per ogni circuito.

La type 2b gestisce il funzionamento della pompa nel circuito solare; la type 62-2 quella del geotermico.

La pompa di circolazione utilizzata dalla pompa di calore funziona quando il fabbisogno energetico dell'edificio è maggiore di zero.

#### TYPE 9a-2

Permette di inserire i dati di fabbisogno di riscaldamento per l'edificio i quali verranno utilizzati come input della type che simula la pompa di calore.

Questi valori sono stati precedentemente calcolati con un'altra simulazione in Simulation Studio la quale si riferisce al modello della casa.

Lo schema di quest'ultima simulazione è rappresentato in figura 9.13.

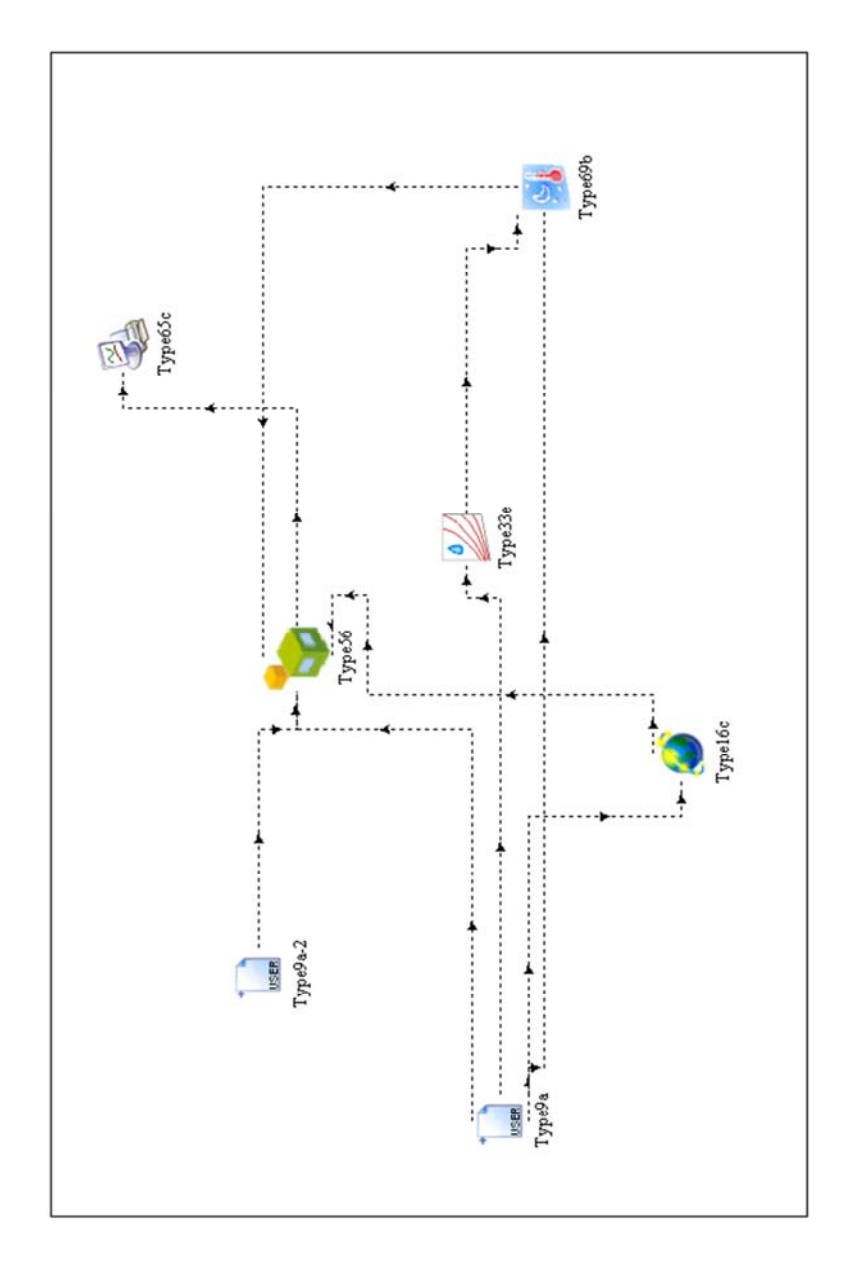

Fig.9.13 *Schema del modello in TRNSYS per il calcolo del fabbisogno energetico* 

*dell' edificio* 

Le types 9a, 33e, 16c e la 69b elaborano i dati climatici che poi verranno collegati alla type 65. In quest'ultima è inserito il modello dell'edificio precedentemente realizzato nella sezione TRNbuild.

La simulazione verrà effettuata facendo riferimento ai dati meteo dell'anno tipo prima calcolato, aggiungendo a questi i dati di radiazione del 2012 che hanno un valore totale annuale che si avvicina a quello stabilito dalla norma UNI 10349.

Ricapitolando, in tabella 16 possiamo vedere a quali dati si fa riferimento

Tab.16 *Dati climatici utilizzati nella simulazione per il calcolo del fabbisogno energetico dell'edificio*

| ANNO | TEMP ARIA<br><b>ESTERNA</b> | UMIDITA'       | <b>RADIAZIONE</b><br>GLOBALE |  |
|------|-----------------------------|----------------|------------------------------|--|
|      | DATI ANNO TIPO              | DATI ANNO TIPO | RADIAZIONE 2012              |  |

Effettuando la simulazione per il calcolo del fabbisogno energetico otteniamo i seguenti risultati ( tabella 17):

Tab.17 *Fabbisogno energetici annuo della casetta analizzata*

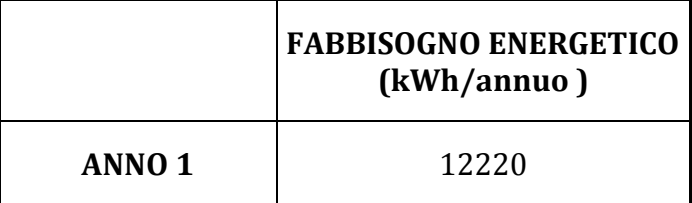

## 9.4 SIMULAZIONI IMPIANTO COMPLETO

Una volta ottenuti i dati dell'energia richiesta dall'edificio possiamo procedere con simulazioni dell'impianto completo, schematizzato in figura 9.12, modificandone di volta in volta la configurazione dei componenti principali.

Le simulazioni sono state effettuate per un arco temporale di funzionamento dell'impianto pari a 20 anni. L'obbiettivo è quello di comprendere in modo accurato come evolvono i parametri in gioco in un lasso di tempo paragonabile alla vita minima dell'impianto stesso. Si è utilizzato un time step di un'ora, ottenendo cosi per ciascun parametro 8760 valori annui.

I dati climatici considerati sono quelli riassunti in tabella 16.

Sono state effettuate diverse simulazioni per valutare il funzionamento del sistema in configurazioni differenti. La prima simulazione effettuata fa riferimento ad una configurazione con 4 pannelli solari e 8 sonde geotermiche di 30 metri. Il risultato in termini di COP stagionale nel corso dei vent'anni è riportato in figura 9.14.

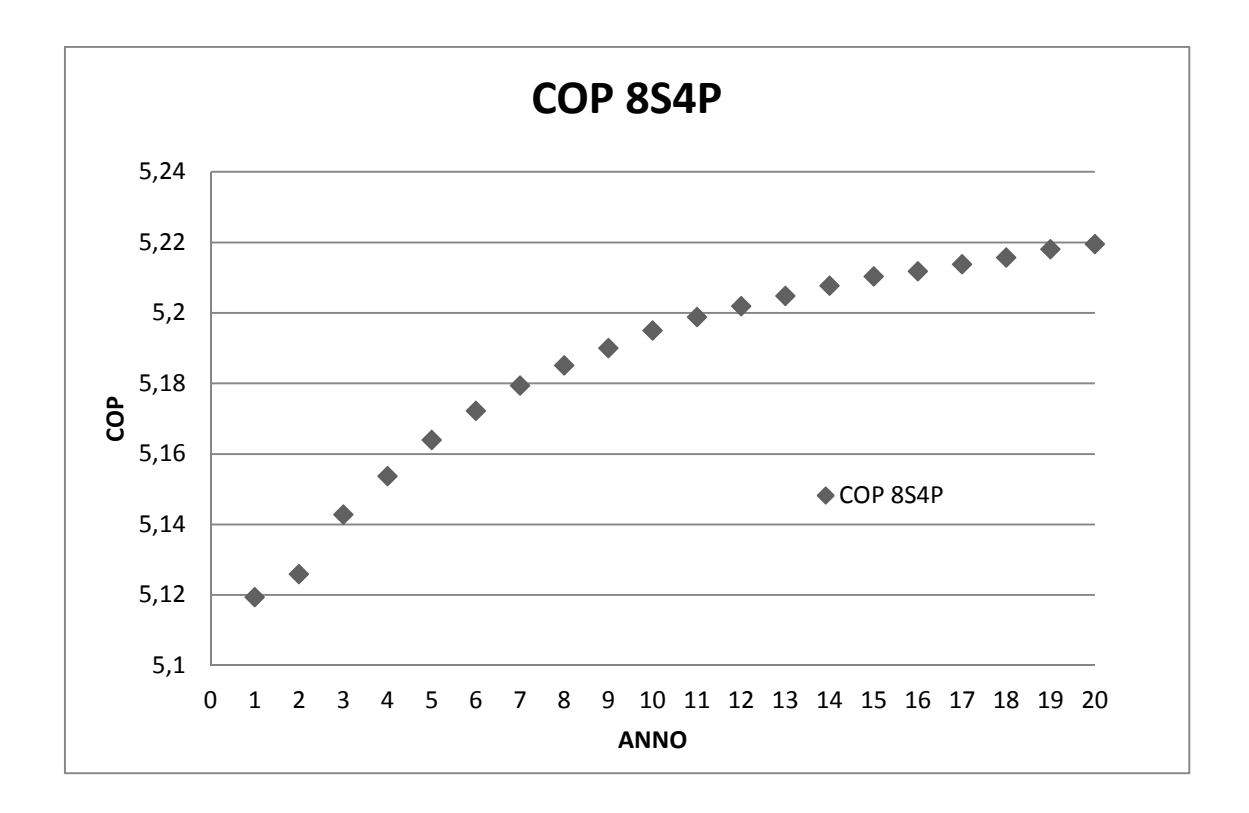

Fig.9.14 *Andamento del valore di COP nell'arco di 20 anni di simulazione*

L'aumento del COP stagionale è causato dall'energia solare fornita dai collettori solari nel periodo di non riscaldamento. Tale energia contribuisce a ricaricare il terreno ad allo stesso tempo ad incrementarne la temperatura media. Nel corso degli anni il valore della temperatura media del terreno tende ad aumentare stabilizzandosi su un valore maggiore rispetto alla temperatura di partenza.

Il trend di aumento appena descritto è riportato in figura 9.15.

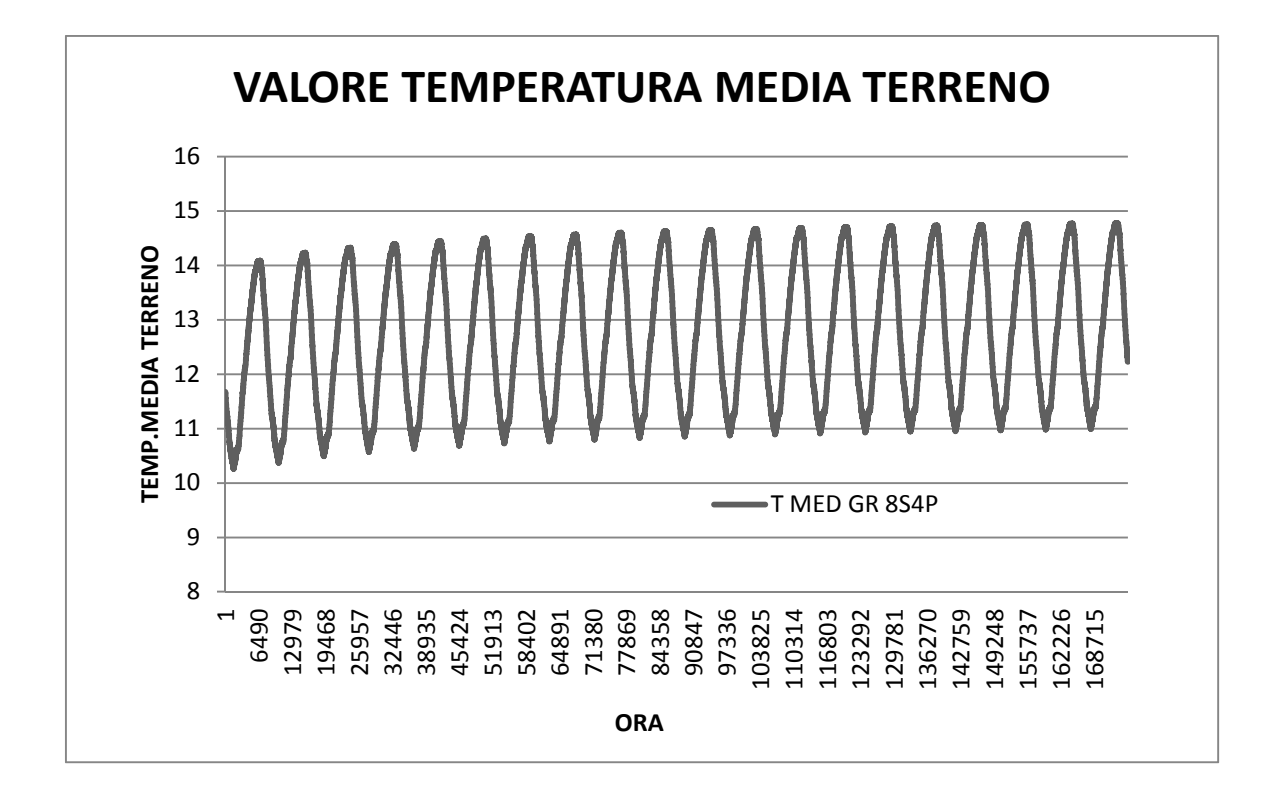

Fig.9.15 *Andamento della temperatura media del terreno nell'arco di 20 anni* 

Osservando il grafico si possono notare le oscillazioni tra i valori riferiti al periodo invernale ( punto inferiore ) e al periodo estivo (punto superiore) .

In inverno il sistema estrae il calore del terreno mediante la pompa di calore, diminuendo cosi la temperatura media, mentre nel periodo estivo con l' impianto di riscaldamento spento, il calore fornito dai collettori solari viene immesso nel terreno, aumentandone così la temperatura.

Si nota anche che sia le temperature massime che quelle minime di anno in anno tendono ad aumentare. Ciò è dovuto al fatto che facendo un bilancio annuale tra calore immesso e utilizzato, il primo risulta superiore al secondo, determinando quindi un aumento della temperatura media.

A titolo di esempio, facendo riferimento al primo anno di simulazione, in figura 9.16 è possibile visualizzare la quantità di calore mensile immessa nel terreno ( positivo indicato con Q+ ) e la quantità di calore estratta ( negativo indicato con  $Q-$ ).

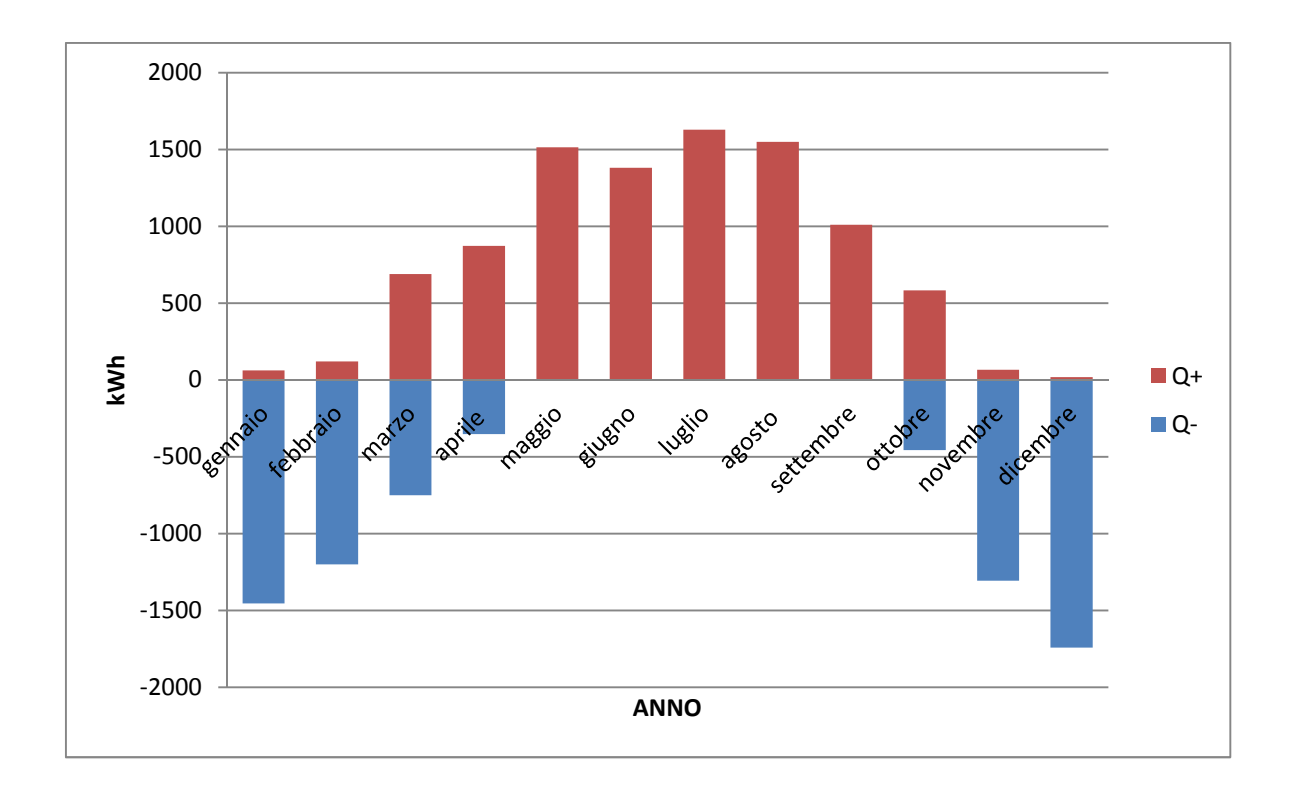

Fig.9.16 *Valori mensili di calore immesso (Q+) e calore estratto (Q-) dal terreno.* 

Sommando le quantità mensili è evidente che l'entità di calore immessa è superiore a quella estratta. In tabella 18 vengono riassunti i valori globali dei 20 anni di simulazione.

Nell'ultima colonna viene riportata la somma tra l'energia estratta e l'energia immessa. Possiamo notare come questa tenda leggermente a diminuire durante gli anni. Questo è dovuto al fatto che a parità di condizioni, l'energia immessa è via via minore, dato che mediamente la differenza di temperatura tra fluido delle sonde e terreno circostante tende a ridursi, facendo così diminuire il calore scambiato. L'energia estratta invece, tende ad aumentare, proprio a causa dell'aumento di temperatura del terreno. Facendo il rapporto annuale tra l'energia immessa e quella estratta ( come indicato in figura 9.17), possiamo capire come queste siano tra loro correlate.

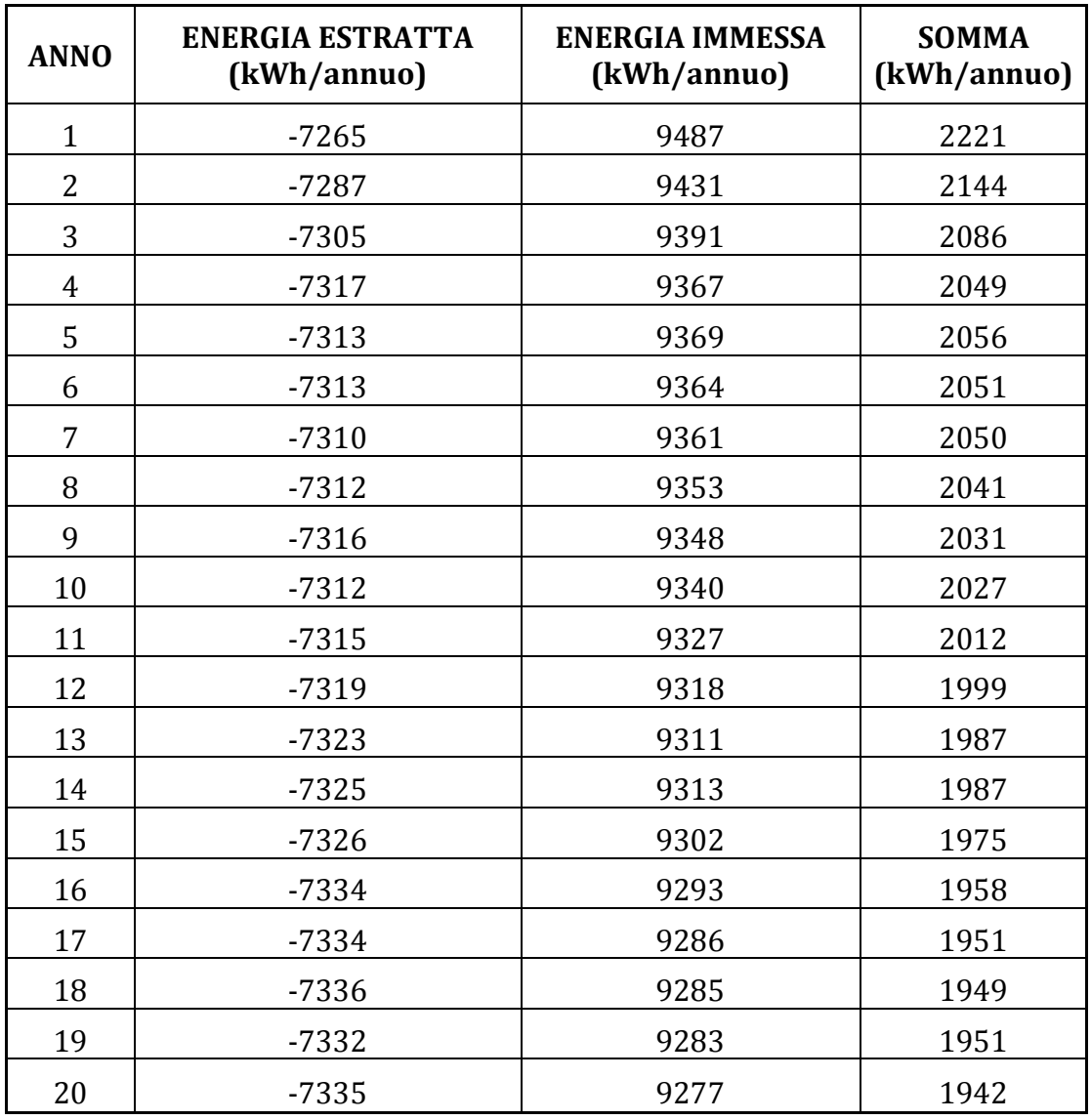

## Tab.18 *Valori annuali di energia estratta ed immessa nel terreno*

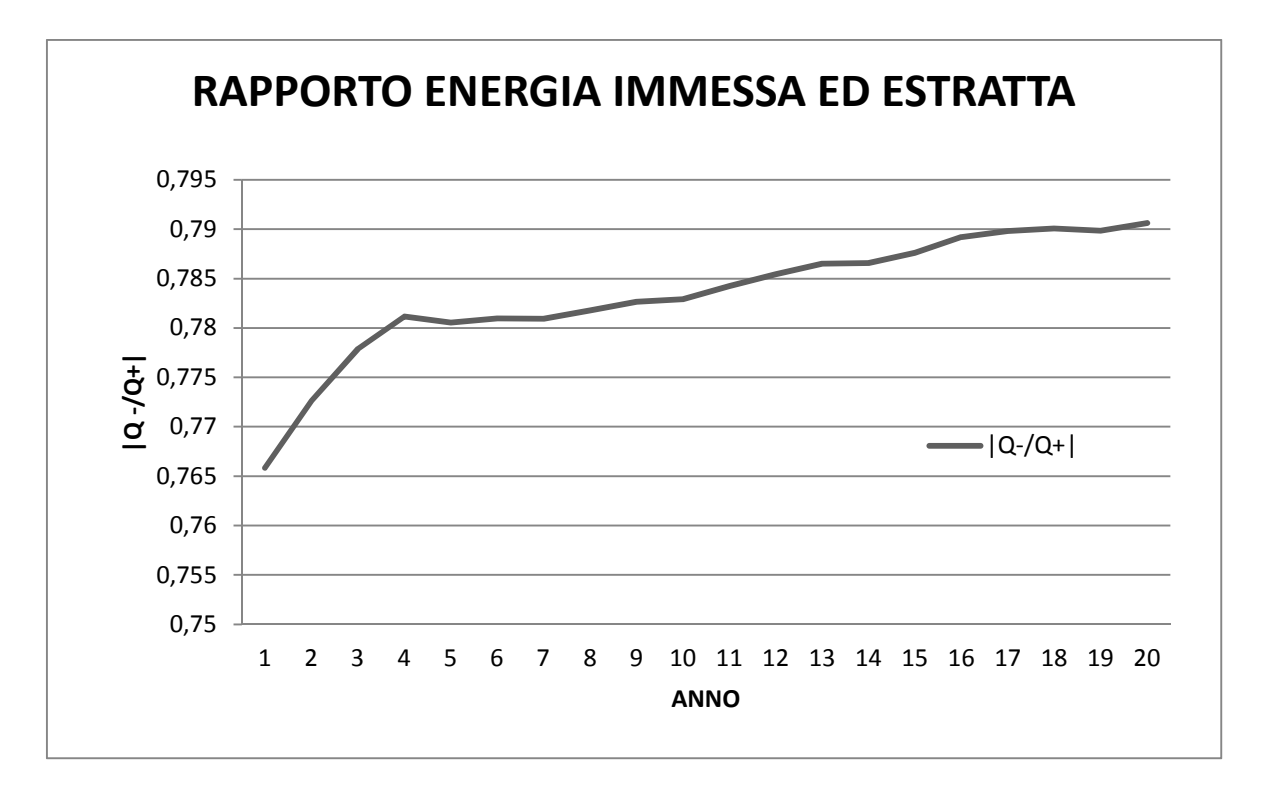

Fig.9.17 *Rapporto tra energia immessa ed estratta dal terreno*

I dati di funzionamento dell'impianto solare sono riassunti nella tabella 19. Sono stati evidenziati i valori annuali della radiazione solare incidente il campo solare avente una inclinazione di 35°, l'energia fornita dai collettori e l'efficienza annuale di tale sistema. Quest'ultima è definita come rapporto tra l'energia prodotta e la radiazione solare incidente.

La radiazione solare è considerata costante durante i vent'anni di simulazione, in quanto si fa sempre riferimento ad un anno tipo ( vedi tabella 16). L'energia prodotta dai pannelli invece si riduce; questo fenomeno è dovuto al fatto che l'aumento della temperatura del terreno porta ad un graduale aumento delle temperature di ingresso con conseguente riduzione del rendimento del collettore. Questo determina inoltre una graduale diminuzione dell'efficienza annuale dei collettori, che con un valore di poco superiore a 0.6 rimane comunque buona.

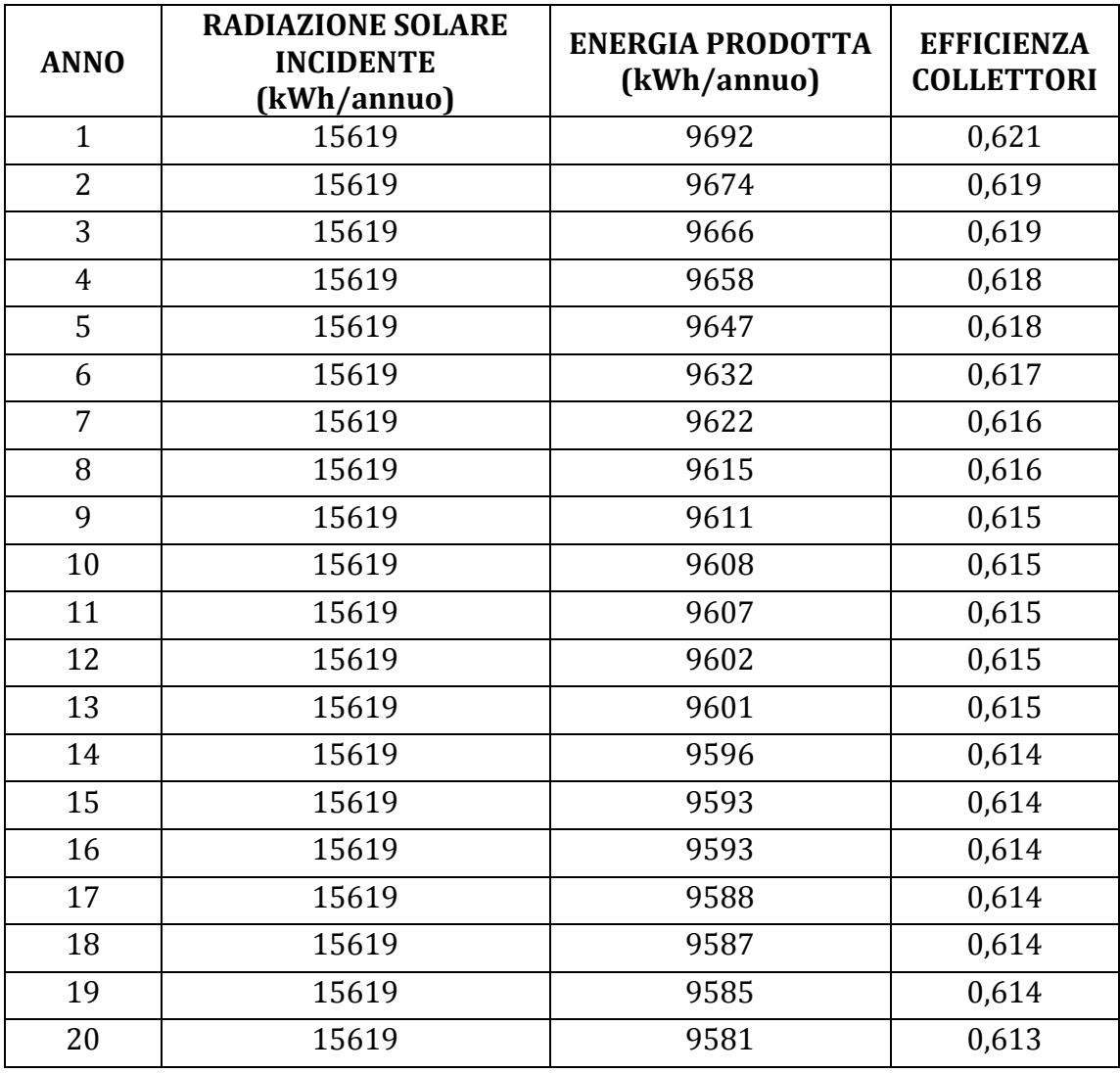

#### Tab.19 *Valori dei collettori solari*

Analizzando i dati di output forniti dalla pompa di calore possiamo ricavare i valori dell'energia lato evaporatore (Q EVAPORATORE) , l'energia lato condensatore (Q CONDENSATORE) ed infine l'energia elettrica (Q ELETTRICA) consumata dalla macchina per soddisfare il fabbisogno energetico dell'edificio. Questi valori sono riassunti in tabella 20.

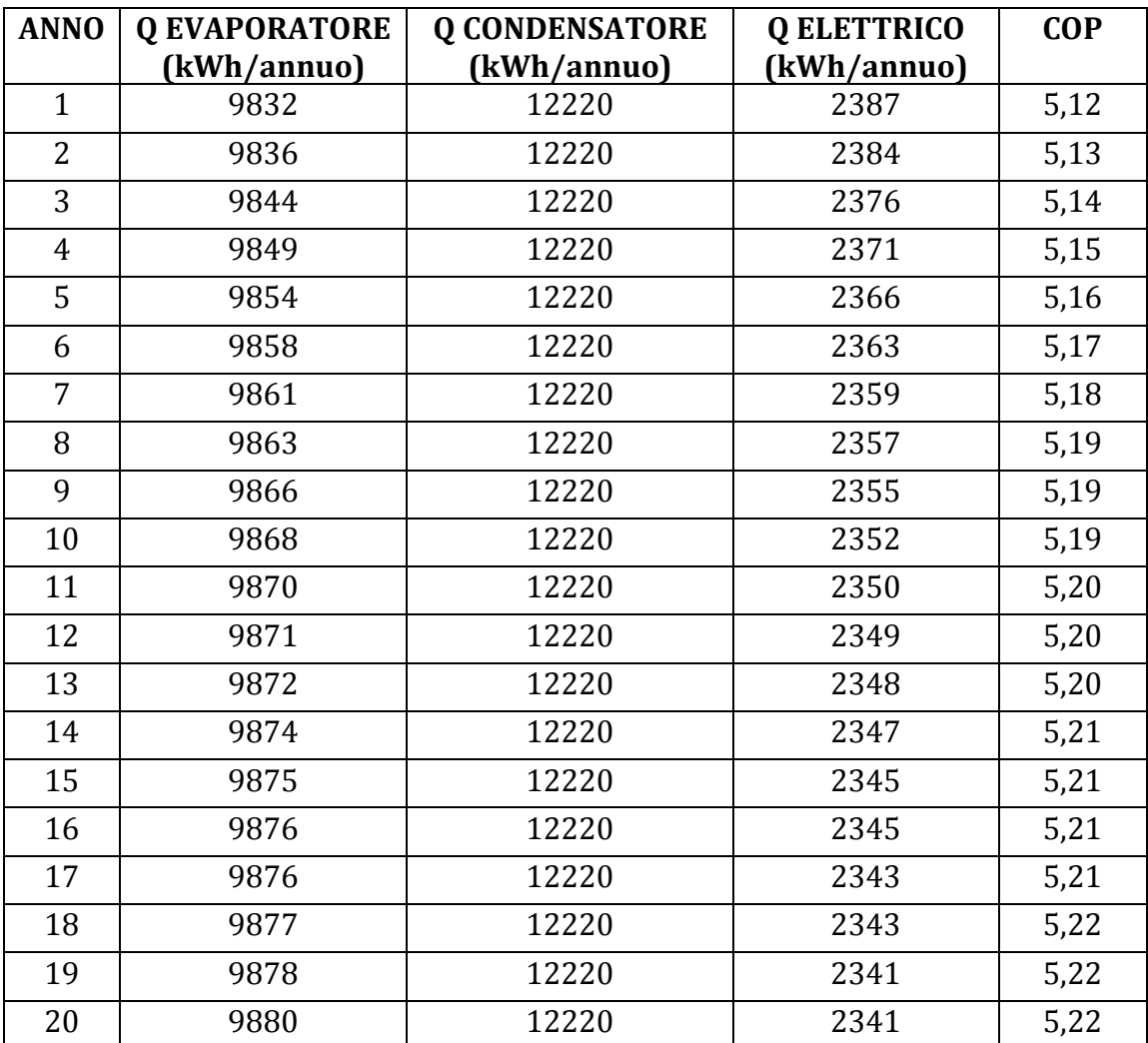

Tab.20 *Valori output pompa di calore* 

Il calo di energia elettrica consumata è inversamente proporzionale all'aumento del valore di COP. In figura 9.17 vediamo infatti che l'energia elettrica consumata diminuisce con maggiore velocità nei primi anni, periodo in cui il COP aumenta maggiormente.

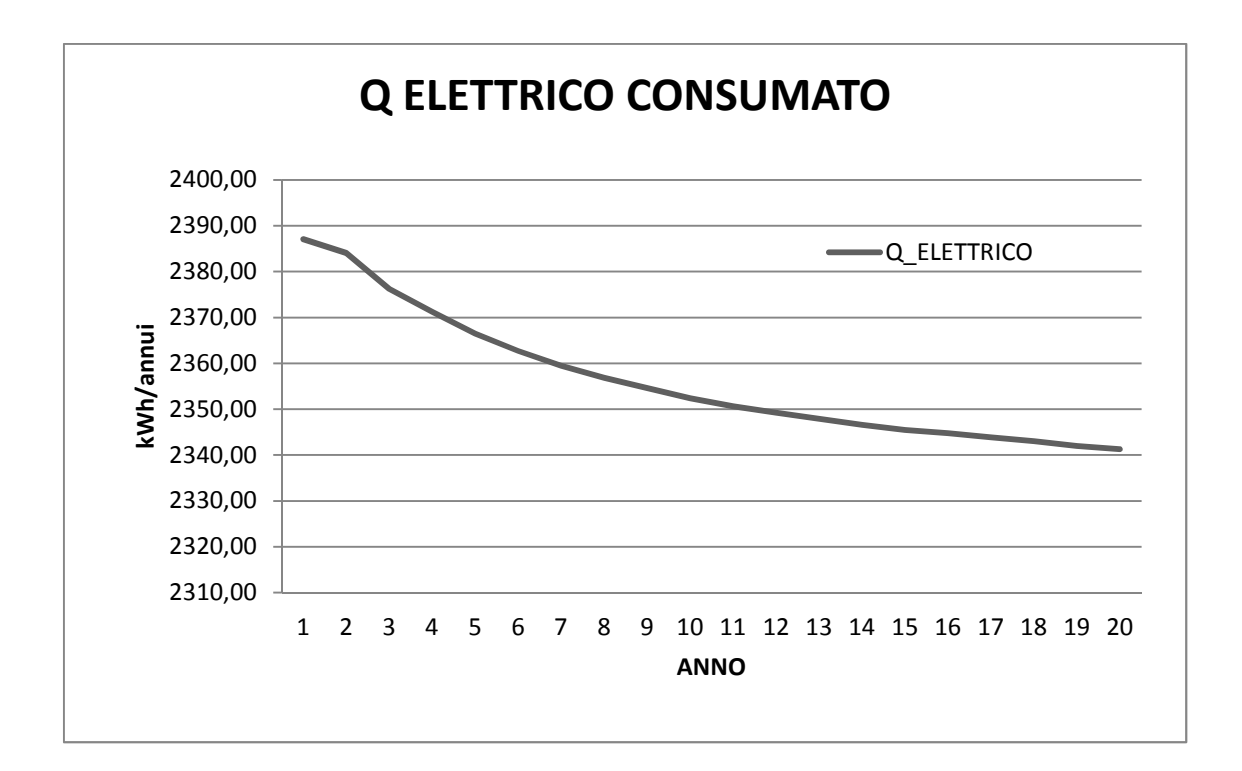

Fig.9.17 *Valori energia elettrica consumata dalla pompa di calore* 

# BIBLIOGRAFIA:

- www.eneren.it;
- www.kloben.it;
- www.riello.it;

# CAPITOLO 10

# CONFRONTO TRA IMPIANTO GEOTERMICO CON INTEGRAZIONE SOLARE ED IMPIANTO GEOTERMICO TRADIZIONALE

Per valutare il miglioramento ottenuto in termini di prestazione globale dal sistema indagato, è stato effettuato un confronto con un analogo sistema ma non integrato con la parte solare termica.

## 10.1 CARATTERISTICHE IMPIANTO TRADIZIONALE

L'impianto di riferimento è composto sempre da 8 sonde da 30 metri ciascuna, da una pompa di calore e da un accumulo. Il tipo di pompa di calore e l'accumulo hanno le stesse caratteristiche del sistema già studiato. A differenza di quest'ultimo è stato considerato l'uso di glicole per evitare fenomeni di congelamento del fluido termovettore nelle tubazioni delle sonde. L'impianto è in funzione solo nel periodo in cui è previsto il riscaldamento dell'edificio (15 ottobre – 15 aprile) mentre nei restanti mesi dell'anno, dato che non è previsto né raffrescamento né produzione di acqua calda sanitaria, l'impianto rimarrà totalmente spento.

In figura 10.1 viene riportato lo schema generale di funzionamento dell'impianto.

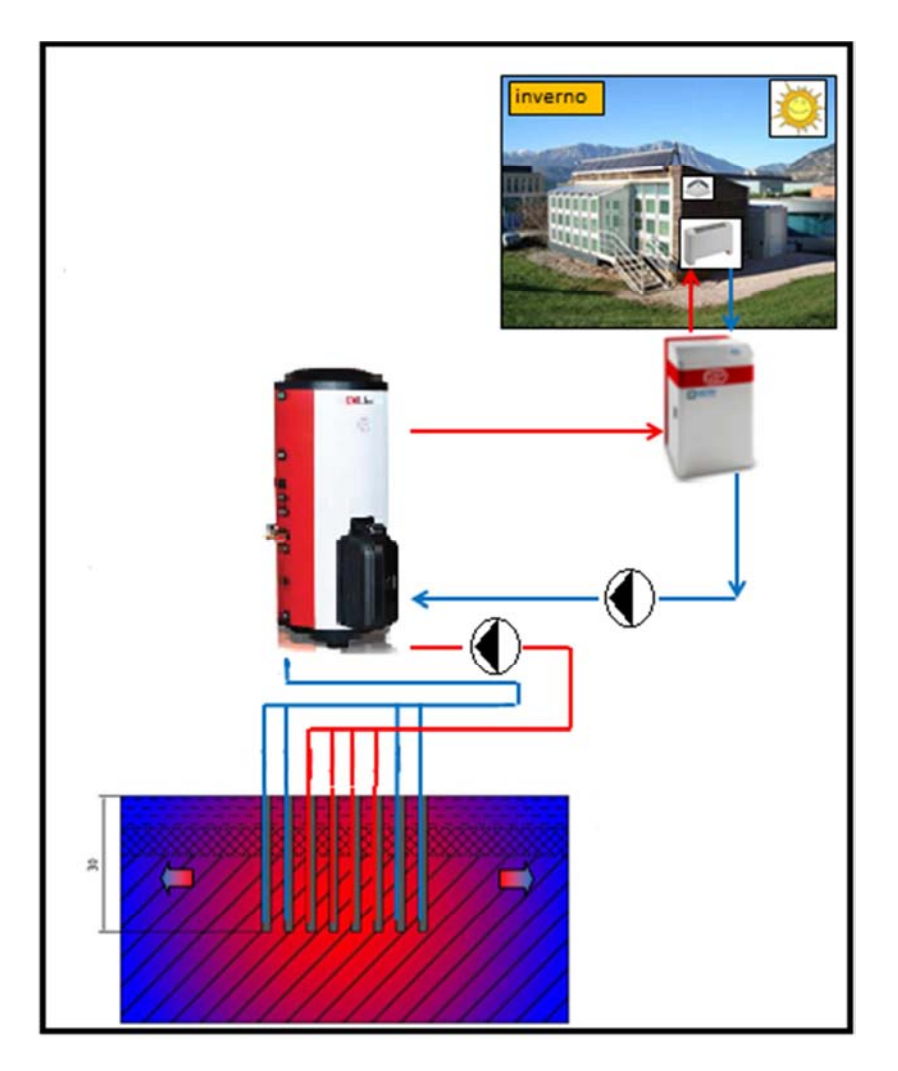

Fig.10.1 *Schema impianto geotermico tradizionale*

## MODELLO IMPIANTO IN TRNSYS

Il modello in TRNSYS utilizza parte delle types già presenti nel sistema precedentemente descritto nel paragrafo 9.3, come:

- types 9a e 9a-2 per dati meteo e per dati di fabbisogno energetico;
- type 114 per le pompe di circolazione (di uguale portata rispetto all'altro modello);
- type 557a per sonde geotermiche;
- type 62 per pompa di calore;
- type 928 per ventilconvettori;

La type che simula l'accumulo è stata sostituita con la 4a, nella quale non sono presenti serpentine che in questo caso non sono previste.

L'impianto implementato in TRNSYS è riportato in figura 10.2.

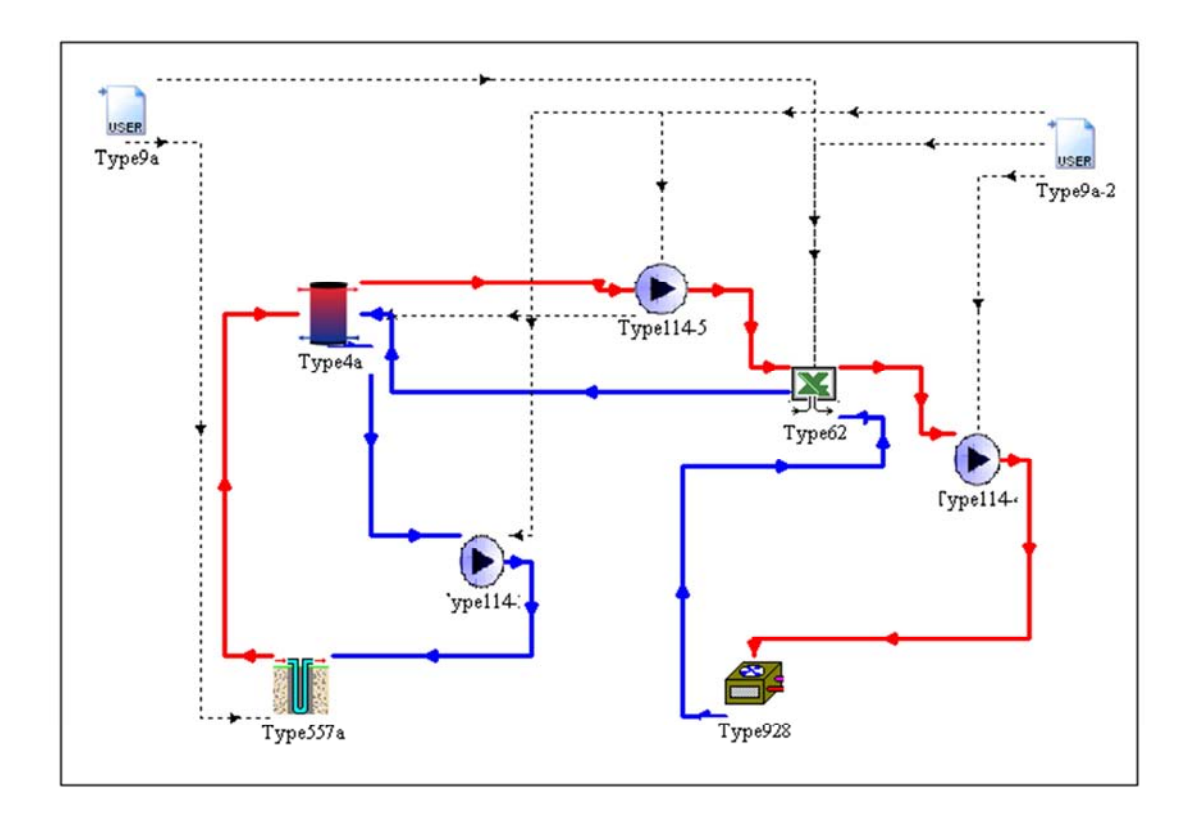

Fig.10.2 *Impianto geotermico classico implementato in TRNSYS*

# 10.2 RISULTATI SIMULAZIONE IMPIANTO GEOTERMICO TRADIZIONALE

Dalla simulazione si sono ottenuti i dati di output riferiti alla pompa di calore, costituiti dalla Q evaporatore, Q condensatore, Q elettrico (già descritti precedentemente) e COP, riportati nella tabella 21.

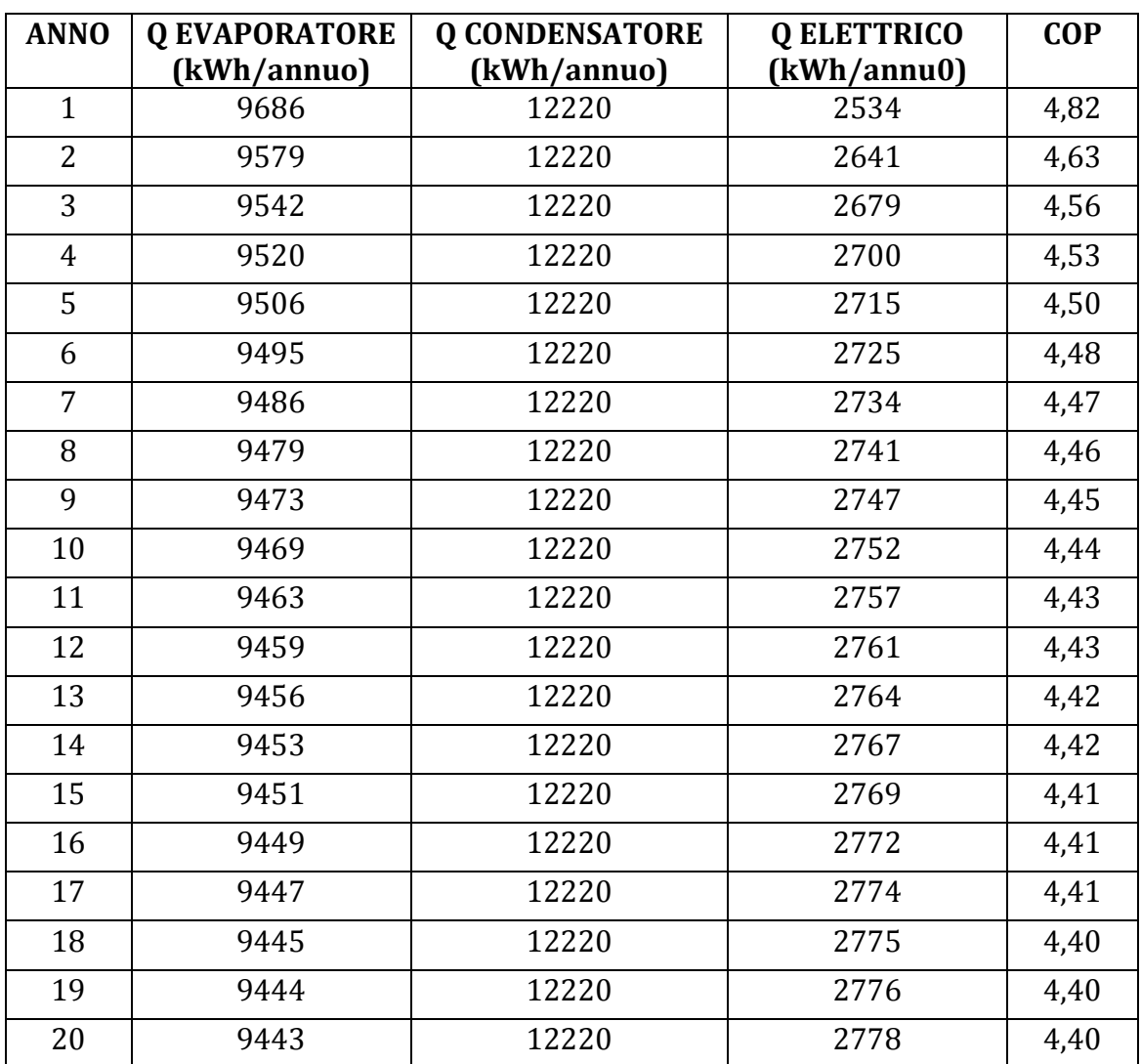

Tab.21 *Valori di output della pompa di calore dell' impianto tradizionale* 

Analizzando il COP, si nota come questo diminuisca con il trascorrere degli anni. La causa è imputabile al terreno che non riesce a rigenerarsi da un anno all'altro, pertanto si avrà una progressiva diminuzione della temperatura media del sottosuolo che comporta cosi a condizioni di funzionamento della pompa di calore meno favorevoli.

L'andamento della temperatura media del terreno è riportata in figura 10.3.

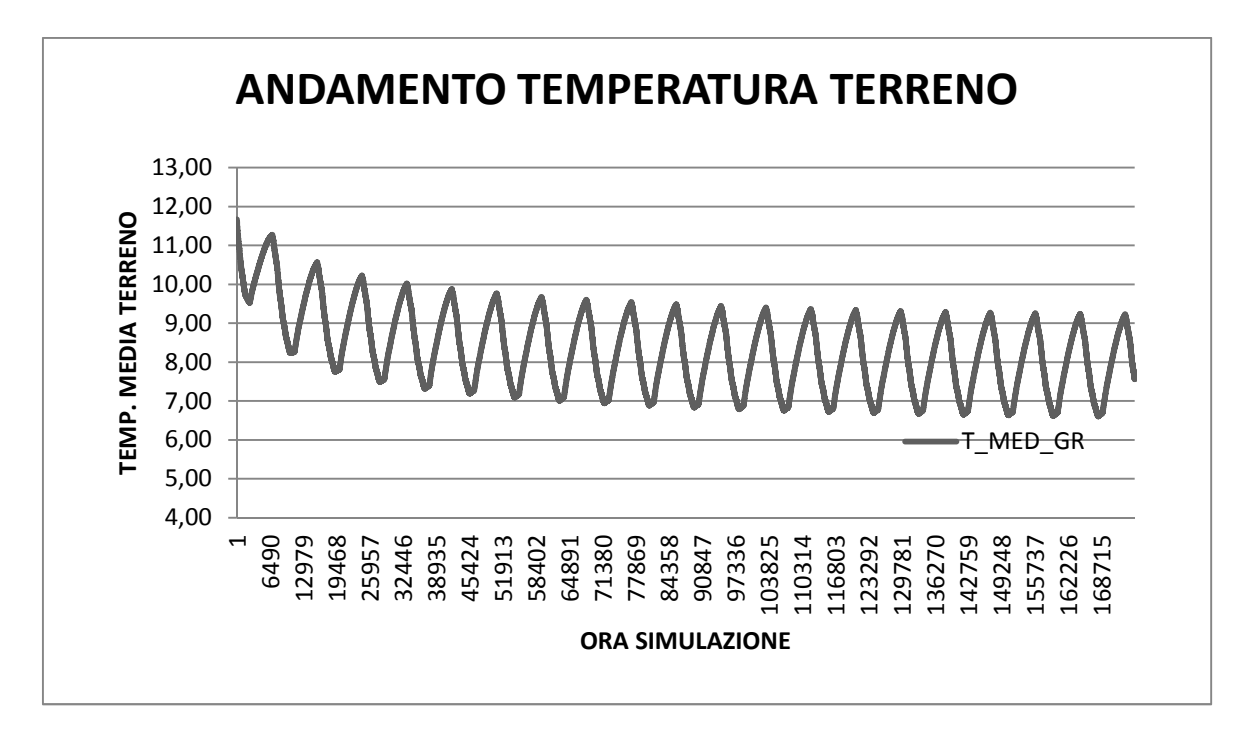

Fig.10.3 *Andamento temperatura media del terreno*

La temperatura del terreno inizialmente si riduce sensibilmente per poi stabilizzarsi.

In figura 10.4 sono riportati i flussi energetici del terreno verso la pompa di calore relativi al primo anno di funzionamento dell'impianto.

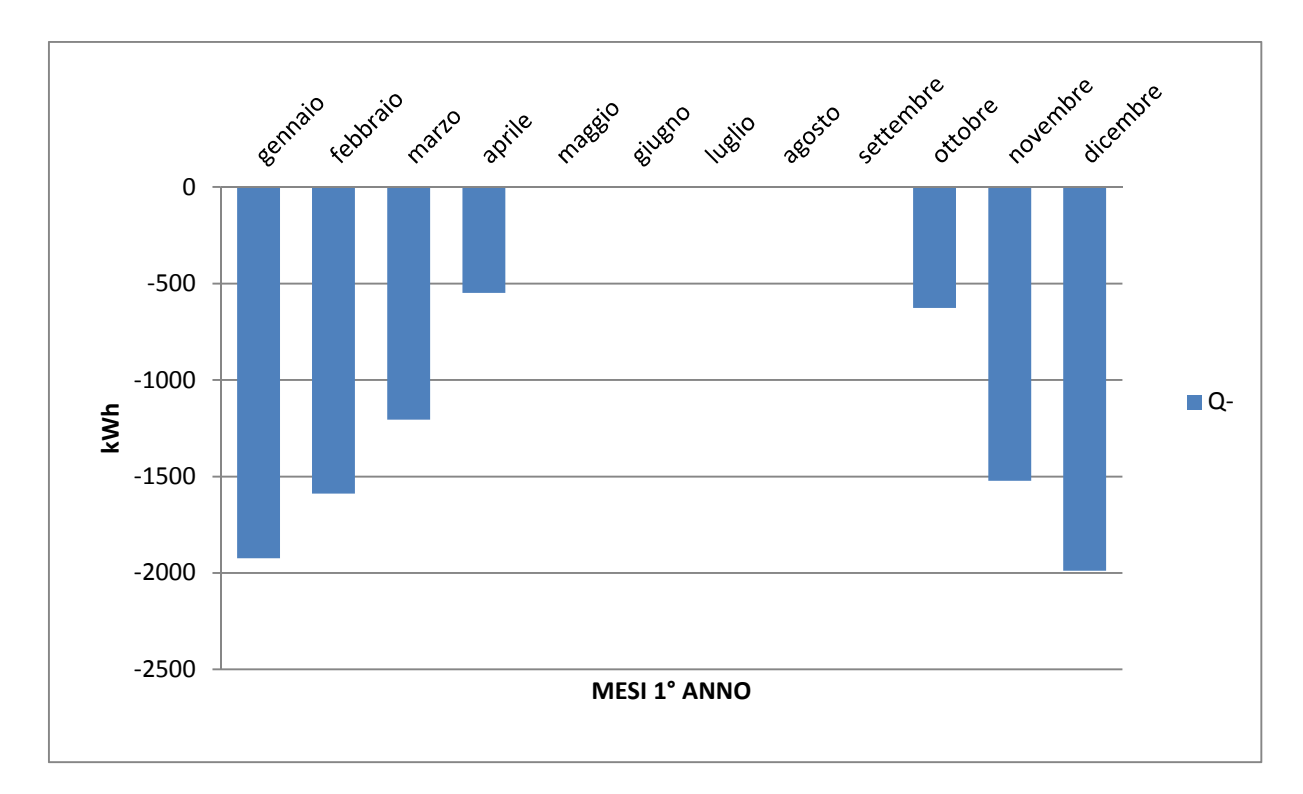

Fig.10.4 *Istogramma dei valori mensili di energia estratta dal terreno riferito al primo anno di simulazione*

## 10.3 CONFRONTO TRA I RISULTATI DEI DUE IMPIANTI ANALIZZATI

Confrontando i risultati ottenuti per le due tipologie di impianto simulate si nota come la differenza tra le temperature medie del terreno nei due casi diventi maggiore con il trascorrere degli anni. Ciò comporta una differente temperatura del fluido di ingresso alla pompa di calore, determinandone differenti prestazioni in termini di COP stagionale.

In figura 10.5 sono stati messi a confronto gli andamenti delle temperature medie del terreno nei due casi per l'intera durata della simulazione.
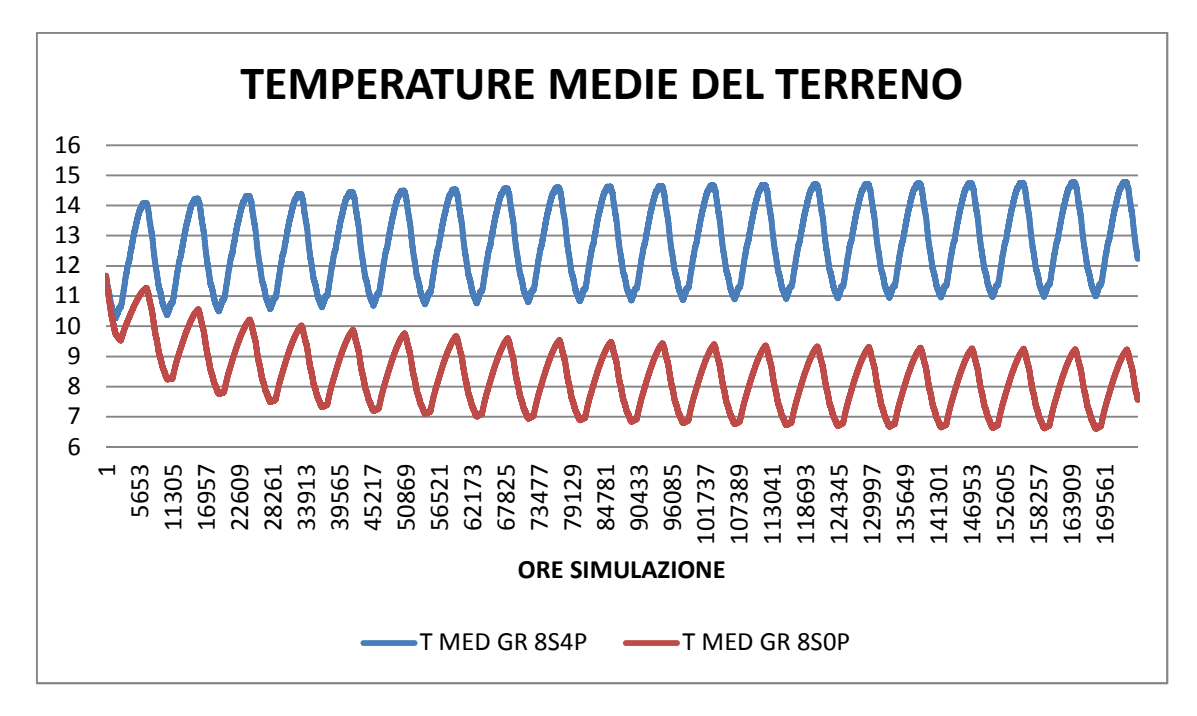

Fig.10.5 *Confronto temperature medie del terreno nei due impianti:* 

- *8S4P: 8 sonde 30 metri + 4 collettori solari*
- *8S0P: 8 sonde 30 metri + 0 collettori solari*

La curva blu descrive l'andamento della temperatura media del terreno nella configurazione con i collettori solari, mentre con quella rossa si fa riferimento alla temperatura del terreno nella configurazione senza.

La differenza di temperatura valutata mediante i modelli di simulazione comporta una variazione del COP il quale è strettamente correlato con la temperatura di lavoro lato evaporatore.

La figura 10.6 mette a confronto l'andamento dei valori del COP delle due tipologie di impianto esaminate. Viene riportata la differenza percentuale tra i due parametri la quale, nei primi anni di funzionamento aumenta velocemente per poi stabilizzarsi col passare degli anni.

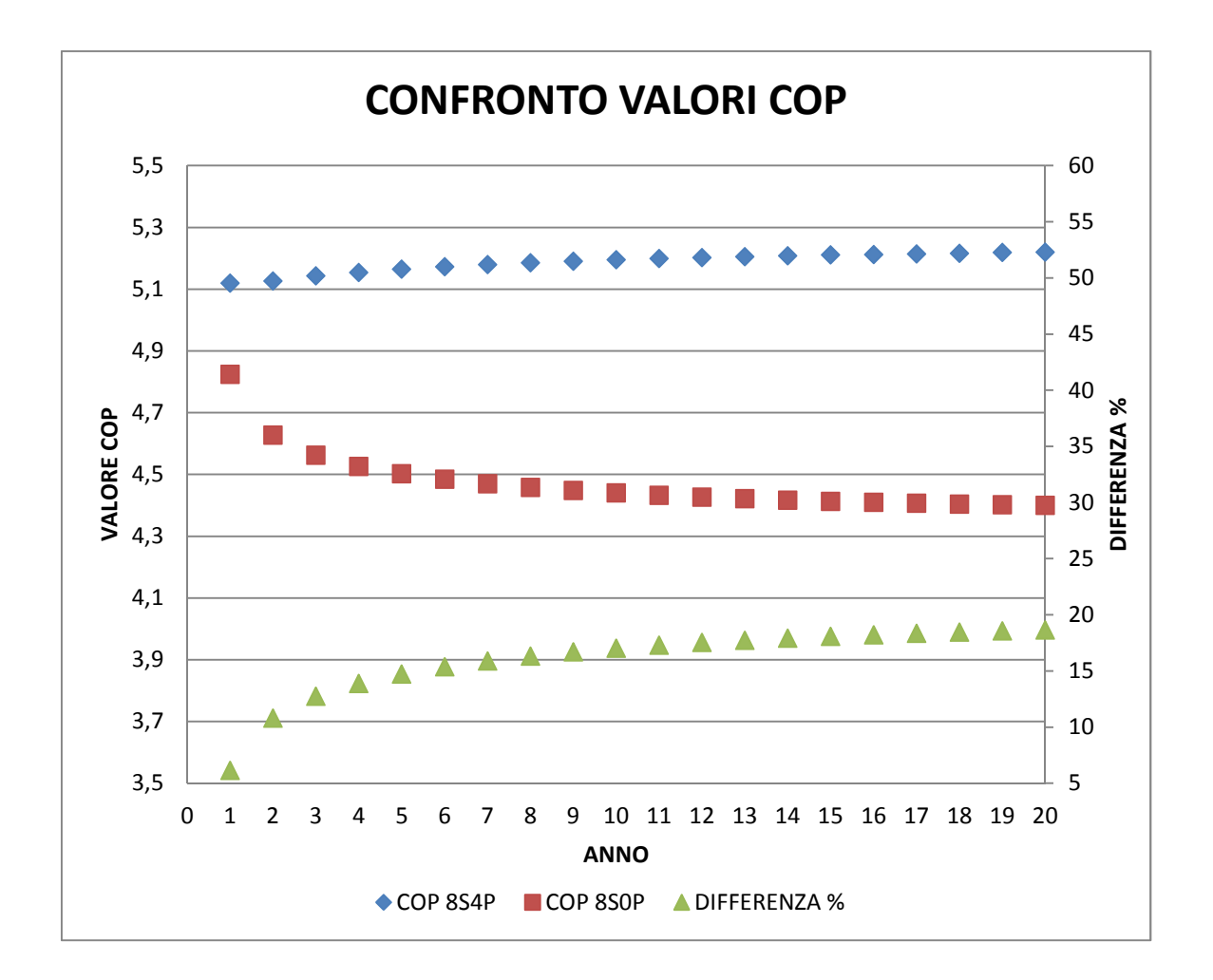

Fig.10.6 *Confronto valori COP riferiti ai due diversi impianti:* 

- *8S4P: 8 sonde 30 metri + 4 collettori solari* 

- *8S0P: 8 sonde 30 metri + 0 collettori solari* 

A parità di fabbisogno dell'edificio, questa differenza di COP porta ad un diverso consumo elettrico della pompa di calore.

In tabella 22 vengono riportati i dati annuali di COP e di energia elettrica consumata dalla pompa di calore, permettendo così di capire quanta energia elettrica sia possibile risparmiare utilizzando l'impianto dotato di collettori solari (8S4P).

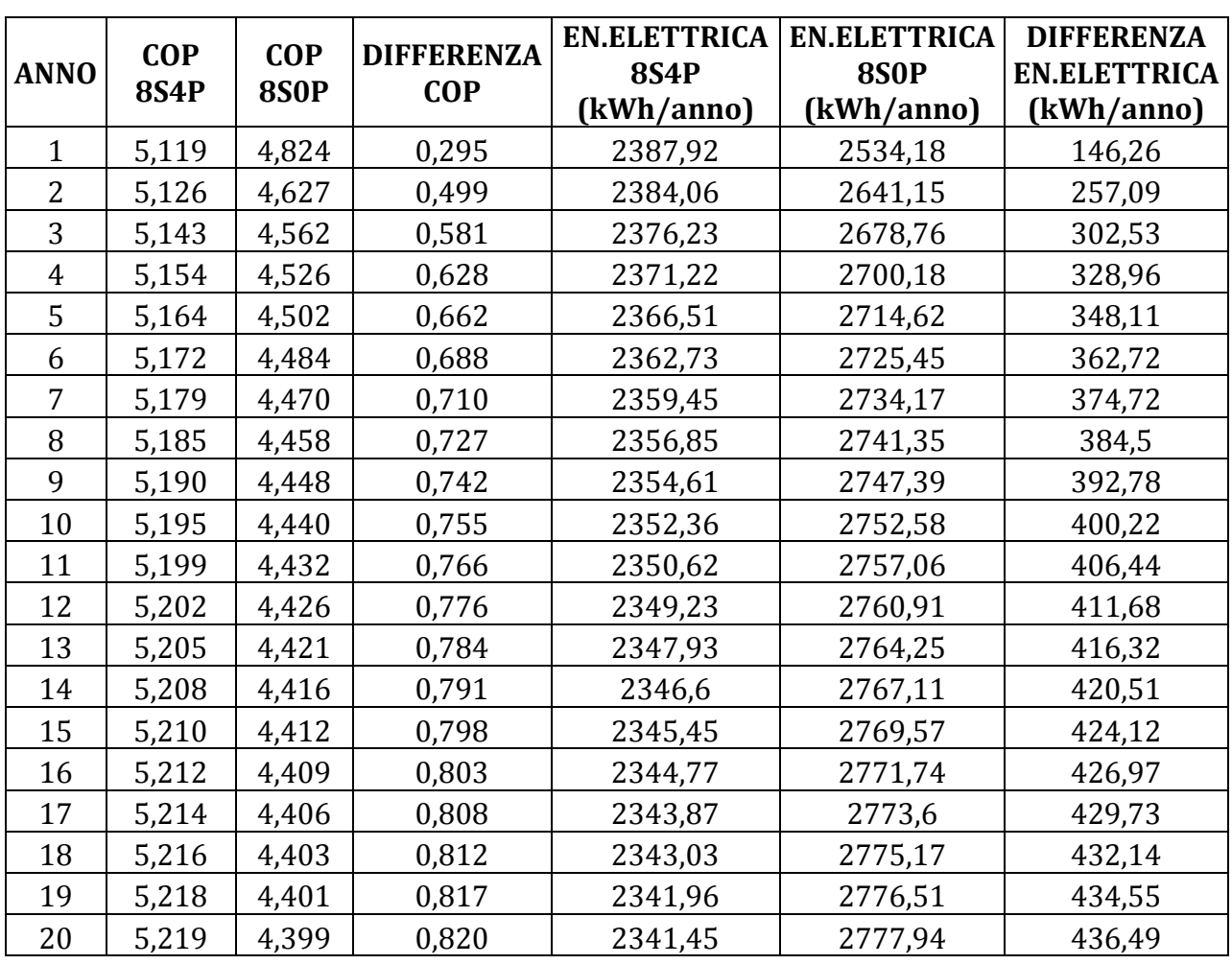

#### Tab.22 *Confronto tra i valori di consumo elettrico nei due impianti*

Sommando l'energia elettrica richiesta dai due impianti nei vent'anni di simulazione, si può stimare il risparmio energetico ottenibile. Tale valore è riportato in tabella 23.

#### Tab.23 *Valori ventennali di energia elettrica consumata*

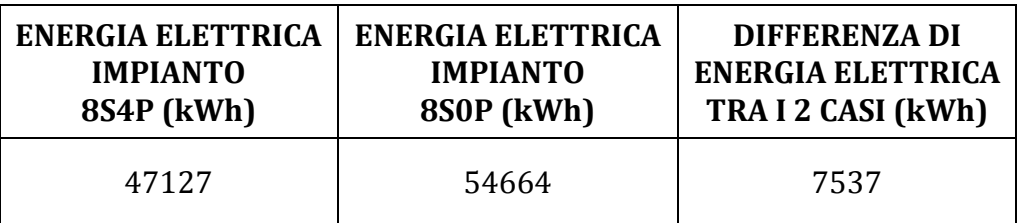

### 10.4 ALTRE CONFIGURAZIONI DI IMPIANTO

I modelli dinamici del sistema edificio-impianto realizzati in TRNSYS e decritti precedentemente, sono stati modificati per poter simulare il comportamento dell'impianto in varie configurazioni, mantenendo invariati i dati climatici, il fabbisogno energetico dell'edificio e le caratteristiche tecniche dei vari componenti utilizzati. Sono stati invece modificati il numero di collettori solari e quello delle sonde. Questa analisi è stata effettuata al fine di acquisire una certa sensibilità nel valutare l'incidenza della scelta di ogni componente nel calcolo del fabbisogno energetico.

Sono state simulate otto configurazioni diverse e ad ognuna di esse è stata associata una sigla per facilitarne la schematizzazione.

#### DESCRIZIONE DELLE VARIE CONFIGURAZIONI:

- **8S8P** indica un impianto costituito da 8 sonde profonde 30 metri ciascuna e da 8 pannelli solari;
- **4S8P** indica un impianto costituito da 4 sonde profonde 30 metri ciascuna e da 8 pannelli solari;
- **8S4P** indica un impianto costituito da 8 sonde profonde 30 metri ciascuna e da 4 pannelli solari;
- **4S4P** indica un impianto costituito da 4 sonde profonde 30 metri ciascuna e da 4 pannelli solari;
- **8S0P** indica un impianto costituito da 8 sonde profonde 30 metri ciascuna, senza l'utilizzo di pannelli solari;
- **4S0P** indica un impianto costituito 8 sonde profonde 30 metri ciascuna, senza l'utilizzo di pannelli solari;

Analizzando i risultati ottenuti dalle varie simulazioni, è stato realizzato il grafico che riassume l'andamento del COP nelle varie configurazioni riportato in figura 10.7.

Sull'asse delle ordinate è riportato il valore di COP della pompa di calore mentre su quello delle ascisse sono riportati gli anni di simulazione.

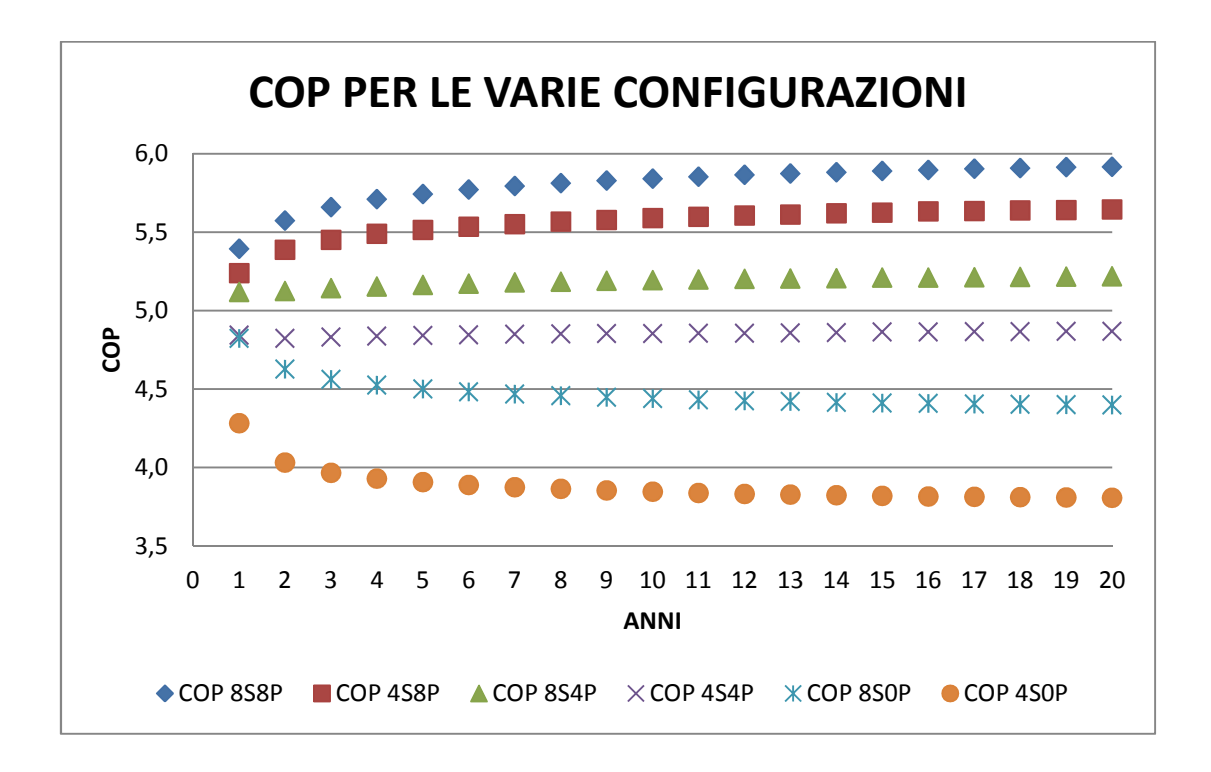

#### Fig.10.7 *Grafico andamento COP nelle varie configurazioni*

Dal grafico si nota come i valori di COP per le diverse configurazioni, evidenziando come ottimale l'impianto 8S8P, il quale presenta una curva con valori sempre maggiori rispetto alle altre configurazioni.

Sommando l'energia elettrica consumata nei vent'anni di simulazione possiamo stabilire per ogni configurazione, il relativo consumo elettrico, riuscendo poi a confrontare questi dati per capire realmente la differenza di energia consumata da caso a caso.

In tabella 24 e in figura 10.8 vengono riportatati questi valori:

Tab.24 *Valori energia elettrica consumata in vent'anni per le varie configurazioni* 

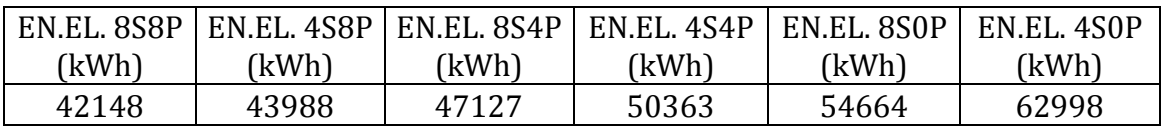

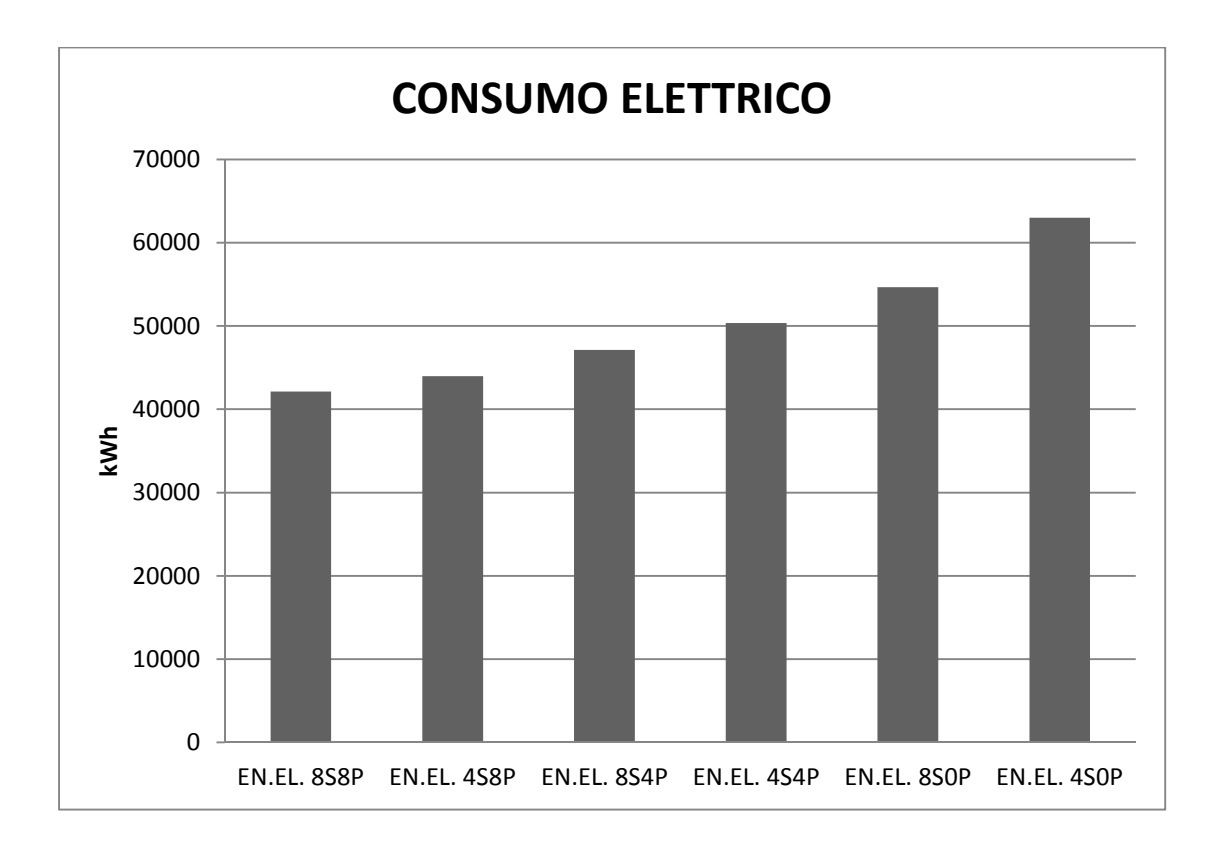

Fig.10.8 *Istogramma del consumo elettrico della pompa di calore ventennale* 

Dalla figura 10.8 è agevole comprendere quale sia il vantaggio in termini di consumo elettrico della pompa di calore, nell'utilizzo di un impianto solare abbinato al geotermico; infatti i valori più bassi fanno riferimento ad una configurazione con 8 pannelli solari, numero massimo con cui sono state effettuate le simulazioni.

Confrontando i dati riferiti a 20 anni di simulazione relativi alla configurazione con miglior prestazione energetica (8S8P) e quella con performance peggiore (4S0P) vi è una differenza di energia elettrica consumata di :

20849 (kWh)

### 10.5 SIMULAZIONI RIFERITE AD ALTRE CITTA'

Per poter valutare il comportamento dell'impianto geotermico con integrazione solare in varie situazioni climatiche, sono state effettuate delle simulazioni facendo riferimento a tre località diverse ovvero:

- FIRENZE ;
- BOLZANO;
- GINEVRA;

La scelta di queste città non è casuale in quanto ognuna di esse presenta caratteristiche ben precise.

I dati climatici sono stati ricavati dal sito di ENERGYPLUS, il quale fornisce per alcune città italiane e non i Test Reference Year, che rappresentano l' anno tipo di riferimento.

Modificando in TRNSYS lo schema dell'impianto in figura 9.12 precedentemente illustrato, si sono sostituite le types 9a e 16c con la type 15-3, creata appositamente per la rielaborazione dei dati climatici forniti da energyplus.

Firenze è stata scelta per riuscire a capire il comportamento dell'impianto in condizioni di pianura, dove il fabbisogno energetico per il riscaldamento è ridotto. In tale contesto però viene meno una delle ipotesi fondamentali fatta inizialmente e cioè che l'impianto soggetto di studio ben si adatta a zone climatiche che non richiedono la climatizzazione estiva.

La città di Bolzano è invece adatta per capire il funzionamento dell'impianto in condizione di fabbisogno energetico per il riscaldamento elevato e bassa radiazione solare disponibile.

La città di Ginevra è stata scelta perché tra tutte le città presenti nel sito, italiane e non, è quella che presenta i dati climatici più simili a Povo.

Nella tabella 25 vengono specificate per le tre città appena elencate i dati del fabbisogno annuale dell'edificio e della radiazione globale annuale disponibile.

| CITTA'         | <b>FABBISOGNO ENERGETICO</b> | RADIAZIONE GLOBALE |
|----------------|------------------------------|--------------------|
|                | ANNUALE (kWh/annui)          | $(k]/m^2$          |
| <b>FIRENZE</b> | 11163                        | 4110119            |
| BOLZANO        | 14461                        | 3831202            |
| <b>GINEVRA</b> | 13618                        | 4260438            |

Tab.25 *Dati fabbisogno energetico e radiazione solare per la località analizzate*

Per le simulazioni effettuate sono state mantenute invariate le caratteristiche del terreno, il periodo di riscaldamento, la temperatura media del terreno ad inizio simulazione e le caratteristiche dell'edificio.

Per ciascuna città sono state effettuate due simulazioni:

- Impianto con 4 pannelli solari e 8 sonde geotermiche profonde 30 metri ciascuna (sigla 8S4P);
- Impianto senza pannelli solari con 8 sonde geotermiche profonde 30 metri ciascuna ( sigla 8S0P);

Ad ogni sigla verranno aggiunte due lettere per capire a quale città si fa riferimento:

- FI (Firenze);
- BZ (Bolzano);
- GE (Ginevra);

In figura 10.9 e in tabella 26 vengono riportati i valori di COP riferiti alle due tipologie di impianto per ognuna delle tre città nei vent'anni di simulazione:

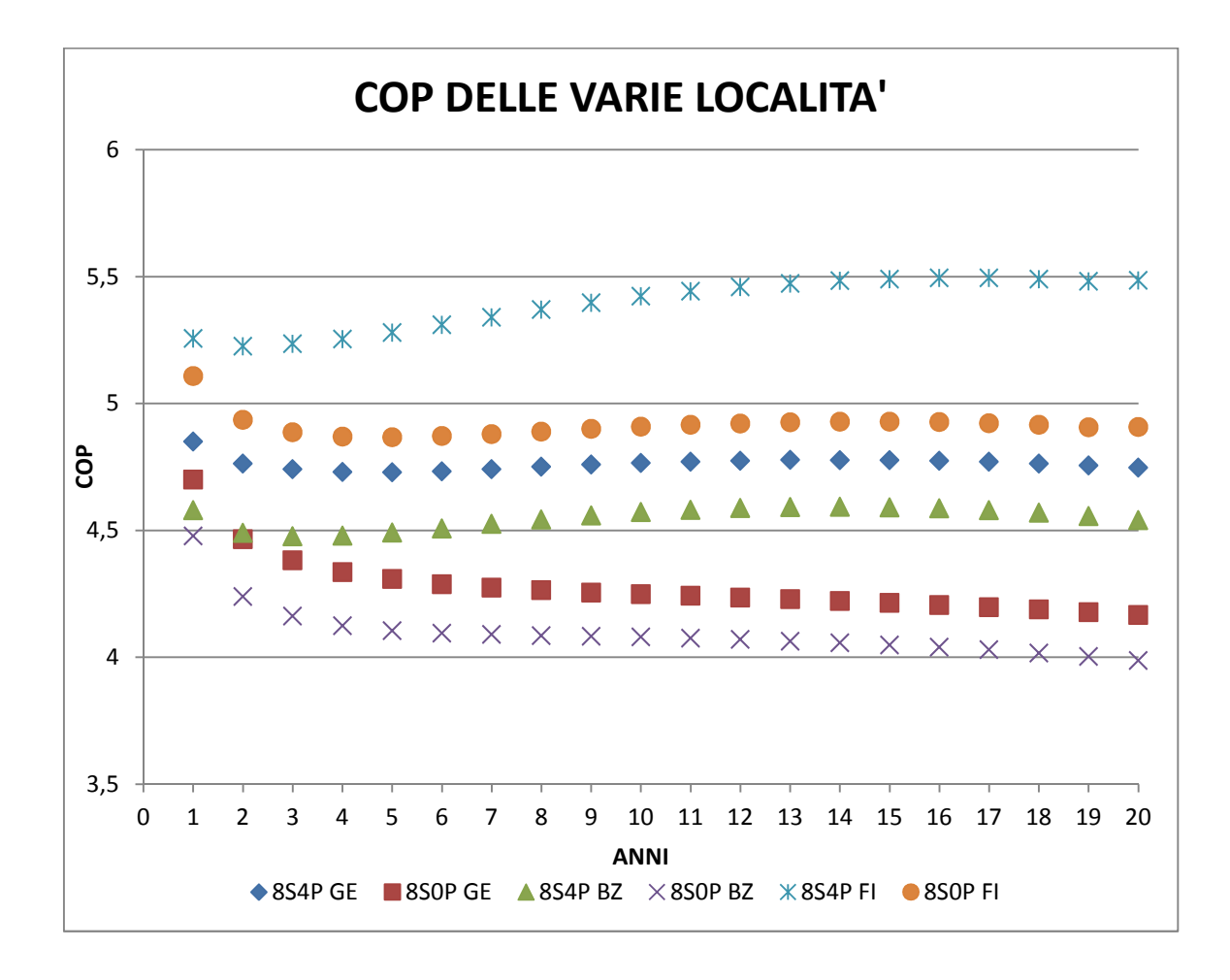

Fig.10.9 *Valori COP per le varie città e configurazioni analizzate* 

| <b>ANNO</b>    | <b>COP</b> | <b>COP</b> | <b>COP</b>         | <b>COP</b>         | <b>COP</b> | <b>COP</b> |
|----------------|------------|------------|--------------------|--------------------|------------|------------|
|                | 8S4P GE    | 8SOP GE    | 8S4P <sub>BZ</sub> | 8SOP <sub>BZ</sub> | 8S4PFI     | 8SOP FI    |
| $\mathbf{1}$   | 4.850      | 4.701      | 4.580              | 4.478              | 5.257      | 5.109      |
| $\overline{2}$ | 4.764      | 4.466      | 4.491              | 4.240              | 5.226      | 4.936      |
| 3              | 4.741      | 4.383      | 4.477              | 4.163              | 5.236      | 4.887      |
| $\overline{4}$ | 4.731      | 4.337      | 4.480              | 4.125              | 5.254      | 4.870      |
| 5              | 4.729      | 4.309      | 4.492              | 4.105              | 5.280      | 4.867      |
| 6              | 4.733      | 4.289      | 4.508              | 4.095              | 5.310      | 4.872      |
| 7              | 4.741      | 4.275      | 4.526              | 4.090              | 5.340      | 4.880      |
| 8              | 4.751      | 4.265      | 4.543              | 4.086              | 5.370      | 4.890      |
| 9              | 4.760      | 4.256      | 4.559              | 4.083              | 5.398      | 4.900      |
| 10             | 4.766      | 4.249      | 4.572              | 4.080              | 5.423      | 4.909      |
| 11             | 4.771      | 4.243      | 4.581              | 4.076              | 5.443      | 4.916      |
| 12             | 4.775      | 4.236      | 4.588              | 4.071              | 5.460      | 4.922      |
| 13             | 4.778      | 4.230      | 4.592              | 4.064              | 5.473      | 4.926      |
| 14             | 4.777      | 4.223      | 4.593              | 4.057              | 5.484      | 4.929      |
| 15             | 4.777      | 4.215      | 4.591              | 4.049              | 5.491      | 4.929      |
| 16             | 4.774      | 4.207      | 4.587              | 4.040              | 5.495      | 4.928      |
| 17             | 4.771      | 4.198      | 4.580              | 4.030              | 5.495      | 4.923      |
| 18             | 4.764      | 4.189      | 4.570              | 4.017              | 5.491      | 4.917      |
| 19             | 4.756      | 4.178      | 4.557              | 4.003              | 5.482      | 4.907      |
| 20             | 4.748      | 4.167      | 4.541              | 3.987              | 5.485      | 4.908      |

Tab.26 *Valori COP riferiti alle varie città analizzate* 

Dalla figura 10.9 si osserva come il valore di COP nei casi in cui sia sfruttato il contributo solare rimanga pressoché costante o, come nel caso di Firenze, tenda a crescere. Nel caso del geotermico tradizionale si nota come il valore di prestazione decresca nel tempo.

I valori in tabella 27 e in di figura 10.10, sono riassunti i fabbisogni di energia elettrica della pompa di calore per i vari casi esaminati.

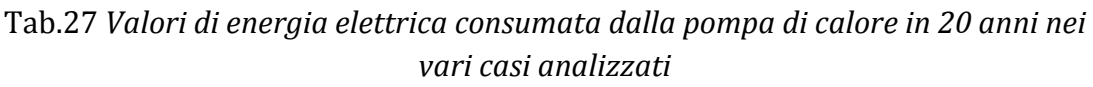

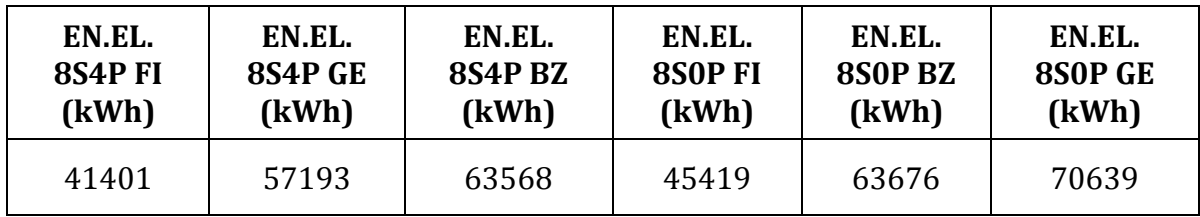

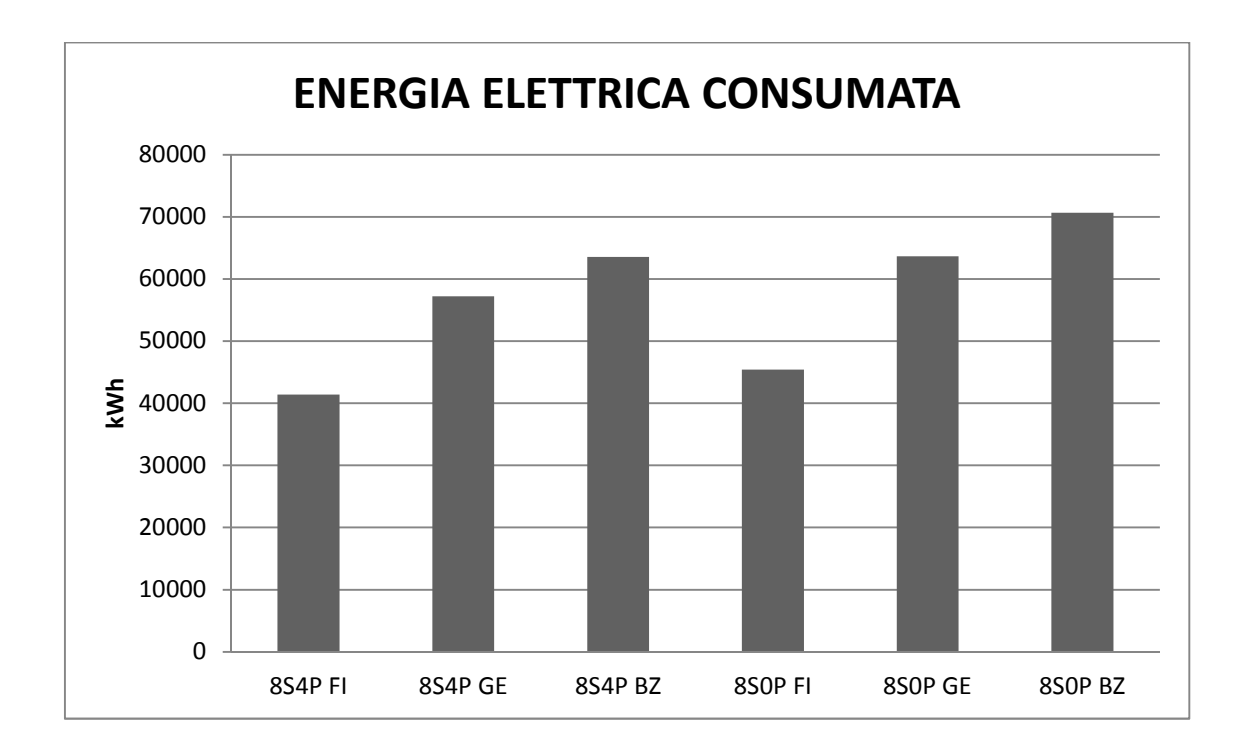

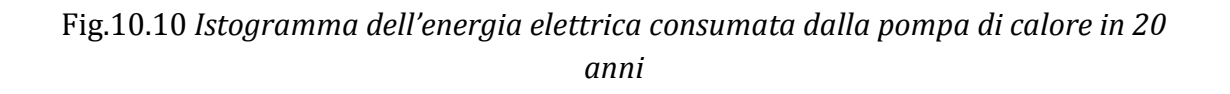

In tabella 28 vengono riportati, per ogni città, i valori delle differenze percentuali di energia elettrica richiesta dalle due tipologie di impianto.

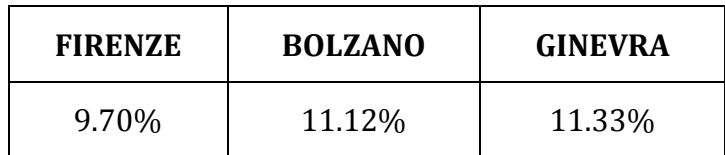

Il valore maggiore è ottenuto per la città di Ginevra, poiché essa è situata in una zona caratterizzata da un importante fabbisogno energetico e da una buona radiazione solare permettendo di avere maggiori vantaggi nell'utilizzo dell'impianto solare.

 La città di Bolzano risulta leggermente sfavorita a causa di una bassa radiazione solare, che riduce la produzione di calore da immettere nel terreno.

Per quanto riguarda Firenze, la differenza percentuale riportata in tabella 28 è inferiore rispetto al valore delle altre due città. Questo è dovuto al fatto che la temperatura del terreno nelle due configurazioni di impianto è simile, dato che il fabbisogno energetico è ridotto e pertanto, anche non utilizzando collettori solari, non si va a sfruttare eccessivamente il calore fornito dal terreno, garantendo così temperature relativamente elevate. Grazie a queste condizioni di funzionamento le prestazioni della pompa di calore non vengono penalizzate significativamente.

## BIBLIOGRAFIA

- www.apps1.eere.energy.gov

# CAPITOLO 11

## VALUTAZIONI ECONOMICHE

A conclusione del lavoro svolto è stata effettuata un' analisi economica delle soluzioni impiantistiche proposte. Sono state esaminate diverse voci di spesa coinvolte che si riferiscono ai costi di esercizio nei vent'anni e all'extra - costo di realizzazione dell'impianto.

Le spese possono essere suddivise nel modo seguente:

- energia elettrica consumata dai circolatori ( geotermico, solare, utenza pompa di calore);
- energia elettrica consumata dalla pompa di calore;
- realizzazione impianto solare;
- realizzazione campo sonde geotermiche;

Nel presente lavoro non sono stati presi in considerazione gli eventuali vantaggi economici derivanti da un incremento di scala del sistema.

### COSTO ENERGIA ELETTRICA CONSUMATA DAI CIRCOLATORI:

- POMPA CIRCOLAZIONE DEL CIRCUITO GEOTERMICO:

La pompa di circolazione del circuito geotermico ha una portata di 2200 l/h.

Per poter scegliere il circolatore adatto è stato effettuato il calcolo delle predite di carico considerando 2 rami di circuito. Il primo relativo alle tubazioni di collegamento tra l'accumulo e le sonde e in secondo che comprende le perdite all'interno di quest'ultime. In figura 11.1 viene riportato lo schema di collegamento del campo sonde e in tabella 29 i parametri fondamentali per il calcolo delle perdite di carico.

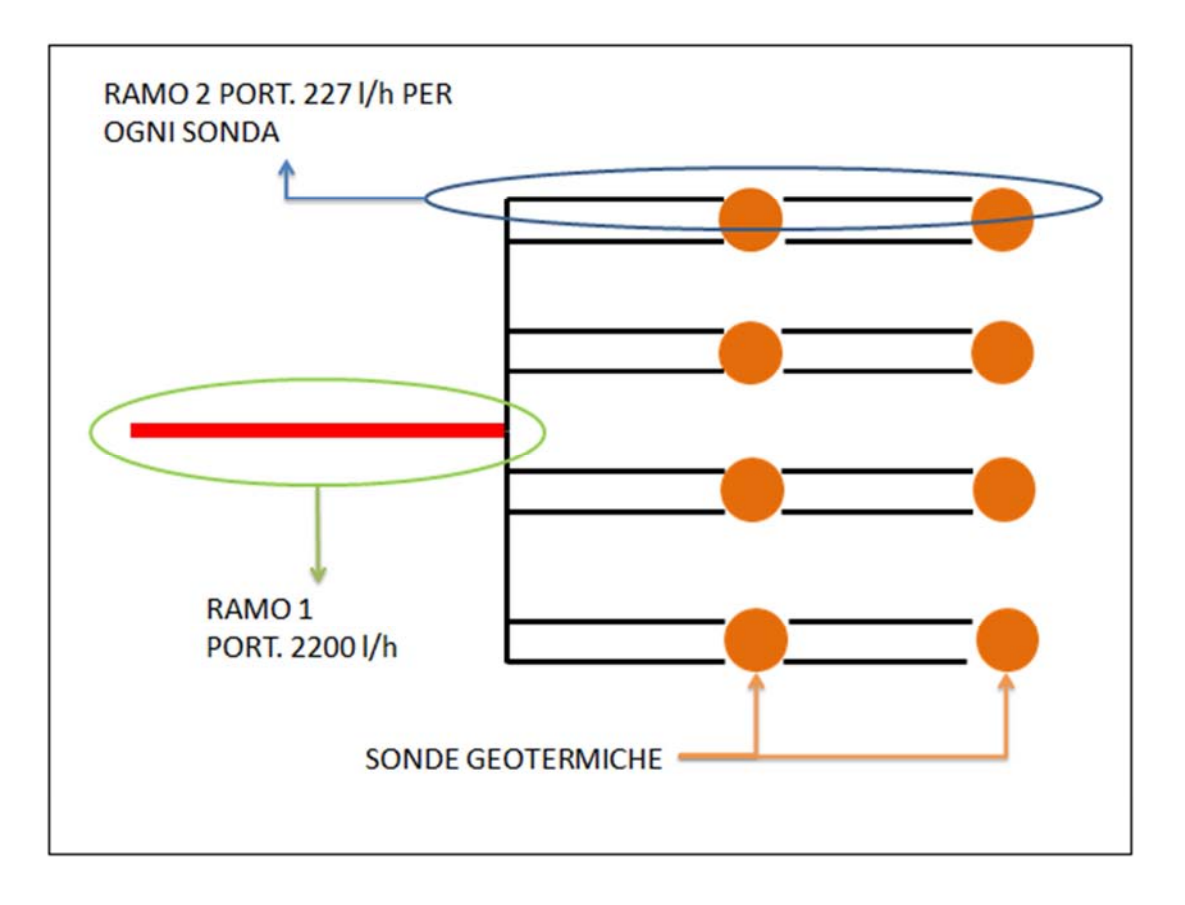

Fig.11.1 schema di collegamento del campo sonde.

| <b>CARATTERISTICHE</b>         | <b>RAMO1</b> | <b>RAMO 2</b> |  |
|--------------------------------|--------------|---------------|--|
| LUNGHEZZA (m)                  | 100          | 150           |  |
| PORTATA $(m^3/s)$              | 0,00061      | 0,000076      |  |
| DIAMETRO TUBO (m)              | 0,028        | 0,028         |  |
| SEZIONE TUBO (m <sup>2</sup> ) | 0,00061      | 0,00061       |  |
| PERDITE DI CARICO (m/m)        | 0,044        | 0,00116       |  |
| PERDITE TOT PER RAMO (m)       | 4,4          | 0,17          |  |

Tab.29 parametri di calcolo delle perdite di carico per il circuito geotermico

Sommando le perdite di carico dei due rami, si ottiene il valore delle perdite totali del circuito, pari a 4,6 metri.

Utilizzando il catalogo della ditta WILO è stata scelta la pompa WILO STAR-STG 25/7, adatta ad essere utilizzata negli impianti geotermici.

In figura 11.2 viene riportata la curva di funzionamento della pompa scelta ed in rosso viene indicato il punto di lavoro.

La pompa scelta, nelle condizioni di funzionamento, realizza un assorbimento elettrico pari a 120 W.

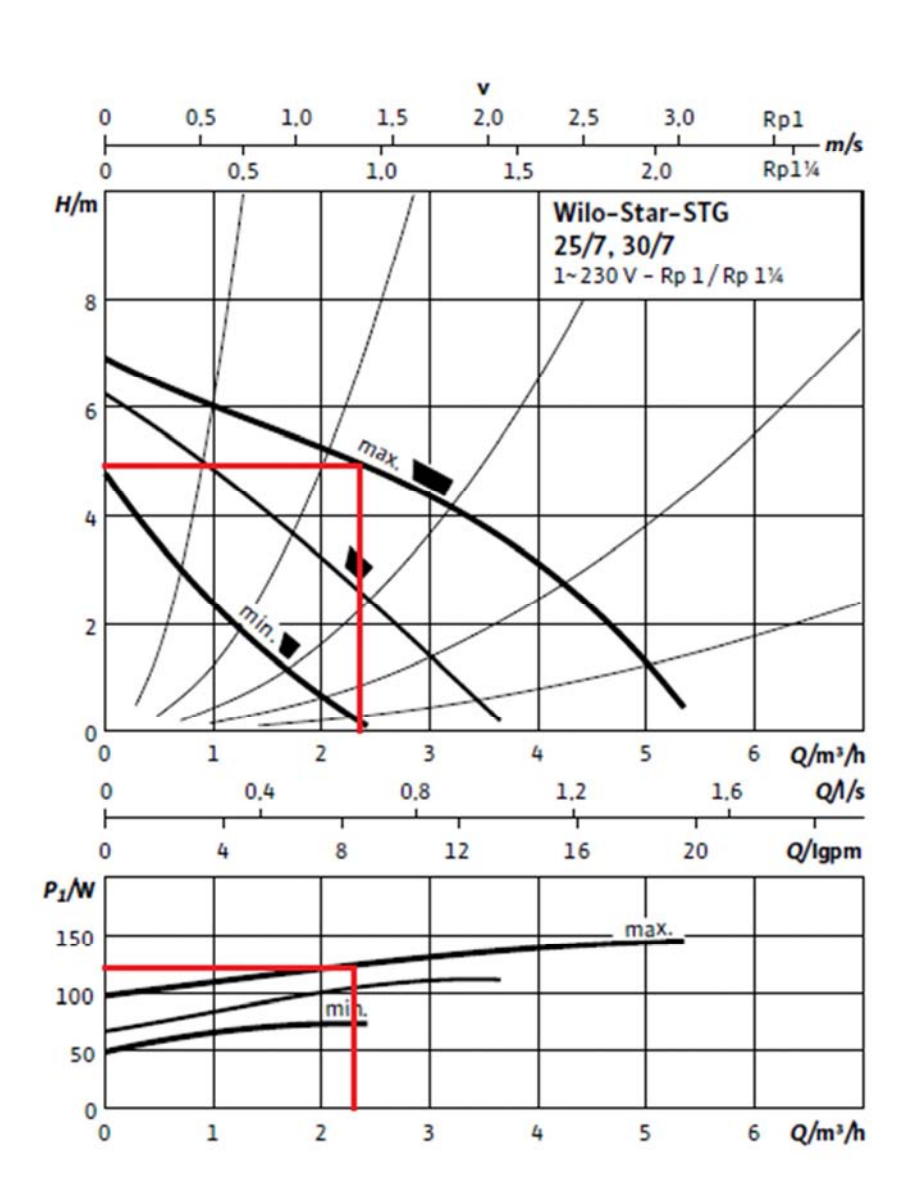

Wilo-Star-STG 25/7 e 30/7

Fig.11.2 *Curva caratteristica della pompa ed in rosso viene indicato il punto di lavoro* 

#### - POMPA CIRCOLAZIONE DEL CIRCUITO POMPA DI CALORE-SERBATOIO:

In questo circuito è inserita una pompa di circolazione con una portata di 1000l/h. In questo caso, le perdite di carico sono costituite dalla somma di quelle relative allo scambiatore (4 metri) e quelle riferite ai 10 metri di tubo che rappresentano il collegamento tra pompa di calore e serbatoio.

Le predite di carico riferite al tubo vengono calcolate con i parametri indicati in tabella 30.

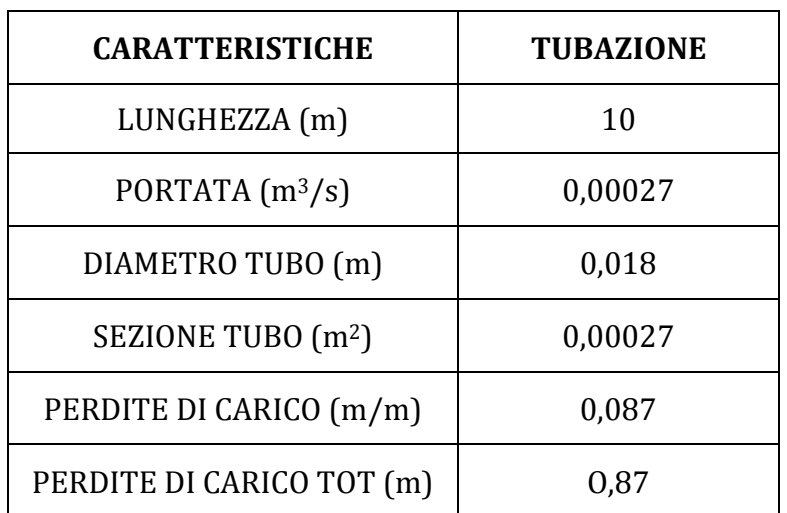

Tab.30 *Parametri per calcolo delle perdite di carico per il circuito pompa di calore* 

Le perdite di carico totali ( scambiatore + tubo) sono pari a 4,84 metri.

E' stata scelta una pompa WILO STATOS ECO 25/1-5 BM che soddisfa i requisiti richiesti.

Il figura 11.3, in alto, viene riportata la curva di funzionamento sulla quale in rosso è specificato il punto di lavoro. La pompa in questione con i parametri in gioco, ha una potenza elettrica assorbita pari a circa 50W.

 $\Delta p - c$  (costante)

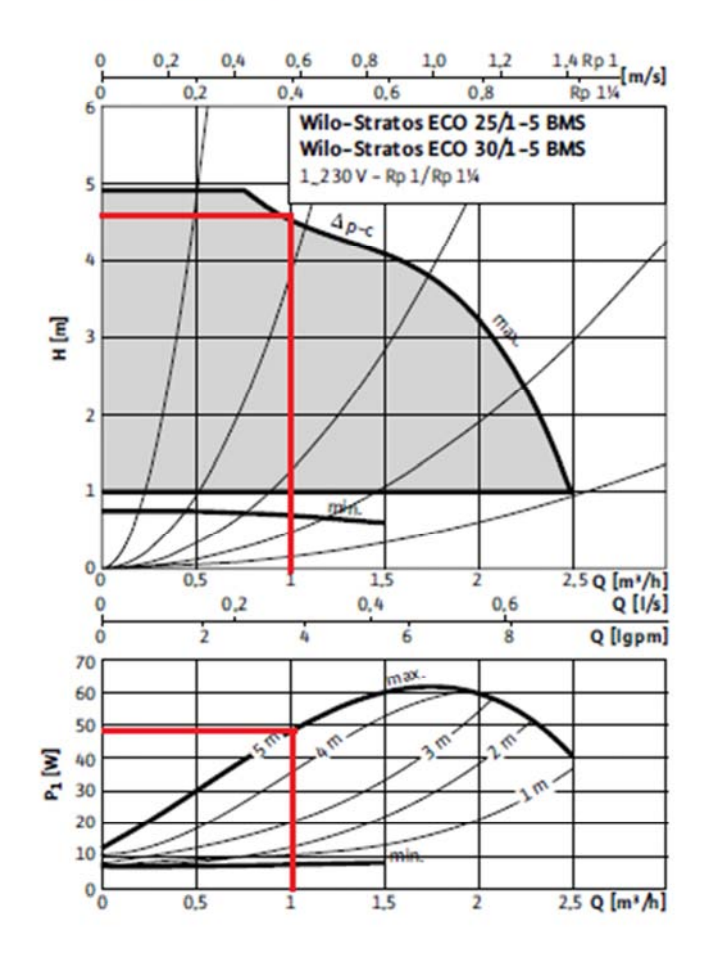

Fig.11.3 *Curva caratteristica della pompa ed in rosso viene indicato il punto di lavoro* 

#### - POMPA DI CIRCOLAZIONE IMPIANTO SOLARE

In questo circuito è inserita una pompa di circolazione con una portata di 750 l/h.

Tale circuito è composto da due parti principali:

1) tubo di collegamento pannelli solari-serbatoio in rame di lunghezza 30 metri;

2) serpentina contenuta nei pannelli solari montati in serie;

Per quanto riguarda la n°1 i parametri in gioco per il calcolo delle perdite di carico sono riportati in tabella 31.

| <b>CARATTERISTICHE</b>         | <b>TUBO</b><br><b>COLLEGAMNETO</b> |
|--------------------------------|------------------------------------|
| LUNGHEZZA (m)                  | 10                                 |
| PORTATA $(m^3/s)$              | 0,00021                            |
| DIAMETRO TUBO (m)              | 0,016                              |
| SEZIONE TUBO (m <sup>2</sup> ) | 0,00021                            |
| PERDITE DI CARICO (m/m)        | 0,098                              |
| PERDITE DI CARICO TOT (m)      | 2,94                               |

Tab.31 *Parametri per calcolo delle perdite di carico pompa circuito solare nel tubo di collegamento collettori-accumulo* 

Per quanto riguarda la serpentina, si fa riferimento alla scheda tecnica dei collettori solari nella quale vengono riportati i dati caratteristici. In ogni pannello c'è una perdita di 45 mbar che moltiplicata per i 4 collettori in serie da un risultato complessivo di 1,8 metri.

Le perdite di carico totali sono pari a 4,74 metri.

Anche in questo caso è stata scelta una pompa WILO STATOS ECO 25/1-5 BM.

Il figura 11.4, in alto, viene riportata la curva di funzionamento sulla quale in rosso è specificato il punto di lavoro. La pompa in questione con i parametri in gioco, ha una potenza elettrica assorbita pari a circa 40W.

 $\Delta p - c$  (costante)

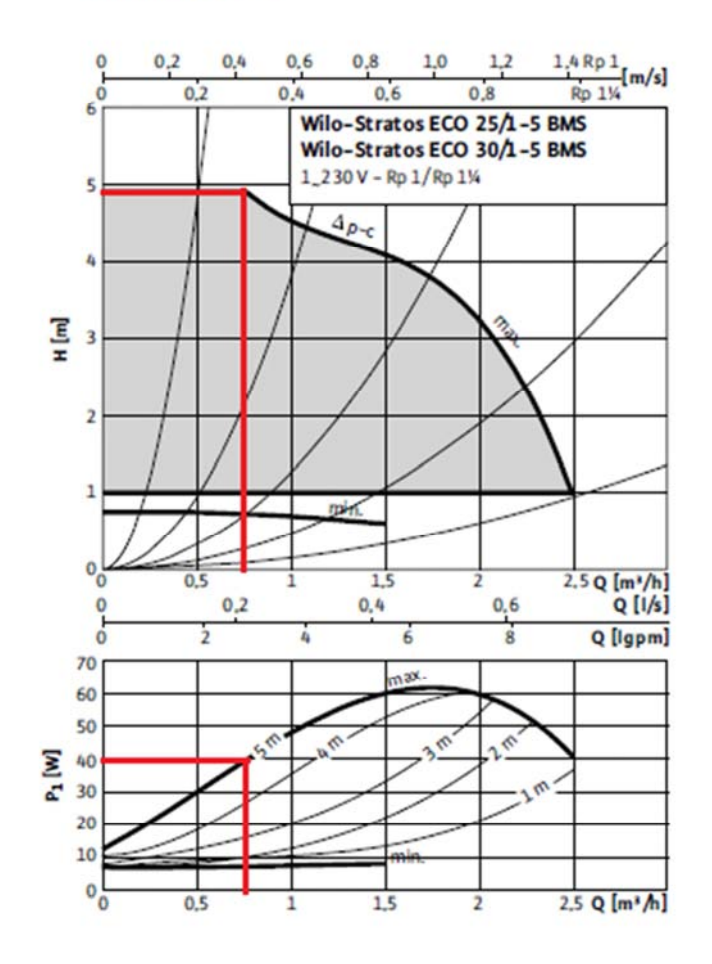

Fig.11.3 *Curva caratteristica della pompa del solare ed in rosso viene indicato il punto di lavoro* 

I dati delle potenze elettriche indicati precedentemente vengono inseriti in TRNSYS il quale fornisce come output l'energia elettrica consumata per ogni ora di funzionamento.

Sommando i dati orari per i vent'anni di simulazione, possiamo ottenere il consumo di energia elettrica totale per ogni configurazione di impianto.

Tali valori sono riportati in tabella 32, nella quale ogni dato è associato ad una sigla riferita alla tipologia di impianto. Per indicare le configurazioni situate a Povo è stato inserita l'abbreviazione PV nella sigla.

Alle tipologie di impianto prive di pannelli solari, è stata dedicata l'ultima colonna della tabella 32, in quanto in tutte le configurazioni il consumo di energia elettrica rimane uguale.

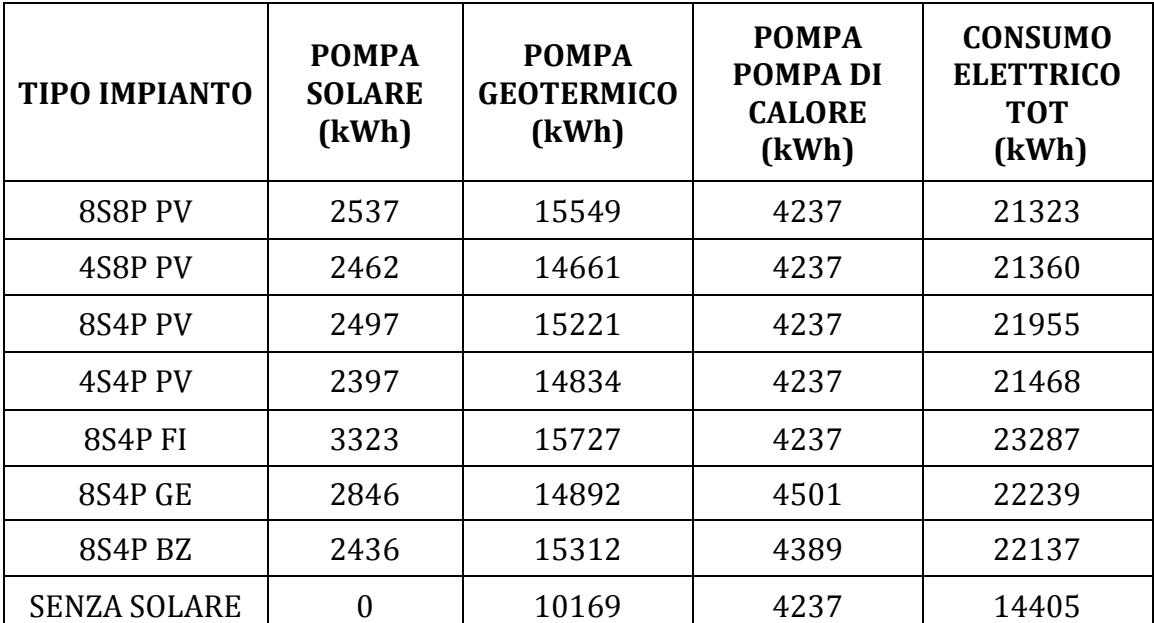

#### Tab.32 *Consumo elettrico delle pompe di circolazione nei vent'anni di simulazione*

#### COSTO DI ACQUISTO DELL'IMPIANTO SOLARE

La spesa per l'impianto può essere suddivisa in due voci principali, delle quali una varia in funzione del numero di pannelli solari mentre l'altra non ne è influenzata.

La prima è costituita dal costo di acquisto del singolo pannello il quale, dopo aver confrontato i prezzi di vari modelli corrispondenti alle caratteristiche richieste, è stato fissato a 730 €.

La seconda invece è costituita da: costo della centralina che comanda il funzionamento dei pannelli; costo del tubo di collegamento tra pannelli e

serbatoio; costo del kit di montaggio; costo del lavoro di montaggio da parte di un professionista. Queste spese possono essere considerate costanti per tutte le configurazioni di pannelli da noi trattate arrivando ad un costo totale di 3500 €.

#### COSTO SONDE GEOTERMICHE

Il costo totale delle sonde geotermiche è pari a 50 € al metro lineare di sonda e comprende il costo di trivellazione oltre a quello della sonda stessa.

#### COSTO CORRENTE ELETTRICA

Il costo della corrente elettrica per ogni kWh varia in funzione del contratto in essere. Per le valutazioni che andremo a effettuare verrà considerato pari a 0,24  $\epsilon$ al kWh

#### CALCOLO COSTI IMPIANTO

In tabella 33 vengono ricapitolati i prezzi dei vari componenti considerati per la valutazione economica.

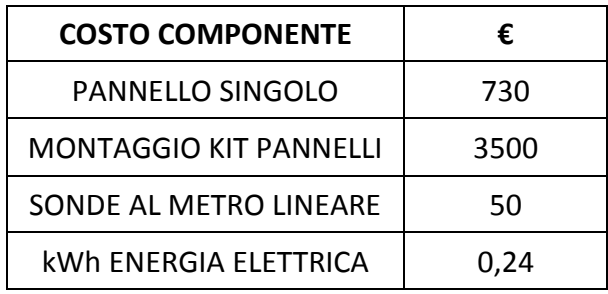

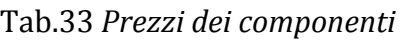

Nella tabella 34 viene riportato, per ognuna delle configurazioni analizzate, il costo totale dell'impianto tenendo in considerazione soltanto i componenti che variano da caso a caso, escludendo quindi tutti quelli che sono sempre presenti come la pompa di calore, l'accumulo, i ventilconvettori, ecc.

Nella prima colonna viene specificata la sigla corrispondente alla configurazione analizzata. Le sigle utilizzate sono uguali a quelle precedentemente spiegate.

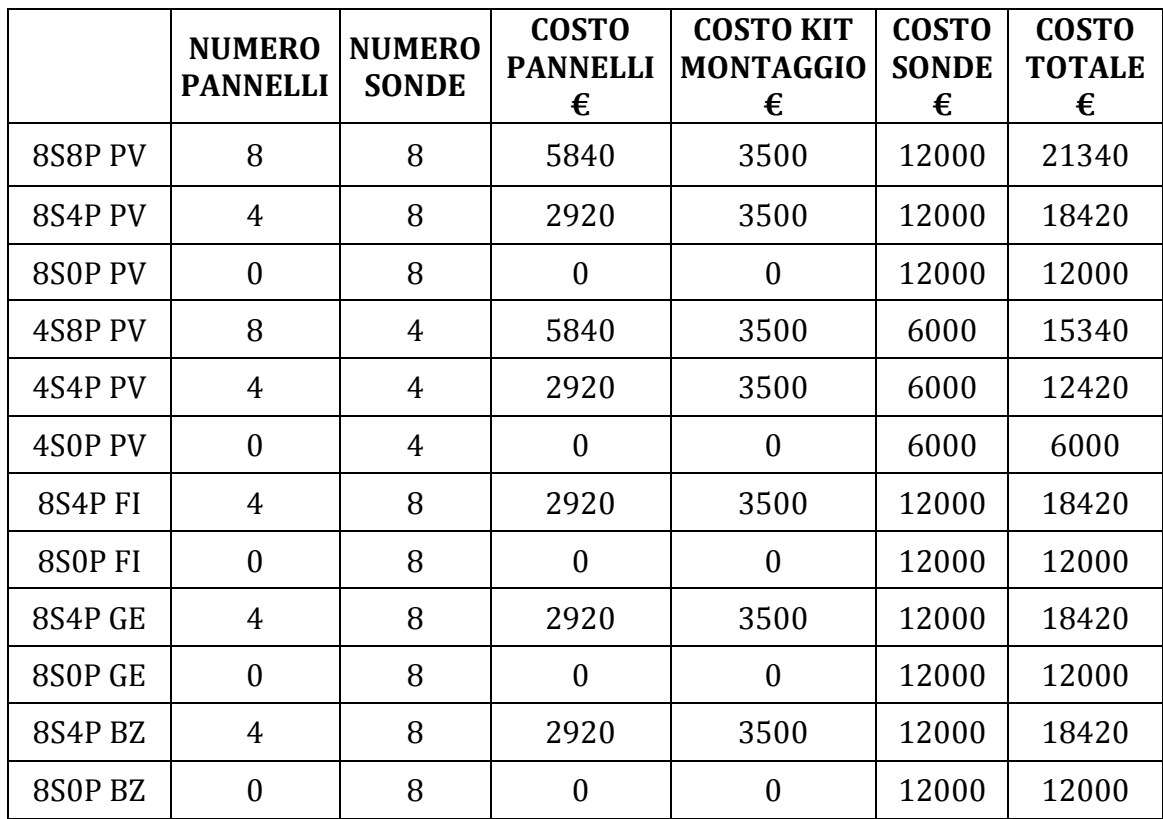

#### Tab.34 *Costo componenti di impianto nelle varie configurazioni*

È evidente fin da ora come i costi di un impianto con integrazione solare siano molto superiori a quelli di un impianto geotermico tradizionale, infatti, oltre al costo del singolo pannello incide molto anche quello di montaggio.

Nella seconda e terza colonna di tabella 35 vengono riportati i valori di energia elettrica consumata (kWh) rispettivamente dalla pompa di calore e dalle pompe di circolazione in vent'anni. La somma di questi due valori viene inserita nella quarta colonna, la quale fa rifermento all'energia elettrica totale consumata. Infine nella quinta colonna viene riportato il costo totale della corrente utilizzata, moltiplicando il valore della quarta colonna per il costo del singolo kWh (0,24  $\epsilon$ ).

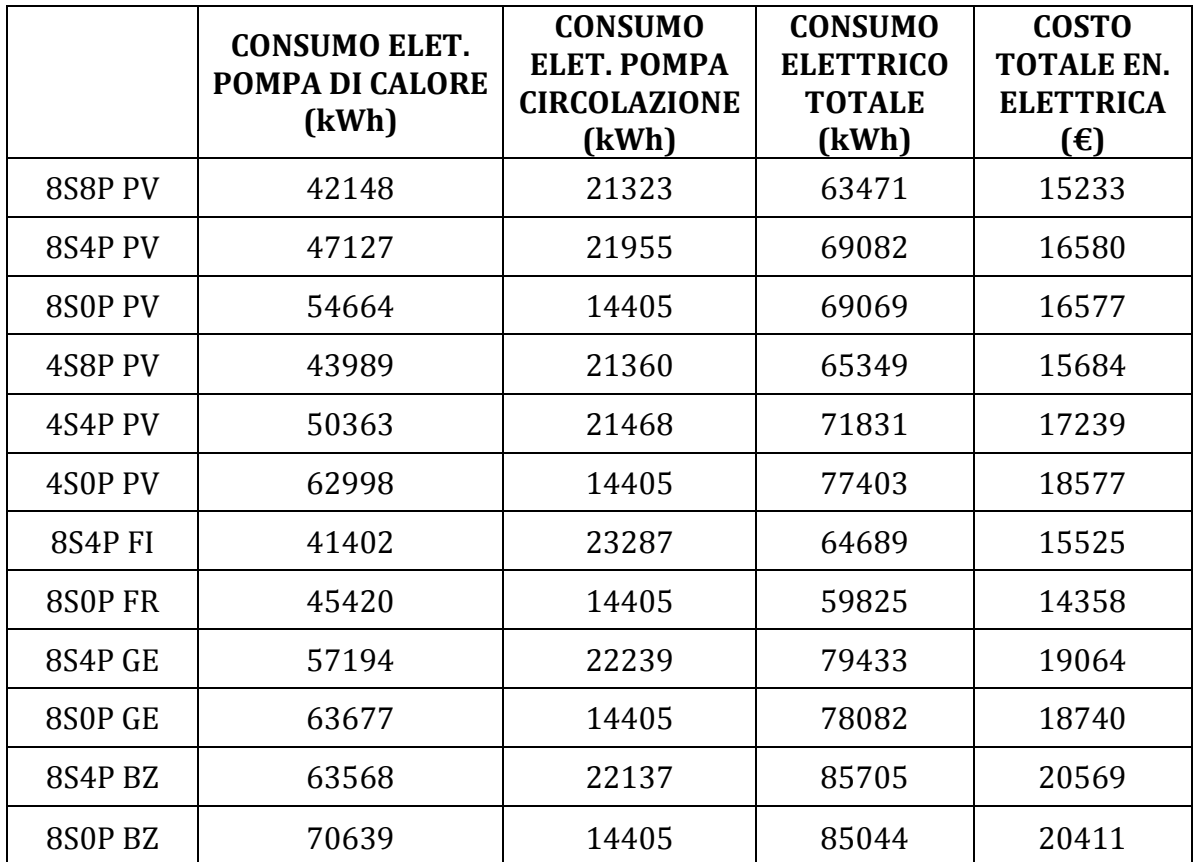

### Tab.35 *Costo totale di energia elettrica nelle varie configurazioni per i vent'anni di funzionamento*

Dalla tabella 35 e dalla figura 11.4 possiamo notare come, per le configurazioni di impianto che sfruttano l'energia solare, il consumo della pompa di calore sia inferiore rispetto agli impianti tradizionali. D'altro canto però, questi ultimi consumano meno energia per far funzionare le pompe di circolazione in quanto quella del solare non è prevista e quella del geotermico funziona solo nel periodo di riscaldamento.

Nell'impianto dotato di pannelli solari queste due pompe funzionano invece tutto l'anno, aumentando cosi di molto i consumi elettrici delle pompe di circolazione.

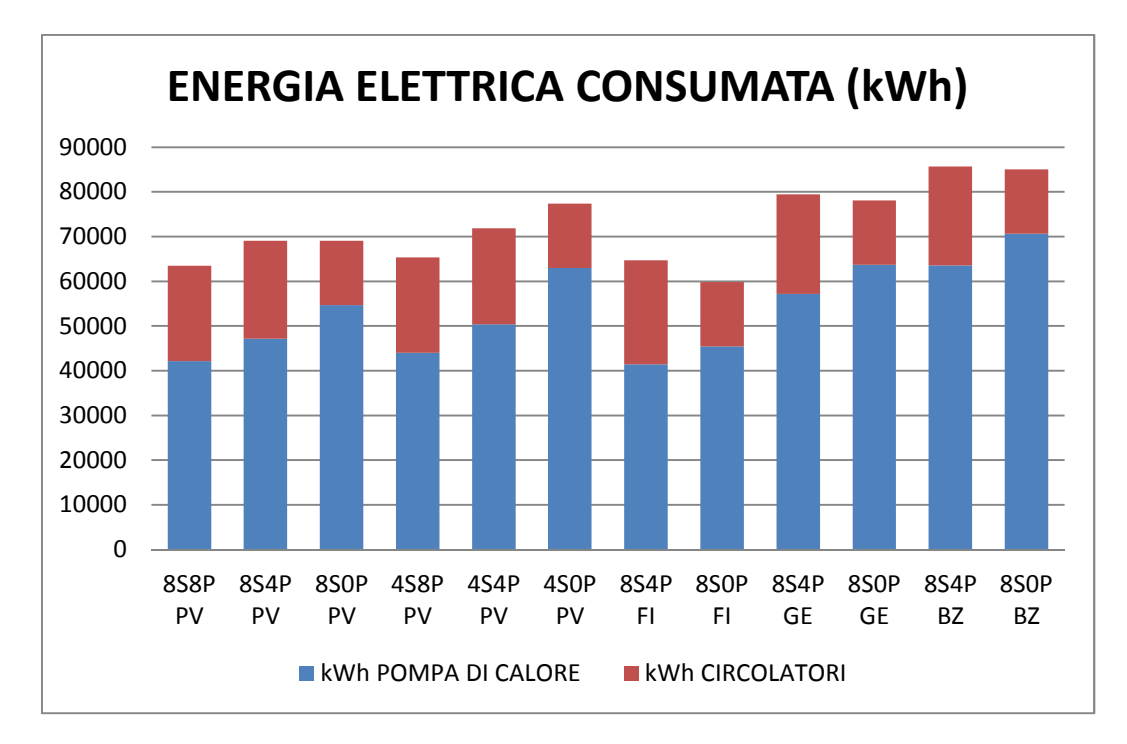

Fig.11.4 *Istogramma relativo ai consumi elettrici della pompa di calore e delle pompe di circolazione* 

Sommando i costi relativi all'acquisto dei componenti di impianto a quelli dell'energia elettrica consumata alla fine dei vent'anni di utilizzo, otterremo i costi totali per poter confrontare, sotto l'aspetto economico, i vari impianti. Questi valori sono riportati in tabella 35.

Analizzandoli possiamo osservare come l'utilizzo di un impianto geotermico abbinato ad un impianto solare sia per tutte le città analizzate più oneroso in termini economici rispetto a quello tradizionale. Questo è dovuto all'ingente costo dell'impianto solare, combinato ad un aumento dell'energia elettrica consumata.

È da notare però come l'impianto con integrazione solare permetta alla pompa di calore di consumare meno energia elettrica, grazie all'aumento del COP medio della macchina, sebbene questa riduzione non riesca a compensare l'aumento degli altri costi.

In figura 11.5 viene riportato l'istogramma riferito ai valori contenuti nella tabella 35 per facilitare la comprensione dei risultati finali aggiungendo in rosso la quota parte di costo relativo alla realizzazione dell'impianto.

|         | COSTO<br><b>TOTALE</b><br>€ |
|---------|-----------------------------|
| 8S8P PV | 36573                       |
| 8S4P PV | 35000                       |
| 8S0P PV | 28577                       |
| 4S8P PV | 31024                       |
| 4S4P PV | 29659                       |
| 4S0P PV | 24577                       |
| 8S4P FI | 33945                       |
| 8SOP FI | 26358                       |
| 8S4P GE | 37484                       |
| 8SOP GE | 30740                       |
| 8S4P BZ | 38989                       |
| 8SOP BZ | 32411                       |

Tab.35 *Valori dei costi totali per le tipologie di impianto analizzate* 

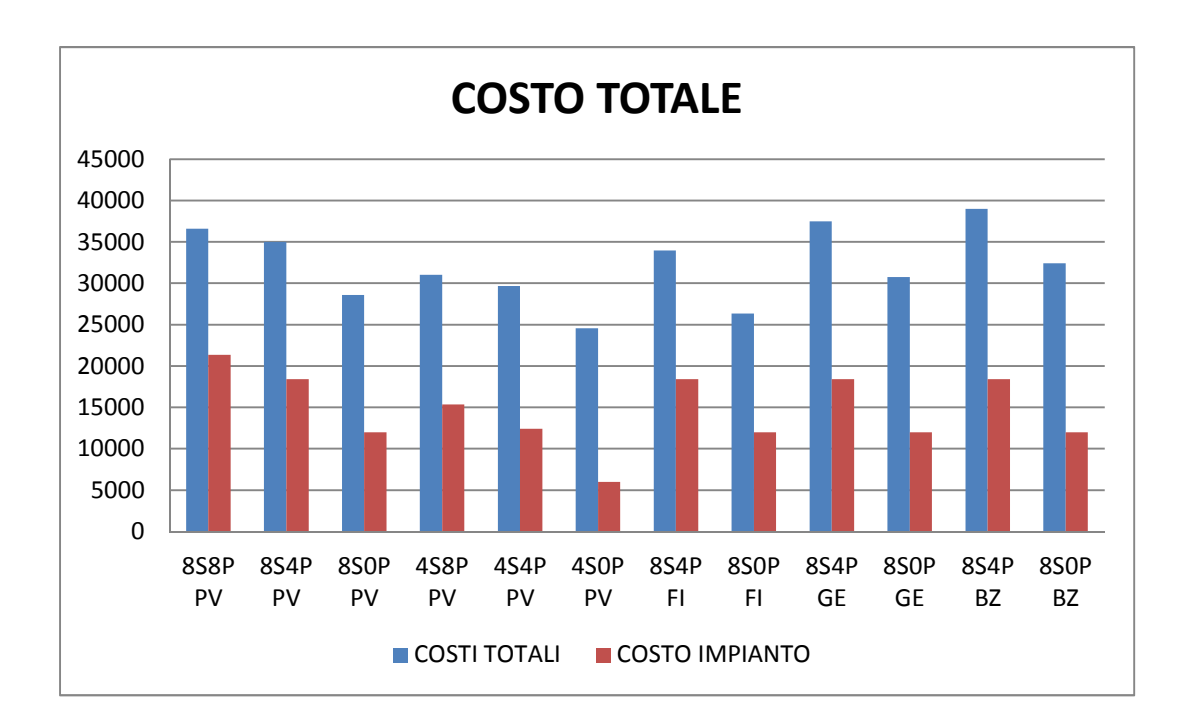

Fig.11.5 *Istogramma relativo ai costi totali degli impianti (in azzurro) analizzati ed in rosso quella riferita al costo di realizzazione dell'impianto.* 

### 11.1 SIMULAZIONE IMPIANTO CON L'USO DI PANNELLI SOLARI PIANI SENZA COPERTURA O DA PISCINA.

Come precedentemente visto, la spesa per i collettori solari è talmente rilevante da rendere l'impianto geotermico abbinato ad un impianto solare termico, economicamente non vantaggioso. Si è pensato di effettuare una simulazione utilizzando dei collettori solari senza copertura, i quali costano molto meno rispetto a quelli ricoperti. Nelle mezze stagioni però essi hanno una minore resa. Nonostante ciò, come visto in figura 9.16, è possibile ottenere efficienze buone anche con panelli di questo tipo, dato che la gran parte del calore viene immessa nel terreno durante i mesi estivi.

I dati tecnici da inserire in TRNSYS relativi ai collettori, riferiti al loro rendimento ottico ed il valore del coefficiente  $a_1$ , sono stati ricavati considerando la figura 11.6.

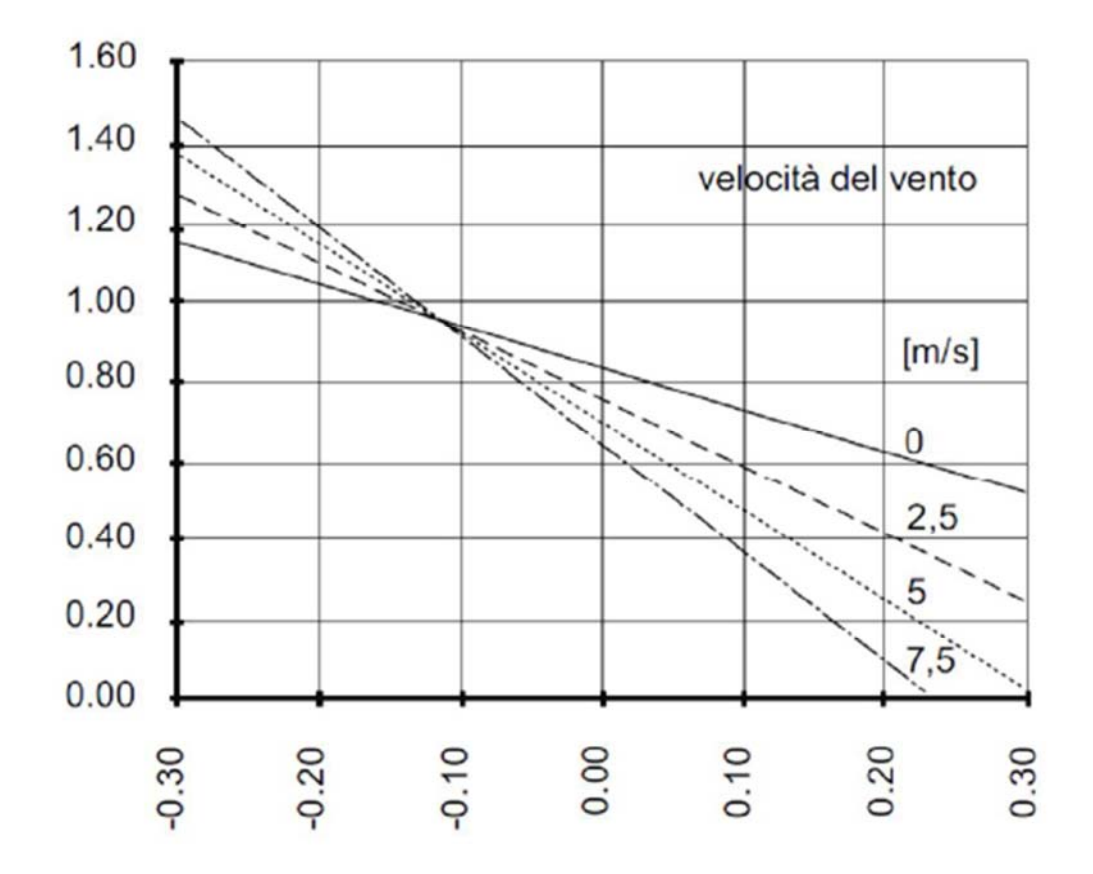

11.6 *Efficienza del collettore parametrizzata con la velocità del vento. In ascissa si ha 10\*(TH2O-TARIA)/Irr, mentre in ordinata l'efficienza del collettore.* 

Facendo riferimento ad una velocità del vento di 5 m/s sono stati considerati i seguenti parametri:

 $n_0 = 0.7$ ;

- 
$$
a_1 = 4.28 \text{ W/m}^2\text{K}
$$
;

E' stata eseguita una simulazione considerando le caratteristiche dell' impianto del 8S4P PV precedentemente visto, al quale sono stati inseriti i parametri riferiti ai pannelli da piscina. In figura 11.7 vengono confrontati i valori di COP ottenuti dalla simulazione di quest'ultimo impianto con quelli relativi al modello di riferimento visto nel capitolo precedente (8S4P PV).

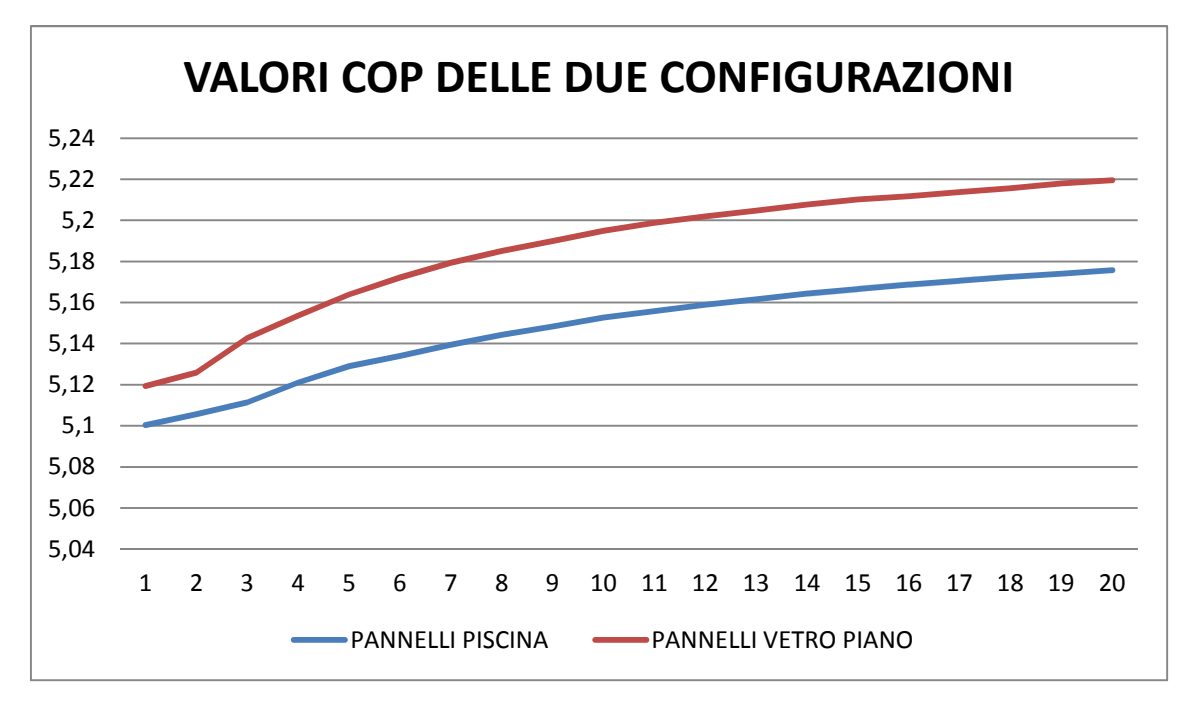

Fig.11.7 *Confronto valori COP ottenuti con due impianto nei quali cambia la tipologia di pannello* 

Si può notare come i pannelli da piscina portino ad un valore di COP leggermente inferiore rispetto all'altra configurazione, aumentando cosi il consumo di energia elettrica della pompa di calore.

Nella tabella 36 vengono riportati i parametri per la valutazione economica, la quale permette di capire se vi sono vantaggi nell'uso di quest'ultimo tipo di collettore rispetto a quello vetrato. I pannelli da piscina analizzati hanno un' area pari a quella dei collettori vetrati piani già analizzati precedentemente, ed un costo pari a 150  $\epsilon$  cadauno. Le spese di montaggio sono state considerate uguali nei due casi.

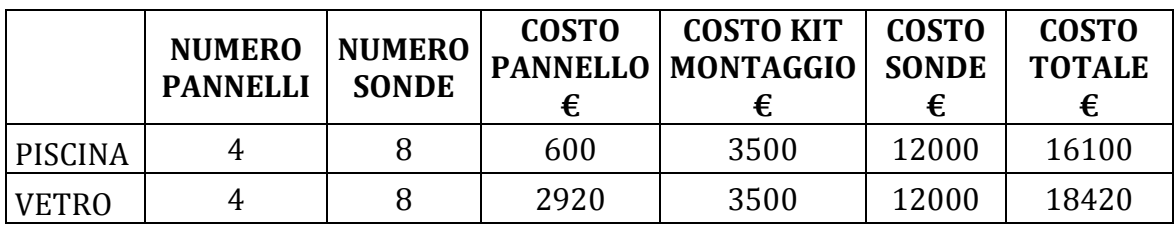

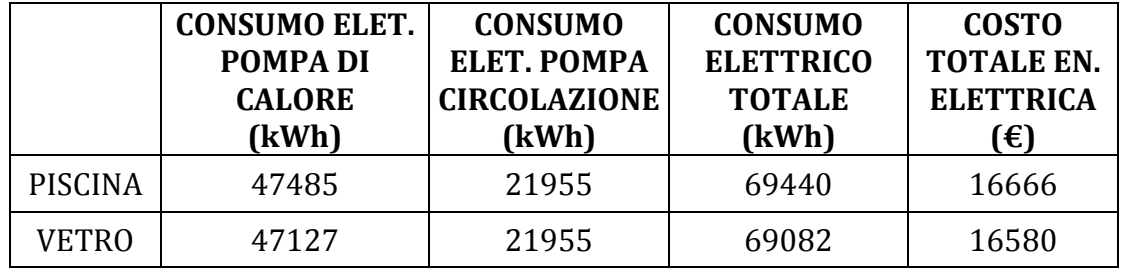

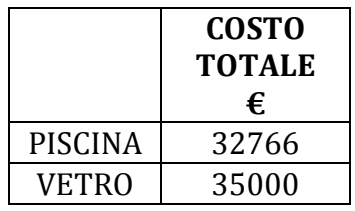

#### Tab.36 *Analisi economica tra i due impianti analizzati considerando valori ventennali*

Dalla valutazione economica emerge come il minor costo di acquisto dei collettori solari da piscina, renda più vantaggiosa la realizzazione di un impianto di questo tipo rispetto a quello che utilizza i pannelli a vetro piano.

Confrontando però il costo totale trovato con quello dell'impianto geotermico tradizionale (8S0P PV), in tabella 37 si può osservare come quest'ultimo risulti comunque più economico.

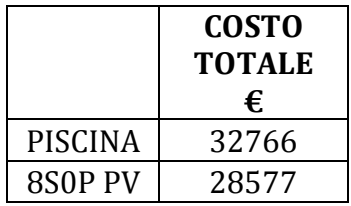

Tab.37 *Confronto del costo ventennale tra l'impianto con i pannelli da piscina e quello senza* 

## BIBLIOGRAFIA

- www.heliocol.com;
- "*Possibilita' di utilizzo di pompe di calore elioassistite per la climatizzazione in ambito residenziale*" Marco Mariotti, Lorenzo Moro, Riccardo Pavanetto,2010;

## **CONCLUSIONI**

Il presente lavoro rappresenta uno studio preliminare per lo sviluppo di un progetto pilota, il cui obbiettivo è quello di valutare l'utilizzo del terreno come accumulo di calore proveniente dall'energia solare.

 Il sistema indagato prevede l'ausilio di una pompa di calore da abbinare al terreno mediante l'utilizzo di sonde geotermiche in grado di veicolare i flussi termici da e verso il terreno.

Dai risultati ottenuti dalle simulazioni eseguite è stato evidenziato che l'utilizzo di collettori solari abbinati ad un impianto geotermico tradizionale ( che permette di sfruttare il terreno come accumulo di calore stagionale), in linea generale è in grado di migliorare apprezzabilmente le prestazioni della pompa di calore diminuendone di conseguenza il consumo elettrico stagionale.

In generale la realizzazione di un impianto di questo tipo è vincolata dalle caratteristiche del sottosuolo che possono influenzare sensibilmente il funzionamento dell'impianto. Il presente studio non ha indagato sui vantaggi e/o svantaggi connessi alle caratteristiche idriche e geologiche del sottosuolo in quanto il luogo di installazione era già definito in partenza. Sono state quindi utilizzate le informazioni relative alla zona prevista per l'installazione del progetto pilota.

 Considerando i risultati riportati al paragrafo 10.3 e confrontando il valore di COP medio stagionale dopo vent'anni di funzionamento, si nota come questo passi da un valore pari a 4,4 per l'impianto geotermico tradizionale ad un valore di 5,22 per l'impianto con integrazione solare con un incremento annuale di circa il 19% che si rispecchia poi in una pari riduzione di consumo di energia elettrica. Tale miglioramento lo si ottiene grazie all'aumento della temperatura media del terreno dovuto all'apporto dei collettori solari.

L'analisi energetica per le varie configurazioni di impianto è stata svolta inizialmente per le condizioni ambientali della località di Povo, per poi essere estesa a differenti località. Queste ulteriori analisi effettuate hanno evidenziato il maggior risparmio di energia elettrica per le località con il clima più rigido e maggior radiazione solare ( caso di Ginevra). Questo ci fa capire come l'impianto studiato si adatti bene ad essere installato nelle zone montane dove non è previsto il raffrescamento dell'ambiente abitativo che permetterebbe al terreno di rigenerarsi.

 A conclusione del lavoro è stata effettuata anche un'analisi economica tarata sul progetto pilota da sviluppare. Tale indagine preliminare non ha fornito risultati interessanti in termini di ritorno dell'investimento. Non è escluso però che un'analisi più approfondita che consideri anche il fattore "scala" dell'impianto porti a risultati più interessanti. Si ricorda comunque che il presente studio è stato sviluppato per comprendere il reale funzionamento dell'impianto pilota e di quantificarne i benefici in termini energetici.

Il modello dinamico creato ha evidenziato quindi le buone opportunità connesse all'utilizzo di tale tipologia di soluzione impiantistica. E' evidente comunque che un tale sistema comporti dei consumi non trascurabili per l'azionamento degli ausiliari ( vedi i circolatori per i vari circuiti ). In un ottica però di possibilità di ridurre il campo sonde e di non utilizzare miscele acqua/glicole, tale sistema potrebbe presentare aspetti positivi.

Inoltre maggiori vantaggi si potrebbero avere nel caso in cui fosse possibile usufruire del calore fornito da scarti di lavorazioni industriali, da sfruttare per rigenerare il terreno; oppure considerare l'utilizzo di sistemi solari ibridi i quali producono energia termica ed elettrica, quest'ultima potrebbe essere in grado di ridurre l'energia consumata dagli ausiliari migliorando l'efficienza globale del sistema.

## RINGRAZIAMENTI:

Desidero esprimere la mia riconoscenza al Ch.mo Prof. Michele De Carli per la grande opportunità offertami.

Un ringraziamento particolare al Dott. Ing. Giuseppe Emmi per la grande disponibilità avuta nei miei confronti per la riuscita di questo lavoro di tesi.

Un grazie speciale ai miei genitori, a mio fratello e alla mia fidanzata per avermi sempre sostenuto in questo lungo percorso universitario anche nei momenti difficili.

Ringrazio il mio amico Covi Alberto per essere stato sempre disponibile nei miei confronti.